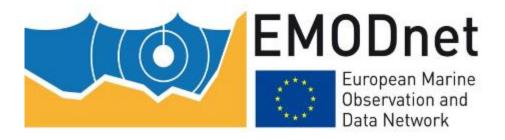

# **EMODnet Thematic Lot n° 06 – Physics**

EMODnet Phase 2 – Annual (interim) report Reporting Period: 24/07/2014 – 23/07/2015

 First revision:
 24/07/2015

 Second revision:
 13/08/2015

 Final revision:
 13/08/2015

 Revised version:
 10/11/2015

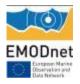

## Table of Content

| List | t of abbreviations and acronyms                                                                                                    | 3  |
|------|----------------------------------------------------------------------------------------------------|----|
| 1.   | Introduction                                                                                                    | 8  |
| 2.   | Highlights in this reporting period                                                                                                    | 9  |
| 3.   | Summary of the work done                                                                                                    | 10 |
| 4.   | Challenges encountered during the reporting period                                                                                                | 15 |
| 5.   | Allocation of project resources                                                                                                    | 20 |
| 6.   | Meetings held since last report                                                                                                    | 21 |
| 7.   | Work package updates                                                                                                    | 23 |
| V    | VP1 – Project Management                                                                                                    | 23 |
| V    | VP2 – Data Collection, Metadata Compilation and QA/QC                                                                                             | 25 |
| V    | VP3 – Metadata aggregation, Data access and Data products                                                                                         | 27 |
| V    | VP4 – Portal technical development and operation                                                                                                  | 30 |
| V    | VP5 – Analysis, evaluation and feedback                                                                                                    | 46 |
| 8.   | User Feedback                                                                                                    | 51 |
| 9.   | Outreach and communication activities                                                                                                    | 52 |
| 10.  | Updates on Progress Indicators                                                                                                    | 53 |
| Ir   | ndicator 1 - Volume of data made available through the portal                                                                                     | 53 |
| Ir   | ndicator 2 - Organisations supplying each type                                                                                                    | 57 |
|      | ndicator 3 - Organisations that have been approached to supply data with no result, no result, no result and reason why it has not been supplied. | 57 |
|      | ndicator 4 - Volume of each type of data and of each data product downloaded from the<br>ortal                                                    |    |
| 11.  | Additional User Statistics                                                                                                    | 88 |
| 12.  | Annexes                                                                                                    | 89 |
| А    | Annex 1 – full list of the available platforms and typology of datasets                                                                           | 89 |
| А    | Annex 2 – CMEMS vs SeaDataNet License Agreement                                                                                                   | 91 |
| A    | Annex 3 – Use case of EMODnet Physics for discovery and access of archived data                                                                   | 93 |

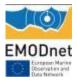

# List of abbreviations and acronyms

| AR - ARGO                                                                                              |
|----------------------------------------------------------------------------------------------------|
| ACRI-ST – France                                                                                       |
|                                                                                                    |
| AMGI – Andrija Mohorovičić Geophysical Institute, University of Zagreb - Croatia                       |
| AML - Aberdeen Marine Laboratory, Marine Scotland - UK                                                 |
| ARSO – Slovenian Environment Agency - Slovenia                                                         |
| ASLO - Association for the Sciences of Limnology and Oceanology                                        |
| AUTH – Aristotle University of Thessaloniki - Greece                                                   |
| AWI - Alfred-Wegener-Institut für Polar- und Meeresforschung - germany                                 |
| AZTI - AZTI Tecnalia - Spain                                                                           |
| BODC - British Oceanographic Data Centre                                                               |
| BOOS - Baltic Operational Oceanographic System                                                         |
| BSH - Bundesamt für Seeschifffahrt und Hydrographie – Germany                                          |
| CDI - Common Data Index                                                                                |
| CEAB-CISC - Centre d'Estudis Avançats de Blanes, Consejo Superior de Investigaciones Científicas -     |
| Spain<br>CEFAS - Centre for Environment, Fisheries & Aquaculture Science - UK                          |
|                                                                                                    |
| CETMEF - Centre d'Etudes Techniques Maritimes et Fluviales - France                                    |
| CMCC – Centro Euro-Mediterraneo sui Cambiamenti Climatici - Italy                                      |
| CMEMS - Copernicus Marine Environment Monitoring Service                                               |
| CMR - CMRE - Centre for Maritime Research and Experimentation - Norway                                 |
| CNR-IAMC – Instituto per l'Ambiente Marino Costiero - Italy                                            |
| CNR-ISAC – Istituto di Scienze dell'Atmosfera e del Clima - Italy                                      |
| CNR-ISMAR – Istituto di Scienze Marine - Italy                                                         |
| CNR-ISSIA – Instituto di Studi sui Sistemi Intelligenti per l'Automazione - Italy                      |
| CNRS - Centre national de la recherche scientifique - France                                           |
| COSTADYN - Research Centre Dynamics of the Nearshore Zone - Russia Federation                          |
| CSIC – Consejo Superior de Investigaciones Cientificas - Spain                                         |
| CTD - conductivity-temperature-depth                                                                   |
| DAMSA - Danish Maritime Safety Administration - Denmark                                                |
| DAMTP-CAM - University of Cambridge, Department of Applied Mathematics and Theoretical Physics -<br>UK |
| DB - Drifting Buoy                                                                                     |
| DBCP - data buoy cooperation panel                                                                     |
| Deltares - Deltares, National Institute for Coastal and Marine Management – Netherlands                |
| DMI - Danmarks Meteorologiske Institut, Danish Meteorological Institute - Denmark                      |
| EGU - European Geosciences Union                                                                       |
| EMSA - European Marine Safety Agency                                                                   |
|                                                                                                    |

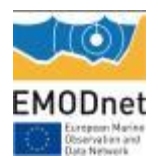

| ENEA – Italian National Agency for new Technologies, Energy and Sustainable Economic Development Italy                                                            |
|----------------------------------------------------------------------------------------------------|
| ENSTA - École Nationale Supérieure de. Techniques Avancées - France                                                                                               |
| EPA - Environmental Protection Agency, Department of Marine Research - Lithuania                                                                                  |
| EPOC - Environnements et Paléoenvironnements                                                                                                    |
| Océaniques et Continentaux, Université de Bordeaux - France<br>ESEO – CISC – Departemento de Ocenorafia Fisica, Consejo Superior de Investigaciones Cientificas - |
| Spain                                                                                                    |
| EUSKALMET - Euskalmet- Basque Goverment - Spain                                                                                                    |
| FB - Ferrybox                                                                                                    |
| FCOO - Defense Centre for Operational Oceanography – Denmark                                                                                                    |
| FMI - Finnish Meteorological Institute - Finland                                                                                                    |
| GI-UIB - Geophysical Institute at University of Bergen - Norway                                                                                                   |
| GL - glider                                                                                                    |
| GLOSS - global sea level stations                                                                                                    |
| GROOM - Gliders for Research, Ocean Observation and Management                                                                                                    |
| HCMR – Hellenic Centre for Marine Research - Greece                                                                                                    |
| HF - HF radar                                                                                                    |
| HPA - Hamburg Port Authority - Germany                                                                                                    |
| HRS - Hydraulics Research Limited, HR Wallingford - UK                                                                                                    |
| HRW - HR Wallingford, UK                                                                                                    |
| HZG - Helmholtz-Zentrum Geesthacht – Germany                                                                                                    |
| ICES - International Council for the Exploration of the Sea - Denmark                                                                                             |
| IEO – Instituto Español de Oceanografía - Spain                                                                                                    |
| IFM - Institute of Oceanography, University of Hamburg - Germany                                                                                                  |
| IFREMER – Institut Français de Recherche pour l'Exploitation de la Mer - France                                                                                   |
| IH - Instituto Hidrografico - Portugal                                                                                                    |
| IMB – Institute of Marine Biology, University of Montenegro - Montenegro                                                                                          |
| IMEDEA -Mediterranean Institute for Advanced Studies - Spain                                                                                                    |
| IMR - Institute of Marine Research in Norway - Norway                                                                                                    |
| IMS METU – Middle East Technical University Institute of Marine Sciences - Turkey                                                                                 |
| INGV – Istituto Nazionale di Geofisica e Vulcanologia - Italy                                                                                                    |
| INRH – Institut National de Recherche Halieutique - Morocco                                                                                                    |
| INSITU TAC - in situ temathic assembly centre                                                                                                    |
| INSU - Institut National des Sciences de l'Univers - France                                                                                                    |
| INTECMAR - Instituto de Tecnología y Ciencias Marinas - Spain                                                                                                    |
| IOBAS - Institude of Oceanology - Bulgarian Academy of Science - Bulgaria                                                                                         |
| IODE - International Oceanographic Data and Information Exchange                                                                                                  |
| IOLR – Israel Oceanographic and Limnological Research, National Institute of Oceanography - Israel                                                                |
| IOPAS - Institute of Oceanology, Polish Academy of Sciences - Poland                                                                                              |
| IPIMAR - Portuguese Institute of Sea and Fisheries - Portugal                                                                                                    |

IRCA - Icelandic Road and Coastal Administration - Iceland

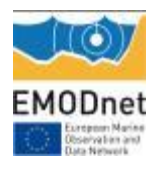

| IPD L'Institut de recherche neur le développement France                                              |
|----------------------------------------------------------------------------------------------------|
| IRD - L'Institut de recherche pour le développement - France                                          |
| ISPRA - Istituto Superiore per la Protezione e la Ricerca Ambientale - Italy                          |
| IST - Instituto Superior Técnico - Portugal                                                           |
| IUP - University of Bremen, Institute of Environmental Physics - germany                              |
| IZOR – Institut za oceanografiju i ribarstvo (Institute of Oceanography and Fisheries) - Croatia      |
| JCOMM - Joint Technical Commission for Oceanography and Marine Meteorology                            |
| JCOMMOPS - JCOMM in situ Observing Platform Support Centre                                            |
| KIELMS - University of Kiel Institute for Marine - Germany                                            |
| KNMI - Koninklijk Nederlands Meteorolologisch Instituut – Netherlands                                 |
| LEGMA - Latvian Environment, Geology and Meteorology Agency - Latvia                                  |
| LIM-UPC – Laboratorio de Ingeniería Marítima/Universidad Politécnica de Cataluña - Spain              |
| LOCEAN - Laboratoire d'Oceanographie et du Climat - France                                            |
| LOV - Laboratoire Oceanographique de Villefranche - France                                            |
| LPO - Laboratoire de Physique des Oceans - France                                                     |
| MAGEST - MArel Gironde ESTuaire Consortium - France                                                   |
| MDK - Maritieme Dienstverlening en Kust, Agency for Maritime and Coastal Services, Coastal Division - |
| Belgium                                                                                               |
| Mercator Ocean – Mercator Océan - France                                                              |
| MET - MET éireann - Irish Meterological Service - Ireland                                             |
| MET NO - Norwegian Meteorological Institute - Norway                                                  |
| Météo France – Météo France - France                                                                  |
| METEO GE - National Environmental Agency - Georgia                                                    |
| MeteoGalicia - MeteoGalicia - Spain                                                                   |
| METNO - MetNo - Norwegian Meteorological Institute - Norway                                           |
| METOFFICE - Met Office – UK                                                                           |
| MI - Marine Institute - Ireland                                                                       |
| MIO - Mediterranean Institute of Oceanography - France                                                |
| MO - Mooring/ fixed Station                                                                           |
| MONGOOS - Mediterranean Operational Network for the Global Ocean Observing System                     |
| MRI - Marine Research Institute - Iceland                                                             |
| MSI - Marine Systems Institute - Estonia                                                              |
| MUMM - Management Unit of the North Sea Mathematical Models - Belgium                                 |
| MYO - My Ocean                                                                                        |
| NERC - Natural Environment Research Council - UK                                                      |
| NERSC - Nansen Environmental and Remote Sensing Center - Norway                                       |
| NHS - Norwegian Hydrographic Service - Norway                                                         |
| NIB – National Institute of Biology Marine Biology Station - Slovenia                                 |
| NIERSC - Nansen International Environmental and Remote Sensing Center - Norway                        |
| NIMRD - National Institute for Marine Research and Development - Romania                              |
| NIO - Northern Ireland Office - UK                                                                    |
| NIVA - Norsk Institutt for Vannforskning, Norwegian Institute for Water Research - Norway             |
|                                                                                                    |

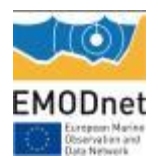

| NMA - Norwegian Mapping Authority - Norway                                                                                            |
|----------------------------------------------------------------------------------------------------|
| NOC - National Oceanography Centre – UK                                                                                               |
| NOC/METOFFICE - National Oceanography Centre Southampton - UK                                                                         |
| NODC – National Oceanographic Data Centre                                                                                             |
| NOOS - North West Shelf Operational Oceanographic System                                                                              |
| NPI - Norwegian Polar Institute - Norway                                                                                              |
| NRT - Near Real Time                                                                                                    |
| NWAHEM - North-West Regional Administration for Hydrometeorology and Environmental Monitoring -<br>Russia                             |
| OC-UCY – Oceanography Cente University of Cyprus - Cyprus                                                                             |
| OGS – Istituto Nazionale di Oceanografia e di Geofisica Sperimentale - Italy                                                          |
| OILPLAT - Oil Platform - Private Industry                                                                                             |
| OSPAR - Convention for the Protection of the Marine Environment of the North-East Atlantic                                            |
| PdE – Puertos del Estado - Spain                                                                                                    |
| PF - Profiling buoy                                                                                                    |
| PLOCAN - Plataforma Oceanica de Canarias - Spain                                                                                      |
| PSMSL - Permanent Service for Mean Sea Level                                                                                          |
| RBI – Rudjer Boskovic Institute - Croatia                                                                                             |
| RBINS - Royal Belgian Institute of Natural Sciences, Operational Directorate Natural Environment (previously known as MUMM) – Belgium |
| Rijkswaterstaat -Rijkswaterstaat -Netherlands                                                                                         |
| ROOS - regional Oceanographic Operational System                                                                                      |
| RSM - request Status manager                                                                                                    |
| SAMS - Scottish Association for Marine Science                                                                                        |
| SBR - Station Biologique de Roscoff - France                                                                                          |
| SDN - SeaDataNet                                                                                                    |
| SHOM - Service Hydrographique et Oceanographique de la Marine – France                                                                |
| SMHI - Swedish Meteorological and Hydrological Institute - Sweden                                                                     |
| SOCIB – Balearic Islands Coastal Observing and Forecasting System - Spain                                                             |
| SYKE - Finnish Environment Institute - Finland                                                                                        |
| UAC - Universidade dos Açores - Portugal                                                                                              |
| UBO - Univerisite de Bordeaux - France                                                                                                |
| UHMI - Ukrainian Hydrometeorological Institute - Ukraine                                                                              |
| UKHO - United Kingdom Hydrographic Office - UK                                                                                        |
| UKM - United Kingdom Recent Marine Data - UK                                                                                          |
| UKMO/MF - Met Office/Meteo France - UK/France                                                                                         |
| UM5A – University Mohamed V-Agdal - Morocco                                                                                           |
| UMA - APDII - Department of Applied Physics I, University of Malaga - Spain                                                           |
| UMT-IOI – University of Malta, International Ocean Institute - Malta                                                                  |
| UNIBO – Alma Mater Studiorum Università di Bologna - Italy                                                                            |
| UNI-Oldenburg - University of Oldenburg – Germany                                                                                     |
| UoA/IASA – University of Athens/ Institute of Accelerating Systems and Applications - Greece                                          |
|                                                                                                    |

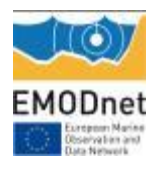

| UPC - Universidad Politécnica de Cataluña - Spain               |
|-----------------------------------------------------------------|
| UPT - Polytechnic University of Tirana - Albania                |
| VMM - Flemish Environmental Agency - Belgium                    |
| WFS - Web feature Service                                       |
| WMS - Web Map Service                                           |
| WSAL - Waterways and Shipping Authority Lubeck - Germany        |
| WSAW - Waterways and Shipping Authority Wilhelmshaven - Germany |
| WSOB - Waterways and Shipping Office Bremerhaven - Germany      |
| WSOC - Waterways and Shipping Office Cuxhaven - Germany         |
| WSOE - Waterways and Shipping Office Emden - Germany            |
| WSOS - Waterways and Shipping Office Stralsund - Germany        |
| WSOT - Waterways and Shipping Office Toenning - Germany         |
| XBT - Expendable BathyThermograph                               |
| Xunta Galicia - Xunta Galicia - Spain                           |

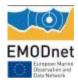

# 1. Introduction

Provide a short (max 2 pages) introduction to set the stage (start date, main goals, background, consortium, key components and characteristics of the lot)

The EMODnet Physics three-year contract formally started on 24<sup>th</sup> July 2013. The core consortium is ETT (Coordinator), MARIS, IFREMER, BODC and EuroGOOS (via SMHI).

The overall objective of the EMODnet Physics portal is to provide access to near real-time data and historical time series datasets on the physical conditions of European seas and oceans and to determine how well the data meets the needs of users from industry, public authorities and scientists.

EMODnet Physics builds on the EMODnet Physics portal developed under the ur-EMODnet preparatory actions (EMODnet Phase I from 2009-2013) and is based on the three established pillars in the European Oceanographic Community: (i) the EuroGOOS-ROOSs (Regional Operational Oceanographic Systems); the (ii) Copernicus Marine Environment Monitoring Service (CMEMS), and; (iii) SeaDataNet network of National Oceanographic Data Centres (NODCs).

The EMODnet Physics portal provides 24/7 coverage of a combined array of services and functions to users, for viewing and downloading data, meta-data and data products on the physical conditions of European sea basins and oceans through the collaborative efforts of EuroGOOS associates and its regional operational systems (ROOSs), and the CMEMS.INSTAC and SeaDataNet consortia. The EMODnet Physics portal is fully integrated with, and complementary to, the marine core services of Copernicus marine service.

In particular, access to the NRT data stream is supported by the EuroGOOS - ROOSs and the CMEMS *in-situ* TAC system, whilst metadata discovery to the archived data is organised through the SeaDataNet network and infrastructure. The Coriolis infrastructure of IFREMER also plays an important role for providing access to the supplementary data from Argo floats (EuroArgo).

The general goals in this phase are the strengthening of the existing structure and infrastructure and:

- 1. to provide better access to additional data not as yet in the current system;
- 2. to provide access to additional Ferrybox data;
- 3. better streamlining and an optimisation of data flow;
- 4. to fully exploit opportunities to obtain additional parameters from existing data sites;
- 5. filling in gaps in time-series;
- 6. assisting the work on the completeness of stations, leading to a list of uniform station names that reduces duplication between ROOSs;
- 7. better uptime of services and synchronization of data sources between ROOSs and data centres.

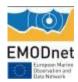

# 2. Highlights in this reporting period

Provide a summary of the key achievements and/or events of interest to a wider audience within this reporting period you wish to highlight – this can be based on the indicators or any other of the reporting sections. [Provide a bullet list]

- Release of services to access to ARGO, drifting buoys, profiling buoys and HF radar (about 5500 platforms are now available)
- Release of the updated WMS and WFS services (OCG compliant and to match EMSA needs better)
- Full integration with historical validated data CDIs discovery and SeaDataNet Request Manager System
- Release of new services and products (dashboard, HFR THREDDS catalogue, Wind Products)
- Set up of a joint EMODnet Physics, EuroGOOS, CMEMS, and SeaDataNet team to deal with single sign on/open ID
- A series of meetings with JCOMMOPS for completing missing metadata were planned to complete EMODnet Physics platforms metadata and identify and connect missing platforms<sup>1</sup> - first meeting planned 26-27 November 2015
- Active dissemination actions

<sup>&</sup>lt;sup>1</sup> JCOMMOPS is the JCOMM In situ Operational Platform Support Centre and hosts a repository of the ocean observation programmes (nationally implemented but internationally coordinated and cooperated). In particular JCOMMPS manages the metadata for ARGO, Data Buoy Cooperation Panel, Ship Observation (VOS and SOOP) and OcenaSITES as well as data sharing and guides users to data centers

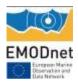

## 3. Summary of the work done

Provide a summary of the work done and an overview of the main tasks which remain to be done.

During the reporting period the EMODnet Physics portal was further updated and renovated. Currently, the portal provides users with following key services and functions:

- 1. Landing page, <u>www.emodnet-physics.eu/portal</u>, which presents the European Marine Observation and Data network background and introduces the EMODnet Physics scope and goals. The landing page also provides community news and meetings reports, as well as direct links to EMODnet Physics operational services and to other EMODnet lot portals.
- 2. Dynamic map facility for viewing and downloading, www.emodnet-physics.eu/map, which is the central tool for users to search, visualize and download data, metadata and products. For near real time (NRT) data, the map allows viewing/retrieving, within a specified time (e.g. a 60 day sliding window) measurement points, values of data and quality of data. The geographical area (space window) defines the area of interest within which the measurement points, values of data and quality of data are presented. For the previous 60 days, a graph is provided with data availability within the timeframe. Information about the data originator, curator etc. is also provided. The tool also serves to visualize and retrieve data products such as time plots for specific parameters (e.g. monthly averaged temperature for data acquired during the specified time window).
- 3. **Dashboard**, <u>www.emodnet-physics.eu/map/dashboard</u>, which is a reporting service where users can view and export various statistics about the data portal content and usage. The EMODnet Physics dashboard represents a valuable tool to discover data availability and monitor performance of the infrastructure behind the portal. The tool also provides KPIs (key performance indicators) presenting how much data and how many platforms are made available on a daily base, and extracts statistics on page access and data downloads etc.
- 4. Interoperability services, the EMODnet Physics is developing interoperability services to facilitate machine to machine interaction and to provide further systems and services with European seas and ocean physical data and metadata. In particular, EMODnet Physics is providing OCG compliant WMS and WFS layers offering information about which parameters are available (where and who is the data originator, etc.). EMODnet Physics is providing SOAP web services which allow linkage to external services with near real time data stream and facilitate a machine-to-machine data fetching and assimilation.

In parallel, the consortium has continued to work on:

- engaging data originators and Regional assembly centres
- improving and empowering data flow infrastructure
- supporting data originators with metadata description and harmonization
- updating existing data and metadata products, and access to the data, metadata and data products already offered on the portal
- adding new fixed stations to the portal
- improving accessing, discovering, plotting and downloading features of the portal
- developing new interoperability features

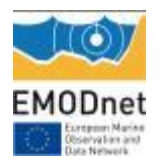

- developing basic monthly products and making them accessible via both the portal and interoperability services
- inclusion of Argo, gliders, drifters
- collaborating with IODE/ODP to enable data provided from EMODnet Physics to the ODP to be made available to the WMO Information System (WIS)
- improving and optimising back-office infrastructure and services to keep the portal operational 24/7
- setting up a HF radar coordination group and making some HFR data accessible.
- working on Single-Sign On/Open-ID credentials management for data access

## Results in numbers:

EMODnet Physics provides access to more than 5,500 platforms<sup>2</sup> giving more than 10,700 time series<sup>3</sup> as follows:

## Table 1 - avaialble platforms

| drifting<br>buoys<br>(DB) | ferrybox<br>(FB) | gliders (GL) | fixed buoys<br>or mooring<br>time series<br>(MO) | profiling<br>floats<br>vertical<br>profiles<br>(PF) | Argo Floats<br>(AR) | Radar<br>(HR) | Total |
|---------------------------|------------------|--------------|--------------------------------------------------|-----------------------------------------------------|---------------------|---------------|-------|
| 2575                      | 22               | 17           | 1672                                             | 184                                                 | 1080                | 6             | 5556  |

Each platform can provide one or more parameters. Operational platforms provide data time series as soon as data is ready – e.g. a fixed platform delivers data daily, an ARGO float delivers almost weekly – the following table shows the operational platforms that provided at least one dataset for the past 60 days (for further details see Annex 1).

| T | able 2 – avaialble | platforms | (complete | e metadata) |
|---|--------------------|-----------|-----------|-------------|
|   |                    |           |           |             |

|              | drifting<br>buoys<br>(DB) | ferrybox<br>(FB) | gliders (GL) | fixed buoys<br>or mooring<br>time series<br>(MO) | profiling<br>floats<br>vertical<br>profiles<br>(PF) | Argo Floats<br>(AR) | Radar<br>(HR) | Total |
|--------------|---------------------------|------------------|--------------|--------------------------------------------------|-----------------------------------------------------|---------------------|---------------|-------|
| Jul Aug 2014 | 54                        | 8                | 10           | 670                                              | 28                                                  | 651                 |               | 1421  |
| Sep Oct 2014 | 60                        | 10               | 12           | 723                                              | 35                                                  | 651                 |               | 1491  |
| Nov Dec 2014 | 35                        | 6                | 1            | 666                                              | 26                                                  | 490                 |               | 1220  |
| Jan Feb 2015 | 68                        | 16               | 13           | 725                                              | 57                                                  | 679                 |               | 1628  |
| Mar Apr 2015 | 36                        | 13               | 0            | 671                                              | 77                                                  | 414                 | 7 (*)         | 1218  |
| May Jun 2015 | 46(**)                    | 21               | 2            | 656                                              | 172                                                 | 414(**)             | 7             | 1318  |
| Jul Aug 2015 | 48                        | 13               | 1            | 670                                              | 101                                                 | 412                 | 6 (**)        | 1251  |

(\*) covering 3 macro-areas

(\*\*) the May-Jun bimonthly report was showing the total available DB, including the once with incomplete metadata

(\*\*\*) the Italian site is temporarily not transmitting data

<sup>&</sup>lt;sup>2</sup> http://www.emodnet-physics.eu/Map/dashboard/Section3.aspx

<sup>&</sup>lt;sup>3</sup> http://www.emodnet-physics.eu/Map/dashboard/Section2.aspx, http://www.emodnet-

physics.eu/Map/dashboard/Section2SeaRegion.aspx

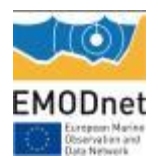

## The available parameters time series are:

 Table 3 – available timeseries (30/10/2015)

| parameter<br>group                                                                 | Waves<br>and<br>winds | Water<br>Temperature | Water<br>Salinity/<br>Conductivity/<br>Density | Currents | Light<br>Attenuation/<br>Absorption/<br>Fluorescenc<br>e/ Back<br>Scattering | Sea<br>Level | Atmospheric<br>Parameters | Other<br>Parameters | Chemical<br>Parameters |
|------------------------------------------------------------------------------------|-----------------------|----------------------|------------------------------------------------|----------|------------------------------------------------------------------------------|--------------|---------------------------|---------------------|------------------------|
| Number of<br>platforms<br>providing<br>operational<br>data for<br>latest<br>60days | 276                   | 2455                 | 940                                            | 62       | 20                                                                           | 435          | 1079                      | 973                 | 296                    |
| Number of<br>platforms<br>providing<br>operational<br>data                         | 328                   | 3838                 | 1234                                           | 75       | 28                                                                           | 529          | 1680                      | 1384                | 405                    |
| Number of<br>platforms<br>providing<br>historical<br>datasets                      | 227                   | 3382                 | 904                                            | 67       | 24                                                                           | 308          | 1591                      | 1034                | 322                    |
| Number of<br>platforms<br>providing<br>historical<br>validated<br>data (CDIs)      | 172                   | 439                  | 132                                            | 365      | 35                                                                           | 397          | 40                        | 206                 | 17                     |

## The following table<sup>4</sup> reports the available platforms per Sea Region:

#### Table 4 – available parameters - platforms (30/10/2015)

| abie i arailabie para                        |              |       |          |          |                   |           |             |        |          | 1     |
|----------------------------------------------|--------------|-------|----------|----------|-------------------|-----------|-------------|--------|----------|-------|
|                                              | Wave & Winds | Temp. | Salinity | Currents | Light Attenuation | Sea Level | Atmospheric | Others | Chemical | Total |
| Arctic, Barents, Greenland,<br>Norwegian Sea | 9            | 311   | 48       | 5        | 3                 | 129       | 281         | 77     | 106      | 969   |
| Atlantic, Bay of Biscay,<br>Celtic Sea       | 119          | 1489  | 568      | 148      | 17                | 424       | 557         | 605    | 117      | 4044  |
| Baltic Sea                                   | 29           | 78    | 32       | 21       | 6                 | 189       | 17          | 24     | 18       | 414   |
| Black Sea                                    | 4            | 31    | 24       | 3        | 0                 | 22        | 8           | 27     | 8        | 127   |
| Global Ocean                                 | 54           | 1860  | 473      | 11       | 0                 | 641       | 750         | 567    | 77       | 4433  |
| Mediterranean Sea                            | 128          | 394   | 179      | 202      | 29                | 301       | 77          | 257    | 82       | 1649  |
| North Sea                                    | 169          | 102   | 45       | 58       | 7                 | 347       | 42          | 46     | 23       | 839   |

<sup>&</sup>lt;sup>4</sup> http://www.emodnet-physics.eu/map/dashboard/Section2SeaRegion.aspx (report WP2.3)

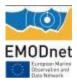

## EMODnet Annual Report 2 – Lot 06

| Other (e.g. Land platforms) | 0   | 8    | 2    | 1   | 0  | 100  | 4    | 23   | 2   | 140   |
|-----------------------------|-----|------|------|-----|----|------|------|------|-----|-------|
| TOTAL                       | 512 | 4273 | 1371 | 449 | 62 | 2153 | 1736 | 1626 | 433 | 12615 |

Every month, the latest 30 days data is packed into the so-called "monthly" file and is made available for further purposes (e.g. validation). The figure indicates how many monthly files are available for each type of platform (since January 2013)<sup>5</sup>.

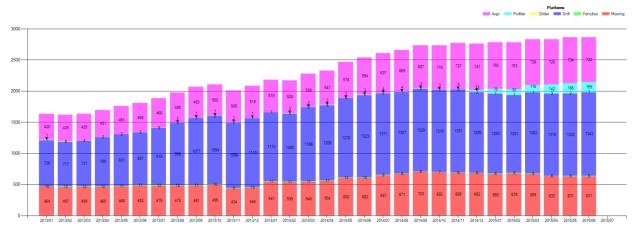

Figure 1. Available platforms since Jan 2013

During last year, 1,742 platforms (and 7 HF Radars) were connected and made available and accessible via the EMODnet Physics portal:

| i able 5 -                               | conne      | cieu p     | auonn      | 3          |            |            |            |            |            |            |            |            |            |            |      |
|------------------------------------------|------------|------------|------------|------------|------------|------------|------------|------------|------------|------------|------------|------------|------------|------------|------|
| AREA                                     | Jun-<br>14 | Jul-<br>14 | Aug-<br>14 | Sep-<br>14 | Oct-<br>14 | Nov-<br>14 | Dec-<br>14 | Jan-<br>15 | Feb-<br>15 | Mar-<br>15 | Apr-<br>15 | May-<br>15 | Jun-<br>15 | Jul-<br>15 | тот  |
| Artic                                    |            |            |            |            |            |            |            |            |            | 4          | 9          |            |            |            | 13   |
| Baltic<br>Sea                            | 1          |            |            |            | 7          | 12         | 27         | 1          |            | 9          | 1          |            |            |            | 58   |
| Black<br>Sea                             |            |            |            |            |            |            |            |            |            | 2          |            | 4          | 1          |            | 7    |
| IBI                                      |            |            |            | 4          |            |            | 42         |            |            | 2          |            |            |            |            | 48   |
| North<br>Sea                             | 9          | 47         | 29         | 16         | 27         | 13         | 16         | 15         | 1          | 4          | 1          | 5          | 41         | 2          | 226  |
| Med                                      | 5          |            | 1          | 1          | 1          |            | 2          |            |            |            |            |            |            |            | 10   |
| Global<br>TAC -<br>Coriolis <sup>6</sup> | 97         | 242        | 102        | 107        | 143        | 92         | 77         | 106        | 49         | 80         | 78         | 66         | 91         | 50         | 1380 |
| TOTAL                                    | 112        | 289        | 132        | 128        | 178        | 117        | 164        | 122        | 50         | 101        | 89         | 75         | 133        | 52         | 1742 |

#### Table 5 – connected platforms

<sup>&</sup>lt;sup>5</sup> http://www.emodnet-physics.eu/map/dashboard/Section19.aspx

<sup>&</sup>lt;sup>6</sup> Coriolis and Global TAC are providing EMODnet Physics with the ARGO and Drifting Buoys datasets.

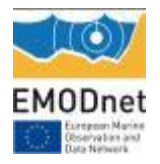

Remaining tasks and planned activities include:

- continuing to engage data originators via EMODnet Physics workshops/days in UK (preliminary meeting for organizing the event in December), Germany (planned for end February early march 2016), Turkey, Morocco
- updating existing data and metadata for some already connected platforms (table 6 1<sup>st</sup> row)
- connecting new identified platforms (Table 6 2<sup>nd</sup> row)
- improving accessing, discovering, plotting and downloading features of the portal
- developing further products (e.g. annual/periodic average) and making them accessible via both the portal and interoperability services (e.g. explore/exploit more THREDDS)
- updating the portal with ice data
- updating the portal with sea level trend
- working on Single Sign On/Open-ID in collaboration with Mercator on behalf of CMEMS and IFREMER on behalf of SeaDataNet

|                                                                        | drifting<br>buoys<br>(DB) | ferrybox<br>(FB) | gliders (GL) | fixed buoys<br>or mooring<br>time series<br>(MO) | profiling<br>floats<br>vertical<br>profiles<br>(PF) | Argo Floats<br>(AR) | Radar<br>(HR) | Total |
|------------------------------------------------------------------------|---------------------------|------------------|--------------|--------------------------------------------------|-----------------------------------------------------|---------------------|---------------|-------|
| Available platforms<br>without complete<br>information and<br>metadata | 2482                      |                  |              | 62                                               | 76                                                  | 377                 |               | 2997  |
| Identified platforms<br>to connect to the<br>portal                    | 1                         | 7                |              |                                                  | 20                                                  | 151                 | 4             | 176   |

#### Table 6 - platforms

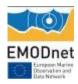

# 4. Challenges encountered during the reporting period

Provide an overview (preferably in table format) listing and short explanation of the main challenges encountered during the reporting period and the measures taken to address them.

## 1. Access to validated historical datasets

The access to validated archived data sets is arranged by means of the SeaDataNet CDI Data Access and Discovery service. Progress has been made by SeaDataNet data centres with gathering and validating data sets for long term stewardship and access for an additional number of monitoring stations. SeaDataNet metadata are now accessible and discoverable for 879 fixed platforms with 11757 Common Data Index (CDI) files) via the EMODnet Physics portal, while associated data can be retrieved via the SeaDataNet – Request Status Manager (RSM) system. However there are still many monitoring stations in the EMODnet Physics portal, operated by EuroGOOS members, for which no data sets have been incorporated in the data centres of SeaDataNet. This is depending on the fact whether operators of monitoring stations have arrangements in place with SeaDataNet data centres for validating and archiving their monitoring data sets. In several European countries, both the operator and the data centre are members of the same institute, but it also happens often that these entities belong to different institutes which can provide a threshold. Operators of monitoring stations are being encouraged by EuroGOOS and CMEMS.INSTAC to work together and to forward their monitoring data sets to data centres, and the same is happening in SeaDataNet where the coordinating team is encouraging data centres to establish archiving arrangements with operators in their countries. Progress is made but it is hampered by the fact that SeaDataNet data centres are undertaking this activity on a voluntary basis. A more structural arrangement is needed in the next phase of **EMODnet Physics.** 

Another remaining challenge is linking the historical datasets of fixed platforms (as organised and validated under the SeaDataNet - NODCs network) to the NRT data sets of operational platforms (as organised under the EuroGOOS – ROOSs and CMEMS.INSTAC). This is hampered by the fact that the station (platforms ID) are not harmonised (or sometimes not even provided); the process is not straightforward. Since last year, the EMODnet Physics partners are working and pushing for:

1. recommendation for and development of a unique PLATFORM ID in collaboration with the DATAMEQ<sup>7</sup> (if the platform WMO code is available that is the unique ID, otherwise it is the ROOS code)

<sup>&</sup>lt;sup>7</sup> http://www.eurogoos.org/content/documents.asp?menu=0050000\_000015\_000000

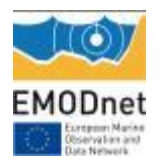

2. identification of historical validated datasets under the SeaDataNet network of NODCs valuable for EMODnet Physics, regardless of whether the data is coming from an operational platform or a platform that is no longer operational.

Another issue is the performance of the present SeaDataNet CDI Data Discovery and Access service as one of the pillars under the EMODnet Physics portal. At present there are many clicks needed if a user wants access to multiple data sets from multiple providers. This is illustrated in Annex 3.

Solving this requires a structural upgrading of the SeaDataNet service, which at present connects more than 100 data centres from 34 countries. Although the SeaDataNet 2 project has officially ended end September 2015, the SeaDataNet partners have agreed to maintain and operate all services in the coming 3 years, while exploring further opportunities<sup>8</sup>.

The SeaDataNet team has recently undertaken a brainstorming about possible innovations to include in the proposal. A major element will be including dynamically replicating local SeaDataNet data collections from data centres to a common 'distributed cloud' environment as part of the SeaDataNet architecture. This solution is still quite complex but promises many benefits: i) it will provide higher speed and overall improved reliability of access, whereby users can download one integrated data package; ii) it will facilitate improved quality ensurance by horizontal quality scans and considering both metadata and data level (with feedback loops); iii) it will make it easier to introduce versioning and provenance with frozen copies of older versions of data sets, related to DOIs and to MSFD products. These ideas will be worked out into a SeaDataNet follow up proposal in the coming months.

The CMEMS INSTAC is building historical products at Global and regional scale by combining four main sources of observations:

- Historical data from JCOMM global networks,
- SeaDataNet historical aggregated products from NODCs. At the moment it is done for Temperature & Salinity periodic synchronisation with US-NODC
- direct update from EuroGOOS ROOS data providers, especially monitoring agencies that are not connected to the SeaDataNet network of NODCs

The duplicate between the different data sources are processed at INSTAC level, and integration of data gathered directly from originator or NODC is privileged except when data are distributed

<sup>&</sup>lt;sup>8</sup> Many SeaDataNet partners are engaged in EMODnet lots where the SeaDataNet infrastructure is used, which gives an extra basis for the further operation. A good opportunity for structural upgrading of the SeaDataNet discovery and access mechanism is provided by a new Call of EU DG Research and Innovation 'INFRAIA-01-2016/2017: Integrating Activities for Advanced Communities' which has recently been published with a deadline end March 2016.

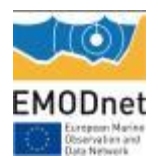

through Global Data Repositories such as ARGO, OceanSites or GOSUD as the Network data system has been organized to provide the best version of the observation through these portals.

Following the recent DATAMEQ meeting, some actions are planned:

- 1. Further focus on closing links between ROOSs and NODCs and in particular a matrix will be prepared of operators of monitoring platforms and their preferred long term archiving data centre in their country (December 2015)
- 2. Analysis of an improved dataflow method to facilitate NODCs to harvest data from the operational flow, validate, create CDI and make validated dataset available in the system (March 2016)
- 3. Identification of a couple of candidates for proofing the concept (June 2016)
- 4. Implementation (next phase EMODnet Physics)

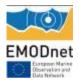

## 2. Single Sign On/open-ID

On 1<sup>st</sup> May 2015 the Copernicus Marine Environment Monitoring Service (CMEMS) officially started and also includes the Copernicus Marine Core Service, which took over the legacy of the MyOcean and MyOcean2 projects and results, turning it into an operational service.

MyOcean was the implementation project of the GMES Marine Core Service, deploying the first concerted and integrated pan-European capacity for Ocean Monitoring and Forecasting. The MyOcean 2 project enhanced and strengthened the services developed in MyOcean, both for forecasting and re-analysis activities. Within these projects, the in-situ TAC was first designed to fulfil the needs of the GMES Marine Core Service and, later, the Copernicus Marine Service, as well as to empower the EuroGOOS regional systems (ROOS). The MyOcean in-situ TAC developed the operational tools to gather and carry out quality control in a homogeneous manner on oceanographic operational data.

Nowadays the in-situ TAC comprises a global in-situ centre and six regional in-situ centres. The focus of the in-situ TAC is on parameters that are presently necessary for GMES Monitoring and Forecasting Centres namely temperature, salinity, sea level, currents, chlorophyll / fluorescence, oxygen and nutrients. Additional parameters such as wind and waves are added by some ROOSes to these regional in-situ portals to fulfil additional downstream applications needs.

The advent of the Copernicus Marine that turned the MyOcean activities from a project perspective to a sustained service represents an important achievement, guaranteeing regional data assembly and harmonization.

EMODnet Physics and Copernicus Marine always worked together to avoid duplication and empower the infrastructure, and while Copernicus Marine is supporting the activity of gathering and carrying out quality control in a homogeneous manner on data to support the Copernicus programme needs, EMODnet Physics – in collaboration with EuroGOOS – is attracting and unlocking new and better data and new data originators. The EMODnet Physics is also focused in making these data discoverable, accessible and downloadable, and usable by new and more users and stakeholders.

The advent of the CMEMS also requested a new approach to the Single Sign On/unified log for access to both near real-time data and historical validated datasets, hosted at the National Oceanographic Data Centres – SeaDataNet network level.

On the 20<sup>th</sup> July 2015, Thomas Loubrieu (IFREMER) on behalf of IFREMER, SeaDataNet and EMODnet Physics, contacted Michele FABARDINES and Dominique OBATON (MERCATOR)

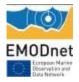

to have a meeting and discuss both licensing and technical topics<sup>9</sup>. The meeting is planned on 25<sup>th</sup> November.

<sup>&</sup>lt;sup>9</sup> See Annex

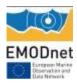

# 5. Allocation of project resources

Please provide information about the effort (percentage of project resources) spent during the reporting period on the main objectives such as preparing and providing access to data within a country; access data from international sources; providing the data infrastructure to access and make data available across countries; develop standards (INSPIRE, EMODnet, MSFD).

Details about the effort spent during the reporting period are not available, as they were not always specifically tracked. In general, 70% of the budget was allocated to the improvement of data infrastructure in order to connect, access and make data (and products) available across countries (including dissemination - coordination actions in those areas). A further 15% was specifically allocated for web portal development (landing page, map page and interoperability services and products). The rest was allocated to project management and coordination.

| categories                                           | planned resources<br>(percentage of total) | Used resources<br>(percentage of total) |  |  |
|------------------------------------------------------|--------------------------------------------|-----------------------------------------|--|--|
| Making data and metadata interoperable and available | 67%                                        | 23%                                     |  |  |
| Preparing data products                              | 6%                                         | 3%                                      |  |  |
| Preparing web-pages, viewing or search facilities    | 13%                                        | 13%                                     |  |  |
| Project management                                   | 11%                                        | 11%                                     |  |  |
| Interaction with users                               | 4%                                         | 4%                                      |  |  |
| Other                                                | 0%                                         | 1%                                      |  |  |
| total                                                | 100%                                       | 55%                                     |  |  |

With the second year activities, the specifically allocated budget for the web portal development and updates was spent.

To note that although the consortium used about 55% of available resources, it does not mean that there are free resources. Resources are already assigned to cover planned activities and contracts (i.e. the ROOSs activities).

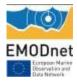

# 6. Meetings held since last report

List here the meetings held since the last report, if relevant add short description

#### Table 7 – Meetings

| Meetings                                                    |                                                |      |  |
|-------------------------------------------------------------|------------------------------------------------|------|--|
| When                                                        | What/Where                                     | note |  |
| 8-9 September 2014                                          | Annual Ferrybox Meeting, Tallin, Estonia       |      |  |
| 9-10 December 2014                                          | Steering Committee, Brussels, Belgium          |      |  |
| 14 January 2015                                             | Meeting @ Copernicus Office, Brussels, Belgium |      |  |
| 9-12 June 2015 AtlantOS kick off meeting, Brussels, Belgium |                                                |      |  |
| 23 June 2015                                                | Commission OpenData portal, Brussels, Belgium  |      |  |

## Table 8 – Technical meetings

| Technical Meetings      |                                                         |                             |
|-------------------------|---------------------------------------------------------|-----------------------------|
| When                    | What/Where                                              | note                        |
| 1 July 2015             | Technical meeting with EMODnet Chemistry -              |                             |
|                         | interoperability and data/services sharing (call conf.) |                             |
| 31 July – 1 August 2014 | Technical meeting about HF Radar @ ATZI, S.             |                             |
|                         | Sebastian, Spain                                        |                             |
| 24-25 September 2014    | Progress technical meeting with ODP people, Brussels,   | Defined the bidirectional   |
|                         | Belgium                                                 | interoperability interfaces |
| 31 July – 1 Ago 2014    | Technical meeting about HF Radar @ ATZI, S.             |                             |
|                         | Sebastian, Spain                                        |                             |
| 24-25 September 2014    | Progress technical meeting with ODP people, Brussel,    | Defined the bidirectional   |
|                         | Belgium                                                 | interoperability interfaces |
| 23-24 September 2014    | Progress technical meeting with BOOS and MONGOOS        |                             |
| 27 October 2014         | Progress technical meeting with EuroGOOS - EMODnet      |                             |
|                         | HFR group                                               |                             |
| 10-11 November 2014     | EMODnet Physics technical meeting, Milan, Italy         |                             |
| 28 November 2014        | Progress technical meeting with MONGOOS, Lecce, Italy   |                             |
| 6 February 2015         | EMODnet – EuroGOOS HF Radar Task Team (Webex)           |                             |
| 13 February 2015        | EuroGOOS Ferrybox Task Team, Brussels, Belgium          |                             |
| 4 March 2015            | EuroGOOS ROOS WorkGroups and Task Team,                 |                             |
|                         | Brussels, Belgium                                       |                             |
| 15-16 April 2015        | Core consortium technical meeting, Vienna, Austria      | EuroGOOS, ETT, MARIS        |
| 5 May 2015              | Core consortium technical meeting (webex)               | EuroGOOS, ETT,              |
|                         |                                                         | IFREMER                     |
| 20 May 2015             | Core consortium technical meeting, Brussel, Belgium     | EuroGOOS, ETT,              |
|                         |                                                         | IFREMER                     |

## Table 9 – Meetings with ROOSs

| Meetings with ROOSs  |                                           |                          |
|----------------------|-------------------------------------------|--------------------------|
| When                 | What/Where                                | note                     |
| 28 August 2014       | EuroGOOS Board Meeting, Brussels, Belgium | Missing info in report 6 |
| 15– 7 September 2014 | Meeting with NOOS, Delft, Netherlands     |                          |
| 17-18 December 2014  | Meeting with ARTIC ROOS, Oslo, Norway     |                          |
| 12-13 April 2015     | Meeting with IBI ROOS, Galway, Ireland    |                          |
| 5-7 May 2015         | Meeting with BOOS, Norrkoping, Sweden     |                          |
| 20-22 May 2015       | EuroGOOS Annual, Brussels, Belgium        |                          |

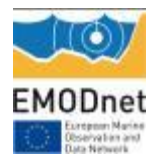

## Table 10 – Dissemination events

| Dissemination         |                                                                                                    |                                                 |
|-----------------------|----------------------------------------------------------------------------------------------------|-------------------------------------------------|
| When                  | What/Where                                                                                                 | note                                            |
| 16–18 June 2014       | JERICO Summer School, Delft, Netherlands                                                                   | Oral presentation -<br>Missing info in report 5 |
| 12 September 2014     | EMODnet presentation @SMHI, Sweden                                                                         | Oral presentation                               |
| 24 September 2014     | SeaDataNet Annual Meeting, Split, Croatia                                                                  | Oral presentation                               |
| 6 October 2014        | EMODnet pre-event EUROCEAN, Rome, Italy                                                                    | Oral presentation                               |
| 27 October 2014       | EuroGOOS - EMODnet HFR side event @ EuroGOOS conference                                                    | Organizer - Oral<br>presentation                |
| 29 October 2014       | EMODnet Physics @ EuroGOOS conference                                                                      | Oral presentation                               |
| 5-7 November 2014     | EMODnet Physics presentation @ EMODnet MED CheckPoint annual meeting, Bologna, Italy                       | Oral presentation                               |
| 16-18 November 2014   | 2nd International Ocean Research Conference (IORC) "One planet, one ocean", Barcelona, Spain <sup>10</sup> | Oral Presentation                               |
| 22 November 2014      | EMODnet session @ PLOCAN Glider School, Las Palmas, Spain <sup>11</sup>                                    | Oral presentation                               |
| 26-27 November 2014   | EMODnet Physics presentation @ MonGOOS annual meeting, Lecce, Italy                                        | Oral presentation                               |
| 27 January 2015       | EMODnet Day @ IFREMER, Brest, France                                                                       |                                                 |
| 3 – 4 February 2015   | ICES – OSPAR Workshop, Copenhagen, Denmark                                                                 |                                                 |
| 26 – 27 February 2015 | ASLO - Aquatic Sciences Meeting, Granada, Spain                                                            | Oral presentation                               |
| 16-20 March 2015      | IODE-XXII, Bruges, Belgium                                                                                 |                                                 |
| 12-13April 2015       | EGU, Vienna, Austria                                                                                       | Session O2.4                                    |
| 16 April 2015         | EGU, Vienna, Austria                                                                                       | Oral presentation                               |
| 16 April 2015         | FixO3 Workshop "an introduction and practical use of European marine data infrastructures"                 | Oral presentation                               |
| 18-20 May 2015        | Ocean 2015, Genoa, Italy                                                                                   | Oral presentation                               |
| 28-29 May 2015        | European Marine Days, Athens, Greece                                                                       |                                                 |
| 10-12 June 2015       | Sea Level Workshop, Mallorca, Spain                                                                        | Oral presentation                               |
| 15-16 June 2015       | 9th GEO European Projects WS, Copenhagen, Denmark                                                          | Oral presentation                               |

 <sup>&</sup>lt;sup>10</sup> www.iocunesco-oneplanetoneocean.fnob.org.
 <sup>11</sup> <u>http://acamimusan.es/gliderschool/</u>

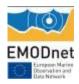

# 7. Work package updates

## WP1 – Project Management

### Objective:

• to manage and to coordinate all project activities, ensuring timely delivery and high quality of results and products.

Besides general management of the EMODnet Physics project and the fulfilment of all reporting commitments, one specific action in the WP1 is the engagement and management of ROOSs activities in order to push developments at the in situ TAC data assembly centres that have effects on the EMODnet Physics goals. For each ROOS area, one or more organisations are responsible for the activities:

| Area       | Organization                                                   | Task                                                                                                    | Achieved results                                                                                                    |
|------------|----------------------------------------------------------------|----------------------------------------------------------------------------------------------------|----------------------------------------------------------------------------------------------------|
| Arctic Sea | Institute of Marine<br>Research (IMR), Norway                  | Develop the infrastructure<br>compatible with EMODnet<br>Physics and connect new<br>originators in the Arctic<br>area | 11 Icelandic fixed<br>platforms (from Icelandic<br>Road and Coastal<br>Administration) plus 2<br>from the Marine<br>Research Institute <sup>12</sup>                                          |
| Baltic Sea | Swedish Marine and<br>Hydrographic Institute<br>(SMHI), Sweden | Work on the infrastructure<br>and connect new<br>originators in the Baltic<br>Sea area                                | Identified: 120 (in both<br>Baltic sea and North Sea<br>areas)<br>Connected more than<br>100                                                                                                  |
|            |                                                                |                                                                                                    | SHMI supported BSH to<br>make available 24<br>Norwegian stations and<br>15 Danish stations (from<br>KDI via DMI)<br>As well as made<br>available data and<br>information from5<br>icebreakers |
| Baltic Sea | Polish Academy of<br>Sciences (IOPAN),<br>Poland               | Make the Sopot platform<br>data accessible via the<br>EMODnet Physics data<br>flow infrastructure                     | Sopot platform connected <sup>13</sup>                                                                                                    |
| Baltic Sea | Suomen<br>ymparistokeskus<br>(SYKE), Finland                   | Improve quality and<br>availability of Finnish FB<br>data                                                             | Progress on:<br>Finnmaid<br>Finnsea<br>Transpaper                                                                                                    |

Table 11 – ROOSs activities

<sup>&</sup>lt;sup>12</sup> http://www.emodnet-physics.eu/map/DefaultMap.aspx?sessionid=635742124765690833

<sup>&</sup>lt;sup>13</sup> http://www.emodnet-physics.eu/map/DefaultMap.aspx?sessionid=635742129182053435

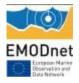

| Baltic Sea            | Marine Systems Institute                                              | Integrate profilers                                                                                                    | Identified:40                                                                                                    |
|-----------------------|-----------------------------------------------------------------------|----------------------------------------------------------------------------------------------------|----------------------------------------------------------------------------------------------------|
| Dalit Sea             | (MSI), Estonia                                                        | Integrate profilers,<br>moorings and tide gauges<br>from Estonia                                                                      | Connected to EMODnet<br>Physics <sup>14</sup> :<br>14 MO, 3 FB                                                                  |
| North Sea             | Deltares (Netherlands)                                                | Work on new originators in the Baltic Sea area                                                                                        | Deltares focused on<br>making available more<br>wave data from 21<br>platforms<br>Achieved: 13                                  |
| North Sea             | Bundesamt für<br>Seeschifffahrt und<br>Hydrographie (BSH),<br>Germany | Work on the infrastructure<br>and connect new<br>originators in the North<br>Sea area<br>(particular focus on<br>cleaning duplicates) | See table 5                                                                                                    |
| North Sea             | Helmholtz-Zentrum<br>Geesthacht (HZG),<br>Germany                     | Integrate the HZG -<br>ferrybox data repository <sup>15</sup><br>into the EMODnet Physics<br>infrastructure.                          | Identified: 7<br>Progresses on:<br>TorDania,<br>LysBris,<br>FunnyGirl,                                                          |
| Mediterranean Sea     | Hellenic Centre for<br>Marine Research<br>(HCMR), Greece              | Develop the infrastructure<br>and connect new<br>originators in the<br>Mediterranean Sea                                              | 7 Italian platforms (5 in<br>the Regione Liguria, 2 in<br>the Adriatic Sea) and 1<br>Spanish platform and 1<br>Cypriote station |
| Ireland-Biscay-Iberia | 4GOTAS&INTECMAR,<br>Spain                                             | testing new means for<br>HFR data management<br>and visualization                                                                     | Development of the HFR<br>THREDDS server for<br>EMODnet Physics, and<br>proof of concept with<br>3 HFR areas <sup>16</sup> :    |

Progress is also indicated in Table 5.

For the coming year the consortium and partners will keep working on described activities; some further dissemination and engagement actions are already planned in Italy, United Kingdom, Germany, Morocco, and Turkey.

<sup>&</sup>lt;sup>14</sup> http://www.emodnet-physics.eu/map/DefaultMap.aspx?sessionid=635742122912144817

<sup>&</sup>lt;sup>15</sup> http://ferrydata.hzg.de/index.cgi?seite=start;cookie=1

<sup>&</sup>lt;sup>16</sup> see section 3 and 4 for more details

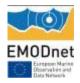

## WP2 – Data Collection, Metadata Compilation and QA/QC

## Objectives:

- To implement access to data and metadata from the data sources identified in EMODnet Physics
- To identify specific additional data sources that contribute to the EMODnet physical parameters portfolio (Argo profiling floats (Euro-Argo), gliders, radar, etc.)
- To arrange that identified data sources become available via the underlying EuroGOOS ROOSes, MyOcean, and SeaDataNet infrastructures with common metadata and data formats. Arrange the data availability from other international programmes (Euro-Argo) through MyOcean in situ global component
- To validate the coverage and to complete the EDIOS metadata directory and standardised station index
- To establish and give guidance on common data and metadata models for complimentary data suppliers

Table 2 to Table 6 provide a summary of the achieved results. Table 12 gives more details on data originators:

| Country             | drifting buoys | ferrybox ship | gliders | mooring time<br>series | profiling floats | Argo Floats | Total |
|---------------------|----------------|---------------|---------|------------------------|------------------|-------------|-------|
| Albania             |                |               |         | 1                      |                  |             | 1     |
| Belgium             |                |               |         | 14                     |                  |             | 14    |
| Bulgaria            |                |               |         | 11                     |                  | 5           | 16    |
| Cyprus              |                |               | 2       | 1                      |                  |             | 3     |
| Denmark             |                |               |         | 71                     |                  |             | 71    |
| Estonia             |                | 3             |         | 14                     |                  |             | 17    |
| Finland             |                | 2             |         | 6                      | 2                | 9           | 19    |
| France              | 72             | 2             | 5       | 201                    | 71               | 252         | 603   |
| Georgia             |                |               |         | 2                      |                  |             | 2     |
| Germany             |                | 2             | 6       | 123                    | 22               | 154         | 307   |
| Greece              |                |               |         | 15                     |                  | 1           | 16    |
| Iceland             |                |               |         | 13                     |                  |             | 13    |
| Ireland             |                |               |         | 45                     |                  |             | 45    |
| Italy               |                |               |         | 167                    | 9                | 37          | 213   |
| Latvia              |                |               |         | 2                      |                  |             | 2     |
| Lithuania           |                |               |         |                        |                  |             | 0     |
| Malta               |                |               |         | 1                      |                  |             | 1     |
| Netherlands         |                | 3             |         | 197                    | 4                | 36          | 240   |
| Norway              | 1              | 2             |         | 56                     |                  | 3           | 62    |
| Other/Oil Platforms |                |               |         | 23                     |                  |             | 23    |
| Poland              |                |               |         | 1                      |                  |             | 1     |
| Portugal            |                |               |         | 13                     |                  |             | 13    |
| Romania             |                |               |         | 2                      |                  | 1           | 3     |
| Russian Federation  |                |               |         | 3                      |                  |             | 3     |
| Slovenia            |                |               |         | 1                      |                  |             | 1     |
| Spain               |                |               | 3       | 61                     |                  | 28          | 92    |
| Sweden              |                | 6             |         | 73                     |                  |             | 79    |
| Turkey              |                |               |         |                        |                  | 6           | 6     |
| Ukraine             |                |               |         | 5                      |                  |             | 5     |
| UK                  | 20             |               |         | 280                    |                  | 171         | 471   |

#### Table 12 – data originators

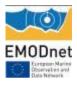

## EMODnet Annual Report 2 – Lot 06

| Total | 93 | 20 | 16 | 1402 | 108 | 703 | 2342 |
|-------|----|----|----|------|-----|-----|------|

Summing-up data from Table 12 and Table 6 (first row), about 5,000 platforms are discoverable and accessible from EMODnet Physics.

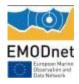

## WP3 – Metadata aggregation, Data access and Data products

Objectives:

- To compile aggregated metadata with common format and quality for the EMODnet Physics portal
- To implement/create access to data sets and to compile aggregated data sets with common format and quality for the EMODnet Physics data products
- To generate products from the metadata and aggregated data sets

## - metadata and common format

The activity of integrating datasets with incomplete metadata (table 3) is continuing in collaboration with JCOMMOPS (JCOMM in situ Observing Platform Support Centre).

JCOMMOPS maintains information on relevant data requirements for observations in support of GOOS, GCOS and the World Weather Watch of WMO as defined by the appropriate international scientific panels, and JCOMM Expert Teams and Groups, and routinely provides information on the functional status of the observing system. It also encourages platform operators to share data and distribute it in real-time and gives technical assistance with satellite data acquisition, automatic data processing and Global Telecommunication System (GTS) distribution of the data.

JCOMMPS is the focal point keeping track of the open ocean platforms, and so it hosts and manages the international registry for ARGOs, gliders, research ships, DBCP (data buoy cooperation panel), GLOSS (global sea level stations) etc.

A specific action to include more glider data also began. At the moment only a very small amount of glider data information is available and accessible because the community (well represented by the finished GROOM project) has a problem with data formatting and manpower; they defined the new EGOnc format (i.e netcdf file for European Gliders), but they don't have software tools to produce it from manufacturer files. On top of this, they are still working on reliable QC algorithms.

## - products

Wind Data Product. Each platform that is measuring wind data is now providing a specific section to plot and extract wind data (see WP4 for feature description). New plots are under developments and are going to be released as soon as they are ready (e.g. the wind-rose plot is planned by end 2015).

HF Radar products. For selected HF Radars, a dynamic map showing sea surface current speed and direction based on the aggregation of last five days is available (see WP4 for feature description). HFR data are also available via a THREDDS catalogue<sup>17</sup>

<sup>&</sup>lt;sup>17</sup> <u>http://hfr-thredds.emodnet-physics.eu/thredds/catalog.html</u>

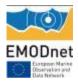

Sea Level trends (PSMLS<sup>18</sup>) and Ice data are being incorporated.

The Permanent Service on Mean Sea Level (<u>http://www.psmsl.org/products/trends/</u>)<sup>19</sup> produces an interactive map of Relative Sea Level Trends compared to revised local references (i.e. to a local benchmark), allowing investigation of global mean sea level trends since 1900.

In particular, the mean sea level (MSL) trends measured by tide gauges are local relative MSL trends as opposed to the global sea level trend. These trends are not corrected for land movement. Tide gauge stations measure Local Sea Level, which refers to the height of the water as measured along the coast relative to a specific point on land.

Water level measurements at tide stations are referenced to stable vertical points (or benchmarks) on the land and a known relationship is established. However, the measurements at any given tide station include both global sea level rise and vertical land motion, such as subsidence, glacial rebound, or large-scale tectonic motion. Because the heights of both the land and the water are changing, the land-water interface can vary spatially and temporally and must be defined over time. Depending on the rates of vertical land motion relative to changes in sea level, observed local sea level trends may differ greatly from the average rate of global sea level rise, and vary widely from one location to the next.

For instance, in some parts of the world significant subsidence is occurring, for example, the northern Gulf of Mexico relative sea level trends show an increase of greater than 10 mm/year. In contrast, most of the Swedish and Finnish coasts of the Baltic Sea reflect a decrease in relative sea level because the region is dominated by isostatic rebound, or regional uplift of the land caused by the retreat of the glaciers.

Relative Sea Level Trends (RSLT) reflect changes in local sea level over time and are typically the most critical sea level trend for many coastal applications, including coastal mapping, marine boundary delineation, coastal zone management, coastal engineering, sustainable habitat restoration design, and the general public enjoying their favourite beach.

These relative sea level trends have been calculated to illustrate global and regional trends, and no attempt has been made to assess the appropriateness of the linear regression model for any given fit. Therefore, individual values should not be treated as a research quality product suitable for publication, or for use in planning or policy making. PSMSL results should not be considered as suitable for publication or planners, is that a more rigorous approach would be required, each site would be looked at in more detail.

18 http://www.psmsl.org/

<sup>&</sup>lt;sup>19</sup> A similar service is also provided by NOAA (<u>http://tidesandcurrents.noaa.gov/sltrends/sltrends.html</u>)

In order to present the RSLT, the service requires selecting a period of at least thirty years. Then, the map displays the annual sea level trend at each station that has suitable data available over the selected period.

It can be seen from the Figure 2a below that there are only a small number of tide gauge sites that have been in operation for long enough to provide a trend over a 100 year time period. Others have been in operation more recently and can provide trends in relative sea level over the last 30 years (Figure 2b).

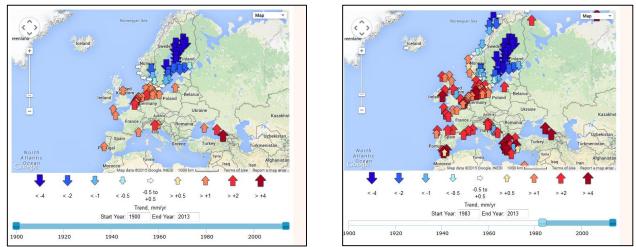

Figure 2. A. Relative Mean Sea Level Trends (1900-2013); B. Relative Mean Sea Level Trends (1983-2013)

This product was upgraded during 2015 and now uses a slightly different method of calculating the Relative Sea Level Trends. Primarily, this was done to allow the calculation of realistic uncertainties, but also uses mean monthly values, rather than the annual averages used in the earlier version. The new methodology now in use is described on the PSMSL web-site (<u>http://www.psmsl.org/products/trends/methods.php</u>).

As already anticipated, the PSMSL is not taking into account of the land movement. On a global basis, models of glacial isostatic adjustment (GIA) can be used<sup>20</sup>

An alternative approach was developed at SONEL (<u>www.sonel.org</u>). It generates absolute sea level trends at some tide gauge sites where there are co-located GPS measurements. SONEL is using the PSMSL relative sea level trends and it is correcting them for land movement measured by the GPS to get absolute trends (see: <u>http://www.sonel.org/-Sea-level-trends-.html?lang=en</u>)

Discussions are under way to ascertain the most suitable mechanism for sharing and displaying these trends in the EMODnet Physics portal and to provide appropriate linkage with those tide gauge sites, delivering near real-time observations and historical time series.

<sup>&</sup>lt;sup>20</sup> <u>http://www.psmsl.org/train\_and\_info/geo\_signals/gia/</u> for more details

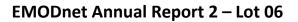

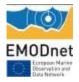

## WP4 – Portal technical development and operation

## Objectives:

- To implement the existing EMODnet Physics website with new services
- To keep the website and portal services operational, including monitoring

The EMODnet Physics portal is constantly being updated and is providing:

 Landing Page – with background information about the activities, links to EMODnet Central and the other lots, links to EMODnet Physics services, documents and manuals, contributors, etc.

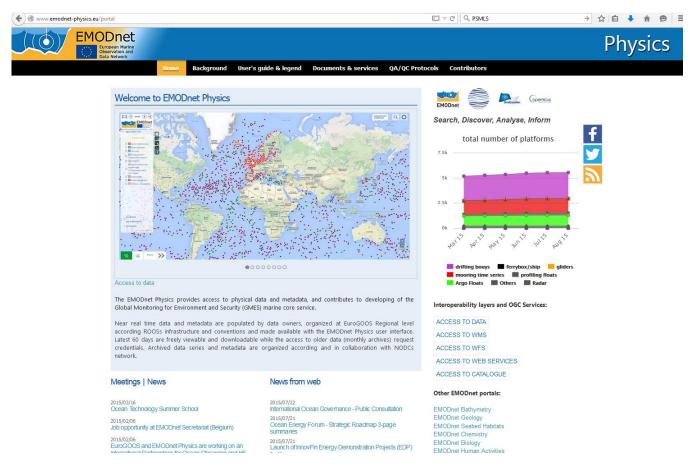

Figure 3. EMODnet Physics landing page

- **Dynamic Map** – the operational core tool for users to search, visualise and download data, metadata and products. For the near real-time (NRT) data, the map facility allows viewing/retrieving within a specified time (e.g. 60 days sliding window), measurement points, values of data and quality of data. The geographical area (space window) will define the area of interest within which the measurement points, values of data and quality of data are presented. For the previous 60 days, a graph is provided with data availability during that

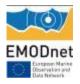

time. Information about the data originator, curator etc. is also provided. The tool is also used to visualize and retrieve data products such as time plots for specific parameters (e.g. monthly average temperature for data acquired during the specified time window)

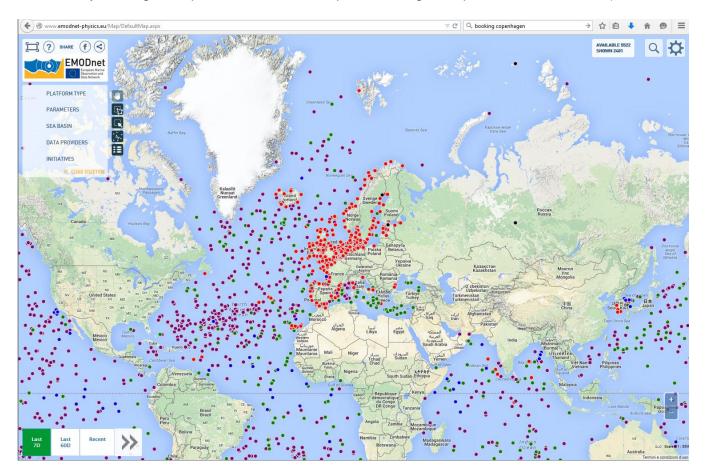

Figure 4. EMODnet Physics Map Page

To increase end user usability and match feedback from the survey, the Map page was partially redesigned.

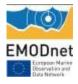

## Top left – Logo and share features

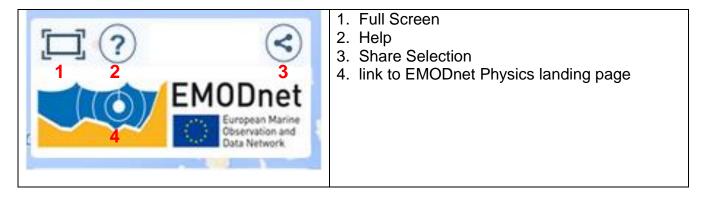

The "Share" feature is designed to let users share a selection; the portal creates a unique URL that can be copied and pasted and shared via emails/social networks etc.

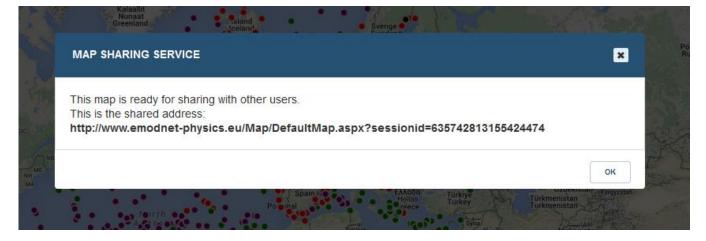

Figure 5. Example of the sharing feature link

Top left – parameters and geographical filters

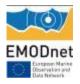

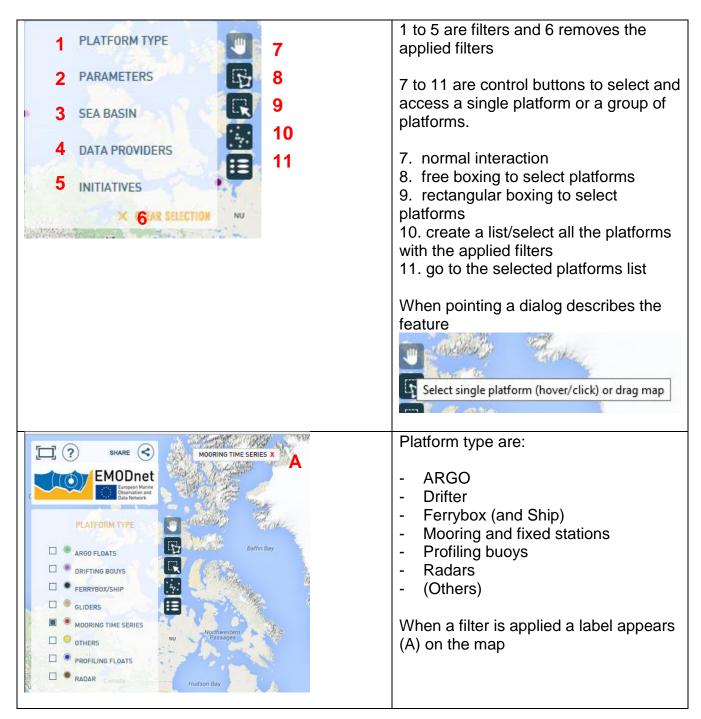

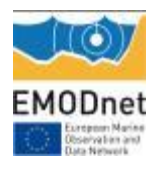

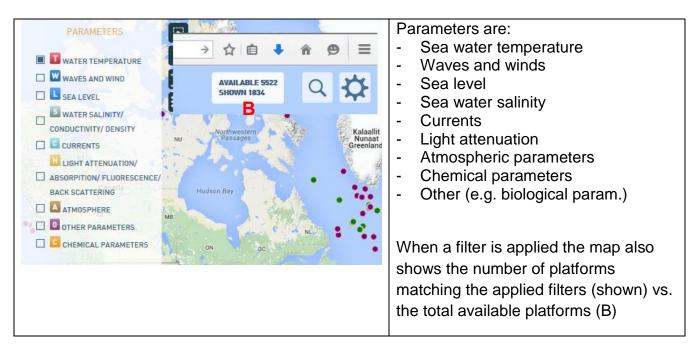

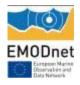

## Bottom left - time filters

| Last<br>7D      | Last<br>60D | Recent     | >>   | Playing with "time filters" the user can select<br>platforms that are providing data for<br>1. (default setting) last 7 days<br>2. Last 60 days                                                                                                    |
|-----------------|-------------|------------|------|----------------------------------------------------------------------------------------------------|
| 1               | 2           | 3          | 4    | <ol> <li>Recent (last 20 years)</li> <li>More</li> </ol>                                                                                                    |
|                 |             |            |      | Applying filters 1 and 2, the map shows platforms<br>and data that are freely accessible and<br>downloadable, without credentials, by all users.<br>Filter 3 shows platforms with data older than 60<br>days. These platforms are connected via the INSITU<br>TAC of EuroGOOS ROOSs and CMEMS. As soon<br>as the user logs in (CMEMS credentials), he can<br>download all data. |
|                 |             |            |      | Filter 4 opens a slider to select a time range. Most of<br>the historical data are provided by the SeaDataNet<br>networks of NODCs and to download these data the<br>user is redirected to the SDN Request Status<br>Manager.                                                                                                    |
| Algeria<br>1880 | 1950        | Libya 1960 | 1970 | 1980 1990 2000 2010 2020                                                                                                    |

Filters are grouped according to some classes, namely Platform Type, Parameters, etc. The logic of the filters is AND between classes and OR within a class. Figure 10 shows the following selection:

(Ferrybox OR Mooring) AND (Water temperature OR Sea Level) AND (SMHI) AND (last 7 Days)

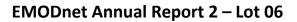

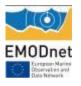

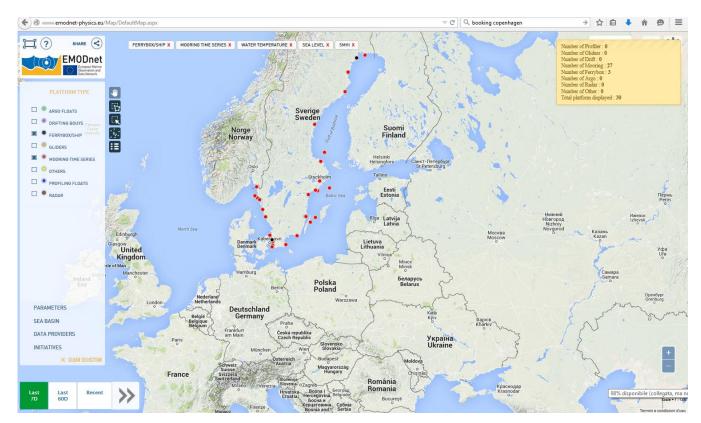

Figure 6. Example for the filters: Ferrybox + Mooring; Water temperature + sea level; SMHI; latest 7days.

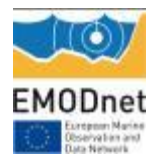

## Top right – search and options

| AVAILABLE 5522<br>SHOWN 2375                      | <ol> <li>search</li> <li>options</li> </ol>                                                                                                    |
|---------------------------------------------------|----------------------------------------------------------------------------------------------------|
| LATITUDE LONGITUDE 4 Q                            | <ul><li>If the user clicks on 1, the options 3 and 4 appear:</li><li>3. search by platform name</li><li>4. search by latitude and longitude</li></ul> |
| ADD LAYER                                         | If the user clicks the "option" he can play with the                                                                                                  |
| Base Lavers                                       | background map and add layers.                                                                                                    |
| Google Satellite - maps.google.it                 | , , ,                                                                                                    |
| Google Physical - maps.google.it                  |                                                                                                    |
| Google Streets - maps.google.it                   |                                                                                                    |
| Google Hybrid - maps.google.it                    |                                                                                                    |
| Layers                                            |                                                                                                    |
| Blue Marble                                       |                                                                                                    |
| Region layer - www.emodnet-physics.eu:8080        |                                                                                                    |
| Bathymetric chart - ows.emodnet-bathymetry.eu     |                                                                                                    |
| Coastline (GSHHS) - ows.emodnet-bathymetry.eu     |                                                                                                    |
| Geographic grid - ows.emodnet-bathymetry.eu       |                                                                                                    |
| Bathymetric false-color Map - ows.emodnet-bathyme |                                                                                                    |
| Source references - ows.emodnet-bathymetry.eu     |                                                                                                    |
|                                                   |                                                                                                    |

If the user clicks on a specific platform, he accesses the platform page:

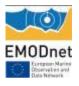

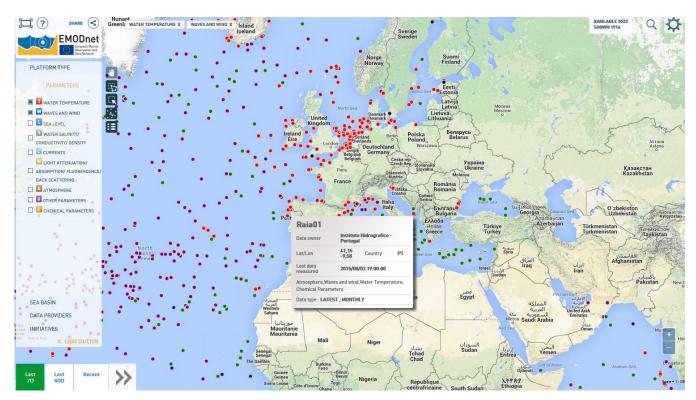

Figure 7. Example of the operational map page with some filters applied.

| EMODnet PHYSICS                  | share (f) 🔇 | Receive daily digest:  | example@example.o | com ACTIVATE             | ADD TO SELECTED PL | ATFORMS LIST | OPEN SELECTED PLATFORM               | MS LIST DISCLAIMER | R |
|----------------------------------|-------------|------------------------|-------------------|--------------------------|--------------------|--------------|--------------------------------------|--------------------|---|
| Platform: Raia01                 |             | LATEST DATA TIMESERIES | PRODUCTS          | WIND PRODUCTS            |                    |              |                                      |                    |   |
|                                  |             | Raia01                 |                   |                          |                    | TIME RANGE   | ✓ FROM 2015/06/05                    | ▼ то 2015/08/04    | I |
| • •                              | Porto       | VATER TEMPERATU        | RE                |                          |                    |              | PREVIEW DATA                         | DOWNLOAD DATA      | ł |
| a. 1                             | Viseu       | Sea temperature        |                   | TEMP ir                  | n TIME             |              |                                      | =                  | L |
| Dati mappa indizioni d'uso       | Coimbra     | 16                     |                   | from 2015-06-05          | i to 2015-08-04    |              |                                      |                    | L |
|                                  |             | 15 (snj sa) 14         |                   |                          |                    |              | <ul> <li>TEMP at 3 meters</li> </ul> | under sea level    | I |
| ~                                |             | d) 13                  |                   |                          |                    |              |                                      |                    |   |
| hidrográfico<br>marinha-portugal |             | 12                     |                   |                          |                    | •            |                                      |                    |   |
| DATA OWNER - ORIGINATOR          |             | 15. Jun                | 22. Jun           | 29. Jun<br>Date and time | 6. Jul             | 13. Jul      |                                      |                    |   |

Figure 8 – Example of a platform page

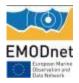

Each platform has a unique EMODnet Physics internal reference id and can be used to directly access to the platform e.g. <u>http://www.emodnet-physics.eu/Map/FeedPlatformInfo.aspx?id=8842</u>

The platform gives access to metadata (left side), data and products (right side), and further features:

|              |             |          |               | 1                                       | _              | 2                        | 3                           | 4                  |
|--------------|-------------|----------|---------------|-----------------------------------------|----------------|--------------------------|-----------------------------|--------------------|
|              |             |          |               | Receive daily digest: 👔 example@example | COM ACTIVATE   | ADD TO BELECTED PLATFORM | BLIST OPEN SELECTED PLATFOR | IN SLIST DISCLAIME |
| LATE ST DATA | TIMESERIES  | PRODUCTS | WIND PRODUCTS |                                         |                |                          |                             |                    |
| 5 6          | 5           | 7        | 8             |                                         |                | TIME                     | RANGE - FROM 2015/06/05     | ▼ TO 2015/08/04    |
|              |             |          |               |                                         |                |                          |                             |                    |
|              |             |          |               |                                         |                |                          |                             |                    |
| Platform p   | nago foa    | uroe:    |               |                                         |                |                          |                             |                    |
|              | page lea    | luies.   |               |                                         |                |                          |                             |                    |
|              |             | svetom   | sends the p   | latform latest informati                | on to the spec | ified e-mail ad          | dress                       |                    |
| . daily di   | igest: the  | System   |               |                                         |                |                          |                             |                    |
|              | •           |          | 001100 III0 P |                                         |                |                          |                             |                    |
| 2. add to    | list of pla | tforms   | platform list |                                         |                |                          |                             |                    |

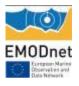

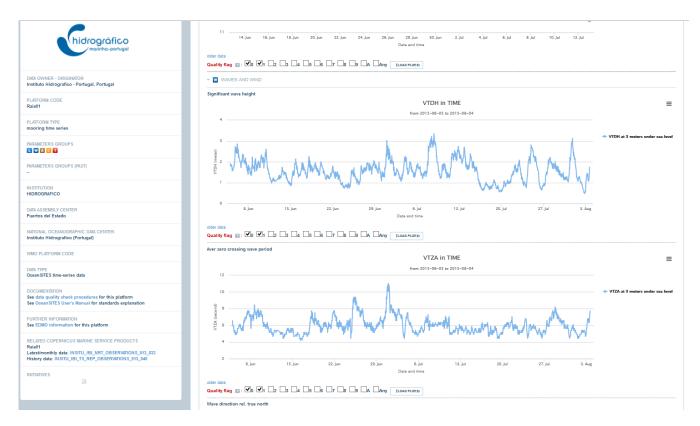

Figure 9. Example of latest data - plots for last 60 days Wave data

| •    | _ |                                       |                                       | MAY                                                                     | JUN 🗖                                                                                     | JUL 🗆                                                                                                    | AUG                                                                                                    | SEP                                                                                                    | ост                                                                                                    | NOV                                                                                                    | DEC                                                                                                    |
|------|---|---------------------------------------|---------------------------------------|-------------------------------------------------------------------------|-------------------------------------------------------------------------------------------|----------------------------------------------------------------------------------------------------|----------------------------------------------------------------------------------------------------|----------------------------------------------------------------------------------------------------|----------------------------------------------------------------------------------------------------|----------------------------------------------------------------------------------------------------|----------------------------------------------------------------------------------------------------|
|      | • | •                                     |                                       | •                                                                       |                                                                                           | •                                                                                                    |                                                                                                    | •                                                                                                    | •                                                                                                    | •                                                                                                    | •                                                                                                    |
| •    | • | •                                     |                                       | •                                                                       |                                                                                           |                                                                                                    |                                                                                                    | •                                                                                                    | •                                                                                                    |                                                                                                    | •                                                                                                    |
| •    | • | •                                     |                                       | •                                                                       |                                                                                           | •                                                                                                    |                                                                                                    | •                                                                                                    | •                                                                                                    | •                                                                                                    | •                                                                                                    |
| •    | • | •                                     |                                       |                                                                         |                                                                                           | •                                                                                                    | •                                                                                                    | •                                                                                                    | •                                                                                                    |                                                                                                    | •                                                                                                    |
| ]• [ | • | •                                     |                                       |                                                                         |                                                                                           | •                                                                                                    | •                                                                                                    | •                                                                                                    | •                                                                                                    | •                                                                                                    | •                                                                                                    |
| •    | • |                                       |                                       |                                                                         |                                                                                           |                                                                                                    |                                                                                                    | •                                                                                                    | •                                                                                                    |                                                                                                    | •                                                                                                    |
|      |   | • • • • • • • • • • • • • • • • • • • | • • • • • • • • • • • • • • • • • • • | •     •     •     •       •     •     •     •       •     •     •     • | •     •     •     •     •       •     •     •     •     •       •     •     •     •     • | •     •     •     •     •     •       •     •     •     •     •     •       •     •     •     •     •     • | •     •     •     •     •     •       •     •     •     •     •     •       •     •     •     •     •     •       •     •     •     •     •     • | •     •     •     •     •     •     •       •     •     •     •     •     •     •       •     •     •     •     •     •     • | •     •     •     •     •     •     •     •     •     •     •     •     •     •     •     •     •     •     •     •     •     •     •     •     •     •     •     •     •     •     •     •     •     •     •     •     •     •     •     •     •     •     •     •     •     •     •     •     •     •     •     •     •     •     •     •     •     •     •     •     •     •     •     •     •     •     •     •     •     •     •     •     •     •     •     •     •     •     •     •     •     •     •     •     •     •     •     •     •     •     •     •     •     •     •     •     •     •     •     •     •     •     •     •     •     •     •     •     •     •     •     •     •     •     •     •     •     •     •     •     •     •     •     •     •     •     •     •     •     •     •     •     •     •     •     • <td>•       •       •       •       •       •       •       •       •       •       •       •       •       •       •       •       •       •       •       •       •       •       •       •       •       •       •       •       •       •       •       •       •       •       •       •       •       •       •       •       •       •       •       •       •       •       •       •       •       •       •       •       •       •       •       •       •       •       •       •       •       •       •       •       •       •       •       •       •       •       •       •       •       •       •       •       •       •       •       •       •       •       •       •       •       •       •       •       •       •       •       •       •       •       •       •       •       •       •       •       •       •       •       •       •       •       •       •       •       •       •       •       •       •       •       •       •       •       •</td> <td>•       •       •       •       •       •       •       •       •       •       •       •       •       •       •       •       •       •       •       •       •       •       •       •       •       •       •       •       •       •       •       •       •       •       •       •       •       •       •       •       •       •       •       •       •       •       •       •       •       •       •       •       •       •       •       •       •       •       •       •       •       •       •       •       •       •       •       •       •       •       •       •       •       •       •       •       •       •       •       •       •       •       •       •       •       •       •       •       •       •       •       •       •       •       •       •       •       •       •       •       •       •       •       •       •       •       •       •       •       •       •       •       •       •       •       •       •       •       •</td> | •       •       •       •       •       •       •       •       •       •       •       •       •       •       •       •       •       •       •       •       •       •       •       •       •       •       •       •       •       •       •       •       •       •       •       •       •       •       •       •       •       •       •       •       •       •       •       •       •       •       •       •       •       •       •       •       •       •       •       •       •       •       •       •       •       •       •       •       •       •       •       •       •       •       •       •       •       •       •       •       •       •       •       •       •       •       •       •       •       •       •       •       •       •       •       •       •       •       •       •       •       •       •       •       •       •       •       •       •       •       •       •       •       •       •       •       •       •       • | •       •       •       •       •       •       •       •       •       •       •       •       •       •       •       •       •       •       •       •       •       •       •       •       •       •       •       •       •       •       •       •       •       •       •       •       •       •       •       •       •       •       •       •       •       •       •       •       •       •       •       •       •       •       •       •       •       •       •       •       •       •       •       •       •       •       •       •       •       •       •       •       •       •       •       •       •       •       •       •       •       •       •       •       •       •       •       •       •       •       •       •       •       •       •       •       •       •       •       •       •       •       •       •       •       •       •       •       •       •       •       •       •       •       •       •       •       •       • |

Figure 10. Example of data availability (green = data available for that month, red = no data available)

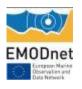

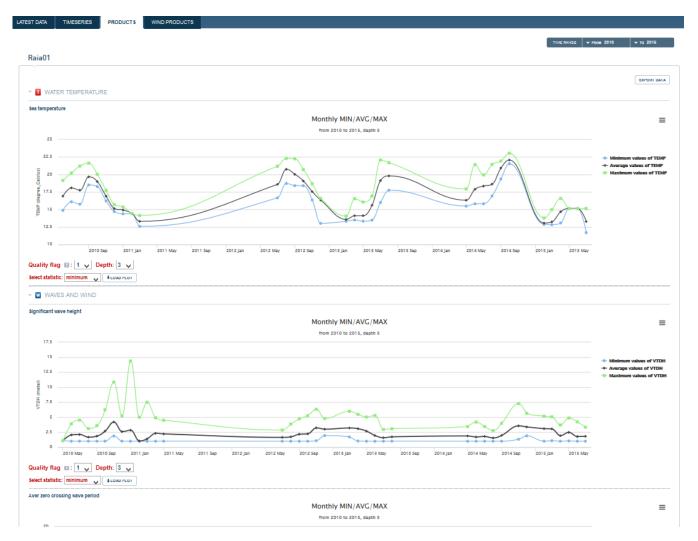

Figure 11. Example of products: monthly averages - maximum and minimum recorded parameter values

If the platform is recording wind data, the "wind product" section is available and the user can find:

- 1) Plot reporting the number of hours binned by wind strength for a given period
- 2) Plot reporting the maximum wind speed day by day for a given period
- 3) Plot reporting the max wind intensity binned by wind strength for a given period
- 4) Average wind strength hour by hour for a given period

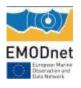

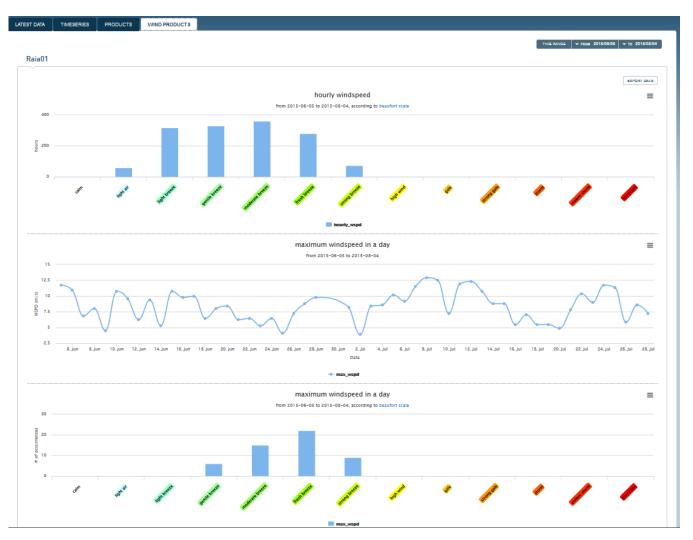

Figure 12. Example of wind products – if the user modifies the time window (from - to, top right) data are reprocessed and plots are refreshed.

If the platform is a HF Radar, the platform page shows direction and velocity water of currents over the last 5 days (user can select a specific time or can play an animation).

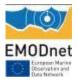

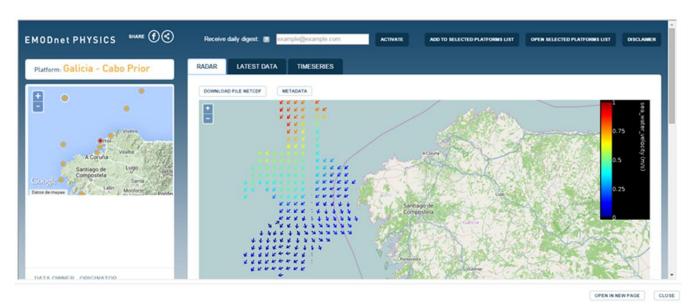

Figure 13. Example of HFR data

If the platform is an ARGO the page, the user can move on and check data from the different cycles. The ARGO route and cycle point is also presented.

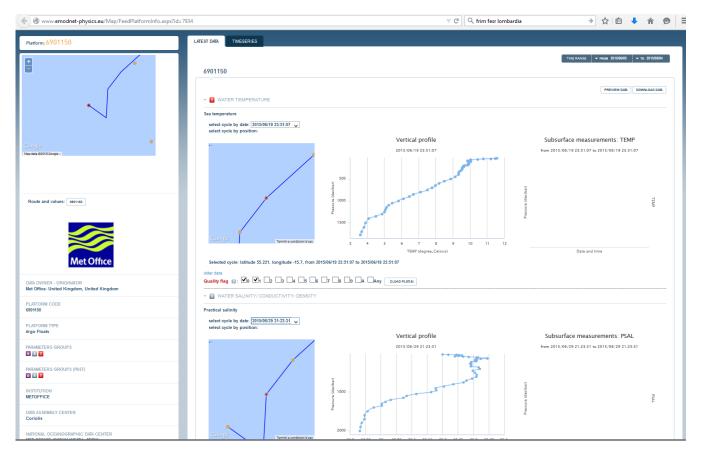

Figure 14- Example of an ARGO page

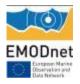

- **Dashboard**: reporting service where users can view and export various statistics about the data portal content and usage. The EMODnet Physics dashboard represent a valuable tool to discover data availability and monitor performances of the infrastructure behind the portal. The tool also provides KPIs (key performance indicators) showing how much data and how many platforms are made available on a daily basis, extracting statistics on page access and data downloads etc.
- Interoperability Services: the EMODnet Physics is developing interoperability services to facilitate machine to machine interaction and to provide further systems and services with European seas and ocean physical data and metadata. In order to improve the interoperability services and make them more OCG compliant the EMODnet Physics WMS/WFS etc. services were redeveloped for a geo-server.

The WMS, WFS and Web service pages provide the user with details about how to link and connect the EMODnet Physics available data and information.

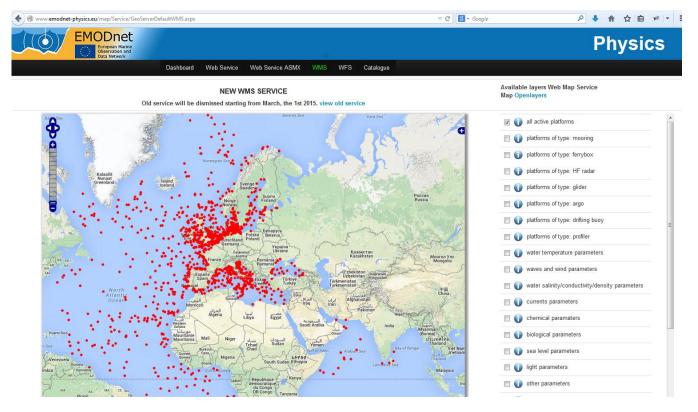

Figure 15. WMS services landing page

Full instructions on integrating available WMS are provided by clicking the "i". To link the "all active platform" layer, for example, the OGC-Openlayers call is:

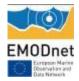

var customLayer = new OpenLayers.Layer.WMS("Name custom layer", "http://151.1.25.219:8181/geoserver/emodnet/ows",

```
{

"format": "image/png",

"transparent": true,

"layers": ["platforms"]

},

{ isBaseLayer: false, opacity: 1 });
```

http://151.1.25.219:8181/geoserver/emodnet/ows?service=WMS&version=1.1.1&request=GetMap&format=image /png&transparent=true&SRS=EPSG%3A900913&BBOX=-2101155.3884615,5291639.887125,1655877.4252884,9048672.700875&WIDTH=768&HEIGHT=768&LAYERS= platforms

See Indicator 8 for further information and details.

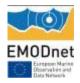

## WP5 – Analysis, evaluation and feedback

**Objectives:** 

- To report on the effectiveness of the system in meeting the needs of users and other EMODnet portals
- To analyse what further steps need to be taken for improvement, expansion and sustainability
- To assess the operation value of the EMODnet Physics portal Information System; Validate the services of the portal

Some of the most important results are the integration of the EMODnet Physics data into the EMSA internal system and the use of EMODnet Physics data to validate models (e.g. DHI MIKE model).

The meetings and dissemination activities were fundamental events that showed achieved progress and further involved both end users and providers. In general, feedback was very positive, and the ease of access to metadata and data, plot parameters, and download data was particularly appreciated, as was the transparency of the infrastructure giving full visibility to data provider, data curator, and assembly centres etc.

In general, when EMODnet and EMODnet Physics are presented, the discussion turns to the need for sustained observing systems and the need for free availability of data and how that can be made sustainable in the future. This underlined the importance of having data producers make their data available and accessible.

The recent EMODnet Jamboree event allowed the consortium to collect some further suggestions and indications, in particular providers are interested in having easy tools that inform on the use and visibility of their data. Providers are interested in having tools like the EMODnet Physics dashboard to access to KPIs such as who is using data, how often data is downloaded, which is the most downloaded platform etc. This could be an information page restricted to the platform owner on the EMODnet Physics platform page (e.g. Figure 16)

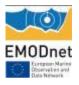

| ODnet PHYSICS SHARE (                                      | Receive daily digest. 🗈 example@example.com Active: Active                | TED PLATFORMS LIST OPEN SELECTED PLATFORMS LIST DISCLAIMER |
|------------------------------------------------------------|---------------------------------------------------------------------------|------------------------------------------------------------|
| tatform: GijonTG                                           | LATEST DATA TIMESERIES PRODUCTS KPIs/dashboard                            |                                                            |
|                                                            | GijonTG                                                                   | TIMERANCE V /ROM 20150801 V TO 2015/1800                   |
| •                                                          | • 🖪 SEA LEVEL                                                             | PREVIEW DATA DOWNLOAD DATA                                 |
| Lugo                                                       | Observed sea level     SLEV in TIME     from 2015-06-11 to 2015-10-10     | ≡                                                          |
| Lovernad Lon<br>doct C<br>sea 2015 Sorge Ind Carp Nacone   |                                                                           | * SLOV at 2 matters under sau forel                        |
| Puertos del Estado                                         | 1                                                                         | 26. Oct                                                    |
| ata OWNER - ORIGINATOR<br>Jertos del Estado - Spain, Spain | olor data<br>Quality flag []: "If I'r I'r I'r I'r I'r I'r I'r I'r I'r I'r |                                                            |
| LATFORM CODE                                               |                                                                           |                                                            |
| LATFORM TYPE<br>sooring time series                        |                                                                           |                                                            |
| ARAMETER'S GROUP'S                                         |                                                                           |                                                            |

Figure 16. Platform page

They also asked to have links to the dashboard page from the landing page (Figure 17).

| www.emodnet-physics.e | eu/map/dashboard/                                                                                               |               | V C Cerca                                                   | ☆ 🖻 🛡 🕇                     | i n 😕 😫 🗄       |
|-----------------------|----------------------------------------------------------------------------------------------------|---------------|-------------------------------------------------------------|-----------------------------|-----------------|
|                       | harise                                                                                                    |               |                                                             |                             | Physics         |
| Observat<br>Data Net  | work                                                                                                    | WFS Catalogue | THREDDS                                                     |                             |                 |
| Dashboard             | 1                                                                                                    |               |                                                             |                             |                 |
|                       |                                                                                                    |               |                                                             |                             | Restricted area |
| indicator             |                                                                                                    | Reporting     |                                                             |                             |                 |
| Table WP2.1           | Typology of operational platforms that provided at least one dataset for the past 80 days                       | Report 1      | Number of platforms providing a physical parameter for a g  | jiven sea (R2.3 in details) |                 |
| Table WP2.2           | Typology of operational platforms that provided at least one dataset for the past 60 days (incomplete metadata) | Report 2      | Platform metadata summary panel                             |                             |                 |
| Table WP2.3           | Number of platforms providing a physical parameter for a given sea basin                                        | Report 3      | ROOS (INSTAC) and associated platforms list                 |                             |                 |
| Indicator 1.0         | Volume of data made available through the portal                                                                | Report 4      | Providers vs platforms type and which parameters they are r | monitoring                  |                 |
| Indicator 1.1         | Summary table of all the available data (active platforms)                                                      | Report 8      | Available platforms                                         |                             |                 |
| Indicator 1.2.1.1     | Summary of recent data availability: KPI 1 (plot) - platforms providing latest data (#plat vs days)             | Report 6      | Platforms - Data availability                               |                             |                 |
| Indicator 1.2.1.2     | Summary of recent data availability: KPI 1 (list) - platforms providing latest data (Annex 2)                   | Report 7      | Platform type and parameters (list by country)              |                             |                 |
| Indicator 1.2.2.1     | Summary of recent data availability: KPI 2 (plot) platforms providing recent data (months vs #plat)             | Report 8      | Platforms with CDIs                                         |                             |                 |
| Indicator 1.2.2.2     | Summary table of all the available data: KPI 2 - platforms providing recent data (#plat vs month)               |               |                                                             |                             |                 |
| Indicator 1.3         | Summary table of platforms linked to historically validated datasets                                            |               |                                                             |                             |                 |
| Indicator 2.1         | Organizations supplying each data type: originators and platforms - type(R2.1 in details)                       |               |                                                             |                             |                 |
| Indicator 2.2         | Organizations supplying each data type: originators and parameters                                              |               |                                                             |                             |                 |
| Indicator 4.1.1       | Recent data download requests                                                                                   |               |                                                             |                             |                 |
| Indicator 4.1.2       | Recent data download requests                                                                                   |               |                                                             |                             |                 |
| Indicator 4.2         | Summary of data download requests (country vs sea area)                                                         |               |                                                             |                             |                 |
| Indicator 4.3         | Most downloaded platforms                                                                                       |               |                                                             |                             |                 |
| Indicator 4.4         | Validated historical data (CDIs) requests                                                                       |               |                                                             |                             |                 |
| Indicator 4.5         | Long term time series data requests                                                                             |               |                                                             |                             |                 |

Figure 17. EMODnet Physics dashboard page

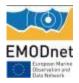

There is an increasing interest in HF Radar data. Besides the NRT data, users are interested in data older than the 5 days EMODnet Physics currently provides. EMODnet Physics phase II has been focused on proofing the concept and organizing the European HF Radar data. Next phase should focus on connecting additional radars and organize access to historical datasets by exploiting infrastructures and catalogues compatible with this big data format (i.e. THREDDS).

Users and providers are encouraging the EMDOnet Physics team to make data available in csv and acsii for multiple uses and to make ships of opportunity data – CTD/XBT accessible and downloadable. They also expressed a big interest in data collected by tagged sea mammals providing interesting data (NRT CTD profile data and the tracks i.e. movement of the mammals) in regions less accessible - e.g. the Arctic and complementing the fixed platforms, HF Radars and Ferryboxes in other areas) e.g. Figure 18, Figure 19.

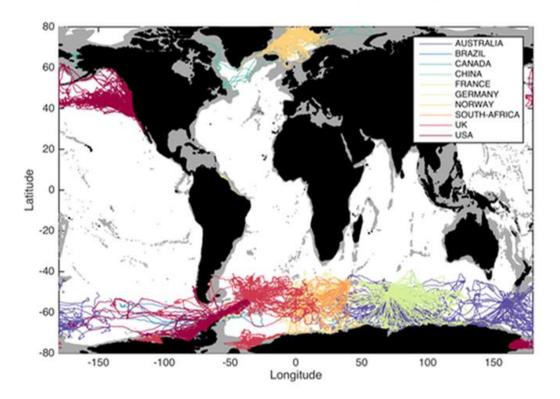

MEOP-CTD dataset : 333395 profiles, 107 deployments, 789 tags

Figure 18. Sea mammals routes

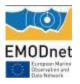

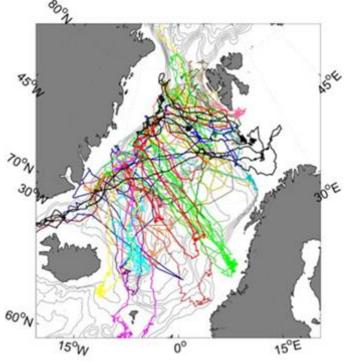

Figure 19. Sea mammals routes in the Arctic area

Further, there is an increased interest in underwater sea noise as it is particularly relevant for MSDF - Descriptor 11<sup>21</sup>:

- Indicator 11.1.1. Impulsive Noise The aim of indicator 11.1.1 is to provide information describing temporal and spatial distribution of activities generating impulsive noise, allowing MS (member states) to assess possible cumulative impacts of displacement on marines species at the population level (a common strategy for all MS is not agreed yet). This data is also relevant to evaluate impact of tourism (e.g. ships) in/close to marine protected areas.
- Indicator 11.2.1. Ambient Noise The aim of the indicator 11.2.1 is to determine annual trends within 1/3 octave bands 63 and 125 Hz (centre frequency).

There is also an increasing interest in near real time biogeochemical information where EMODnet Physics (and backbone in situ infrastructure) has been suggested as the landing/hosting place for this data. EMODnet Physics is already receiving BioARGO data. There is an interest in proofing if the developed data management flow can be applied to the new biosensors for fixed stations too.

<sup>&</sup>lt;sup>21</sup> <u>http://ec.europa.eu/environment/marine/pdf/MSFD\_reportTSG\_Noise.pdf</u>

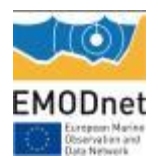

As already described in the annual report, user are also asking for a better connection between NODC and ROOSs for a continuous data flow from near real time to its validation, while ensuring easy accessibility to request data.

Wave data and wave products are one of the most required data sets. EMODnet Physic is now giving access to about 270 platforms providing wave data. Data are time series in discrete points. Users are interested in both in situ products (similar to what the portal is providing for wind data) and high resolution wave data products (provided as outputs from models that are assimilating in situ data – this will be further discussed and planned in cooperation with CMEMS.

Community also shows an interest and are asking for EuroGOOS/EMODnet physics data workshops to discuss the EMODnet program, EMODnet Physics and to help them to sort out data issues in countries and within regions and by this raising awareness and increasing the amount of data available.

The wind data products are much appreciated and it was suggested to disseminate and promote these products more. The possibility to access to a page showing these products from many platforms (one after the other) will make an even greater impact. Furthermore, from the analysis of the North Sea CP report we noted EMODnet Physics requires one further wind plot, and the "wind rose plot" will be developed.

EMODnet Physics must also develop new (aggregated) products to better match the Central Portal and its query tool.

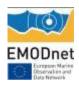

## 8. User Feedback

Provide a complete record of feedback received from user (formal and informal) on your portal, your activities or those of other EMODnet projects/activities. Also provide any suggestions you have received for EMODnet case studies and/or future products/activities/events.

[Provide information in table - attach the documentation/full user feedback to the report]

| Date           | Name                     | Organization            | Type of user feedback<br>(e.g. technical, case<br>study etc)             | Response time<br>to address user<br>request |
|----------------|--------------------------|-------------------------|--------------------------------------------------------------------------|---------------------------------------------|
| 13 Jan<br>2015 | Foteini<br>Baladima      |                         | Support to download<br>data                                              | 1 day                                       |
| 10 Feb<br>2015 | Hammarklint<br>Thomas    | SMHI – SE<br>(BOOS DAC) | Request for<br>development of a new<br>KPI into the EMODnet<br>Dashboard | 1 day                                       |
| 6 Jul<br>2015  | PAPP Marton              | EMSA                    | Problems with<br>WMS/WFS                                                 | 1 day                                       |
| 29 Jun<br>2015 | Iris Ehlert              | BSH – DE                | Problems with data discovery and access                                  | Yet to<br>understand the<br>problem         |
| 24 jun<br>2015 | Sara Loureiro<br>Almeida | IH – PT                 | Wrong metadata                                                           | None<br>(was already<br>fixed)              |
| 11 Jun<br>2015 | Helene Pineau            | Actimar - FR            | wave data errors at<br>platforms L09 and K14                             | Feedback in 1<br>day, to manage<br>18 days  |
| 10 Jun<br>2015 | Sabine<br>SCHMIDT        | EPOC – FR               | Wrong metadata                                                           | 2 days                                      |
| 31 Mar<br>2015 | Sara Pensieri            | CNR ISSIA - IT          | Wrong metadata for the W1M3A buoy                                        | 1 day                                       |
| 9 Mar<br>2015  | Kaitala Seppo            | SYKE - FI               | wrong owner info for<br>Finnmaid Ferrrybox ferry                         | 1 day                                       |

#### Table 13 – user feedback

| 30 Jan<br>2015 | Conor<br>Delaney     | JRC        | congratulations on the new WFS/WMS                                                                   |
|----------------|----------------------|------------|----------------------------------------------------------------------------------------------------|
| 14 May<br>2015 | Andrea<br>Pedroncini | DHI Italia | Citation of EMODnet Physics into DHI new<br>MWM product                                              |
| 29 jun<br>2015 | Andrea<br>Pedroncini | DHI Italia | Proposal for EMODnet Physics round table<br>during the DHI Conference (TO - Italy) 14-15<br>Oct 2015 |

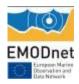

## 9. Outreach and communication activities

Please list all the relevant communications activities or products you have developed/executed during this period (including presentations, lectures, trainings, demonstrations and development of communication materials such as brochures, videos, etc.). Relevant scientific and/or popular articles you know have been published using/referring to EMODnet should be reported under indicator 11 in Section 7. [Provide information in table - Maximum 2 pages]

| able 14 – communication |                                                      |                          |
|-------------------------|------------------------------------------------------|--------------------------|
| Date                    | Event/Media                                          | Description              |
| 16–18 June              | JERICO Summer School, Delft, Netherlands             | Oral presentation -      |
|                         |                                                      | Missing info in report 5 |
| 12 September            | EMODnet presentation @SMHI, Sweden                   | Oral presentation        |
| 24 September            | SeaDataNet Annual Meeting, Split, Croatia            | Oral presentation        |
| 6 October               | EMODnet pre-event EUROCEAN, Rome, Italy              | Oral presentation        |
| 27 October              | EuroGOOS - EMODnet HFR side event @ EuroGOOS         | Oral presentation        |
|                         | conference                                           |                          |
| 29 October              | EMODnet Physics @ EuroGOOS conference                | Oral presentation        |
| 5-7 November            | EMODnet Physics presentation @ EMODnet MED           | Oral presentation        |
|                         | CheckPoint annual meeting, Bologna, Italy            |                          |
| 16-18 November          | 2nd International Ocean Research Conference          | Oral Presentation        |
|                         | (IORC) "One planet, one ocean, Barcelona, Spain22    |                          |
| 22 November             | EMODnet session @ PLOCAN Glider School, Las          | Oral presentation        |
|                         | Palmas, Spain23                                      | -                        |
| 26-27 November          | EMODnet Physics presentation @ MonGOOS annual        | Oral presentation        |
|                         | meeting, Lecce, Italy                                | -                        |
| 16-20 March             | IODE-XXII, Bruges, Belgium                           | Oral presentation        |
| 12-13April              | EGU, Vienna, Austria                                 | Session O2.4             |
| 16 April                | EGU, Vienna, Austria                                 | Oral presentation        |
| 16 April                | FixO3 Workshop "an introduction and practical use of | Oral presentation        |
|                         | European marine data infrastructures                 |                          |
| 18-20 May 2015          | Ocean 2015, Genoa, Italy                             | Oral presentation        |
| 28-29 May 2015          | European Marine Days, Athens, Greece                 |                          |
| 10-12 June 2015         | Sea Level Workshop, Mallorca, Spain                  | Oral presentation        |
| 15-16 June 2015         | 9th GEO European Projects WS, Copenhagen, Denmark    | Oral presentation        |

#### Table 14 – communication activities

An EMODnet Physics article was also published in the Geomedia journal (Geomedia n.3 2014 pp.28-30 - Special Issue for Intergeo 2014). The paper is open and freely readable at: <u>http://issuu.com/geomedia/docs/geomedia 3 2014 speciale intergeo i</u>

DHI published a new brochure for their updated Mediterranean Wind – Wave Model and they mentioned and acknowledged EMODnet for enabling them to find more and better data.

<sup>&</sup>lt;sup>22</sup> www.iocunesco-oneplanetoneocean.fnob.org.

<sup>&</sup>lt;sup>23</sup> <u>http://acamimusan.es/gliderschool/</u>

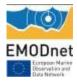

## **10. Updates on Progress Indicators**

Using the indicator as a header list the metrics collated and the time interval. If there was no activity to report leave the section under the indicator header blank.

## Indicator 1 - Volume of data made available through the portal

### See Table 1 to Table 6

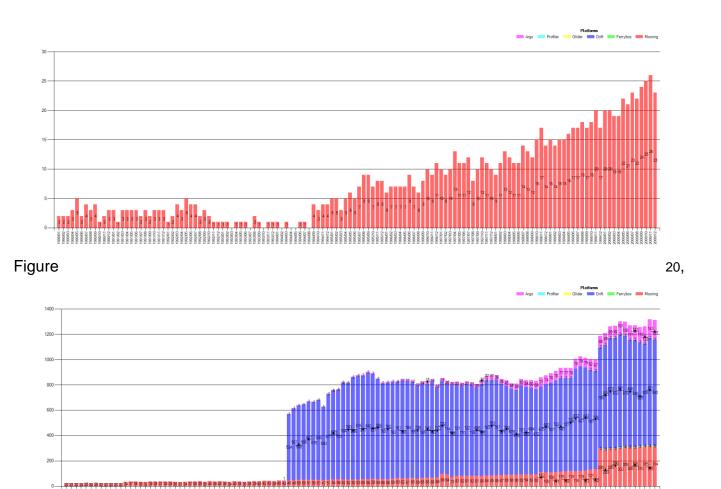

Figure

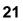

and

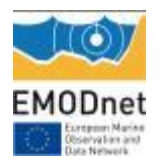

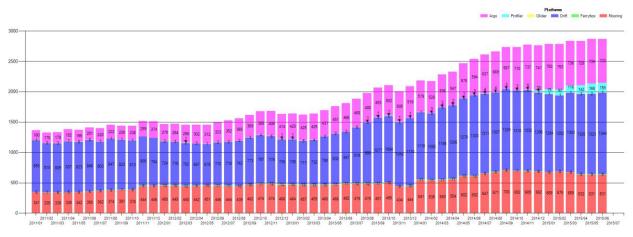

Figure **22** show the available data since 1990 (red=mooring/fixed station, cyan=profiling buoy, yellow=glider, blue=drifting buoy, green=ferrybox). The plots indicate how many platform are providing data for each month (e.g. in December 2000, there were data from 23 moorings)

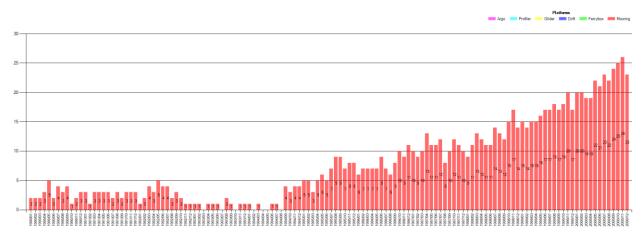

Figure 20. Available data (number of platforms providing data in that month) for the period 1990 - 2000

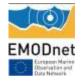

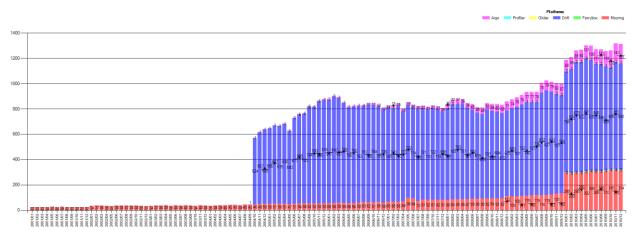

Figure 21. Available data (number of platforms providing data in that month) for the period 2001 - 2010

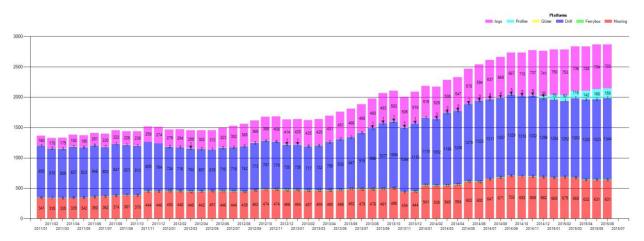

Figure 22. Available data (number of platforms providing data in that month) for the period 2011 - 2015

1. Summary table of all the available data (latest, recent, long term and validated historical) by Country, Organization, Platform type and Data availability

#### → see Annex I

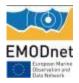

## 2. Summary table of platforms linked to historically validated datasets.

The following table shows the figure for the historical datasets validated by the SeaDataNet - NODC network and made available/selectable via EMODnet Physics

#### Table 15 – SeaDataNet Platforms and CDIs

|           | Number of platforms | number of datasets (CDIs) |
|-----------|---------------------|---------------------------|
| July 2014 | 795                 | 11450                     |
| July 2015 | 878                 | 11757                     |

To download data, the user needs either a SeaDataNet or a MarineID login and password.

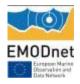

## Indicator 2 - Organisations supplying each type.

See Indicator 1

# Indicator 3 - Organisations that have been approached to supply data with no result, including type of data sought and reason why it has not been supplied.

Although, in general, data originators are supportive and keen to make their metadata and data available, sometimes there could be some potential issues:

- data originators/curators do not have enough manpower or technical expertise to make steps toward the infrastructure (e.g. formatting data, filling the metadata etc.)
- data originators/curators are not permitted to make their data accessible (data recorded under specific contracts, not UE originators/curators)
- "research" originators/curators tend to delay data accessibility until they complete their research activity and publish
- Data is new (new format, new infrastructure, no formal quality check procedures) and infrastructure is not ready to manage it

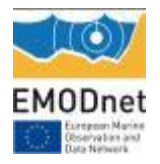

## Indicator 4 - Volume of each type of data and of each data product downloaded from the portal

To map interaction with the EMODnet Physics data, the portal is tracking both the user IP address (which gives the country of the request) – internal requests (ETT IPs) are filtered out. To allow data download, the user ID is checked where applicable, i.e. in case of data older than 60 days, data that are provided in monthly files - each file provides the user with time series data for that month - or in one aggregated file (the long-term time series generally groups data for the last 20-30 years).

The long-term time series are not validated according by the NODCs network, and they consist of packages of data that from near real-time delivery are grouped into one file for a certain time period.

Table 16 shows (in alphabetical order) the requesting country and which data (how many platforms) were manually downloaded over the past year (from 01/08/2014 to 01/08/2015). As an example, from Belgium we recorded 13 platforms (or the same platform 13 times from different users) with latest data downloads.

Table 16 is showing that Portugal, Italy, Greece, Netherlands and France are the countries which used the system most.

| Country     | Latest | Monthly | History | Any available | Total |
|-------------|--------|---------|---------|---------------|-------|
| Belgium     | 13     | 49      | 6       | 10            | 78    |
| Brazil      | 0      | 1       | 0       | 0             | 1     |
| Bulgaria    | 15     | 0       | 0       | 2             | 17    |
| Canada      | 2      | 3       | 0       | 0             | 5     |
| Denmark     | 9      | 30      | 23      | 4             | 66    |
| Egypt       | 0      | 3       | 1       | 0             | 4     |
| Estonia     | 4      | 1       | 5       | 0             | 10    |
| France      | 33     | 875     | 22      | 21            | 951   |
| Germany     | 35     | 99      | 76      | 3             | 213   |
| Greece      | 10     | 137     | 1158    | 27            | 1332  |
| India       | 1      | 0       | 0       | 0             | 1     |
| Indonesia   | 0      | 0       | 0       | 456           | 456   |
| Ireland     | 9      | 17      | 14      | 3             | 43    |
| Italy       | 596    | 649     | 752     | 20            | 2017  |
| Luxembourg  | 9      | 9       | 9       | 0             | 27    |
| N.D.        | 3      | 5       | 14      | 0             | 22    |
| Netherlands | 10     | 401     | 740     | 4             | 1155  |
| Norway      | 9      | 6       | 0       | 3             | 18    |
| Peru        | 1      | 0       | 0       | 0             | 1     |
| Poland      | 2      | 1       | 4       | 3             | 10    |

#### Table 16 – data download

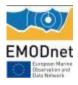

| Portugal       | 3739 | 532  | 209  | 118 | 4598  |
|----------------|------|------|------|-----|-------|
| Russia         | 10   | 3    | 4    | 7   | 24    |
| Slovenia       | 1    | 0    | 0    | 0   | 1     |
| South Africa   | 1    | 0    | 0    | 0   | 1     |
| Spain          | 78   | 70   | 202  | 11  | 361   |
| Sweden         | 20   | 6    | 1    | 4   | 31    |
| Turkey         | 1    | 14   | 7    | 1   | 23    |
| United Kingdom | 80   | 79   | 187  | 19  | 365   |
| United States  | 7    | 0    | 0    | 0   | 7     |
| Total          | 4698 | 2990 | 3434 | 716 | 11838 |

Table 17 shows the country of the data (in alphabetical order) and how many platforms were requested over the past year (from 01/08/2014 to 01/08/2015). The most active countries are Belgium (Central Portal), Italy (DLTM, DHI, D'Appolonia), USA, Portugal (EMSA), Germany and France.

| Country        | Web Service | Country           | Web Service |
|----------------|-------------|-------------------|-------------|
| Australia      | 3           | Lebanon           | 1           |
| Austria        | 4           | Luxembourg        | 1           |
| Belgium        | 71855       | Morocco           | 1           |
| Brazil         | 2           | N.D.              | 11          |
| Canada         | 80          | Netherlands       | 350         |
| China          | 310         | New Zealand       | 1           |
| Croatia        | 2           | Pakistan          | 3           |
| Czech Republic | 4           | Poland            | 9           |
| Denmark        | 1           | Portugal          | 1890        |
| Egypt          | 1           | Republic of Korea | 9           |
| France         | 742         | Romania           | 1           |
| Germany        | 937         | Russia            | 263         |
| Greece         | 3           | Serbia            | 1           |
| Hong Kong      | 1           | Spain             | 10          |
| Hungary        | 8           | Sweden            | 2           |
| India          | 9           | Taiwan            | 1           |
| Indonesia      | 1           | Thailand          | 2           |
| Iran           | 1           | Turkey            | 2           |
| Ireland        | 2           | Ukraine           | 11          |
| Italy          | 27424       | United Kingdom    | 53          |
| Japan          | 6           | United States     | 3081        |
| Latvia         | 1           | Vietnam           | 2           |
|                | Total       | ·                 | 107102      |

#### Table 17 – data downloads

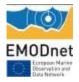

Table 18 presents the 30 most downloaded platforms (from 01/08/2014 to 01/08/2015)

| Platform       | Manual download | Web service | Total |
|----------------|-----------------|-------------|-------|
| 62068          | 22              | 6871        | 6893  |
| Roscoff        | 2               | 6877        | 6879  |
| RoscoffTG      | 2               | 6876        | 6878  |
| FMLW           | 11              | 6846        | 6857  |
| NieuwpoortTG   | 1               | 3266        | 3267  |
| Westhinder     | 16              | 3248        | 3264  |
| Millport       | 0               | 2844        | 2844  |
| MillportTG     | 0               | 2805        | 2805  |
| 62091          | 34              | 2598        | 2632  |
| ZeebruggeTG    | 2               | 1862        | 1864  |
| Oostende       | 1               | 1617        | 1618  |
| OostendeTG     | 1               | 1614        | 1615  |
| Lysbris        | 0               | 1281        | 1281  |
| 62094          | 31              | 1217        | 1248  |
| Milwaukee, WI  | 0               | 782         | 782   |
| 62142          | 6               | 709         | 715   |
| 62305          | 52              | 625         | 677   |
| 41702          | 0               | 673         | 673   |
| K13a           | 34              | 350         | 384   |
| K13a3          | 23              | 354         | 377   |
| K13a2          | 23              | 350         | 373   |
| K13Alpha       | 23              | 350         | 373   |
| Europlatform   | 33              | 321         | 354   |
| Europlatform2  | 26              | 321         | 347   |
| Europlatform3  | 26              | 320         | 346   |
| EuroplatformTG | 24              | 321         | 345   |
| 13130          | 9               | 308         | 317   |
| Oosterschelde4 | 12              | 225         | 237   |
| WorkingtonTG   | 1               | 228         | 229   |

#### Table 18 – most downloaded platforms

Table 19 shows the 30 most (manually) downloaded platforms (from 01/08/2014 to 01/08/2015)

| Platform | Manual download | Web service | Total |
|----------|-----------------|-------------|-------|
| 61280    | 72              | 26          | 98    |
| 68422    | 69              | 131         | 200   |
| 61277    | 67              | 26          | 93    |

#### Table 19 – most manually downloaded platforms

| EMODnet |
|---------|

| 77  | 11  | 66 | ATHOS       |
|-----|-----|----|-------------|
| 84  | 26  | 58 | 61281       |
| 141 | 85  | 56 | 62107       |
| 202 | 147 | 55 | 61197       |
| 80  | 27  | 53 | 61198       |
| 677 | 625 | 52 | 62305       |
| 144 | 95  | 49 | 62304       |
| 60  | 11  | 49 | SARON       |
| 72  | 24  | 48 | 61417       |
| 57  | 11  | 46 | Finngrundet |
| 57  | 11  | 46 | buoy        |
| 56  | 11  | 45 | DarsserS    |
| 158 | 114 | 44 | 62103       |
| 68  | 24  | 44 | 61430       |
| 187 | 146 | 41 | 61284       |
| 214 | 175 | 39 | 62443       |
| 201 | 162 | 39 | 61001       |
| 59  | 20  | 39 | 64046       |
| 52  | 13  | 39 | 62085       |
| 181 | 144 | 37 | 61002       |
| 132 | 95  | 37 | 62170       |
| 88  | 51  | 37 | 62163       |
| 48  | 11  | 37 | 61191       |
| 64  | 28  | 36 | 62001       |
| 47  | 11  | 36 | 61190       |
| 47  | 11  | 36 | Monican02   |

Table 18 and Table 19 confirm the importance of machine-to-machine interoperability services to let users connect data to their work.

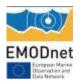

## Indicator 5 - Organisations that have downloaded each data type

Table 20 shows the sea basins and the number of datasets downloaded from each country. The most active countries are Italy, Belgium and Portugal, and the most downloaded data are from "Atlantic, Bay of Biscay, Celtic Sea", "North Sea" and Mediterranean Sea".

The reported number only indicates how many data requests have been received and each data request could be for one specific dataset (e.g. a month) of one platform or for the full data availability (all platforms any available data).

| Country              | Artic,<br>Barents,<br>Greenland,<br>Norwegian<br>Sea | Atlantic,<br>Bay of<br>Biscay,<br>Celtic Sea | Baltic Sea | Black Sea | Mediterranean<br>Sea | North<br>Sea | Global<br>Oceans | All Seas<br>and<br>Oceans | Total |
|----------------------|------------------------------------------------------|----------------------------------------------|------------|-----------|----------------------|--------------|------------------|---------------------------|-------|
| Austria              | 0                                                    | 1                                            | 0          | 0         | 0                    | 0            | 0                | 0                         | 1     |
| Belgium              | 2                                                    | 48155                                        | 0          | 0         | 22                   | 23093        | 274              | 288                       | 71834 |
| Brazil               | 1                                                    | 0                                            | 0          | 0         | 0                    | 0            | 0                | 0                         | 1     |
| Bulgaria             | 0                                                    | 0                                            | 0          | 15        | 0                    | 0            | 0                | 2                         | 17    |
| Canada               | 0                                                    | 4                                            | 0          | 0         | 5                    | 2            | 18               | 0                         | 29    |
| China                | 0                                                    | 3                                            | 0          | 0         | 0                    | 2            | 22               | 0                         | 27    |
| Croatia              | 0                                                    | 0                                            | 1          | 0         | 0                    | 1            | 1                | 0                         | 3     |
| Czech<br>Republic    | 0                                                    | 1                                            | 0          | 0         | 0                    | 0            | 0                | 0                         | 1     |
| Denmark              | 2                                                    | 7                                            | 13         | 0         | 1                    | 34           | 6                | 4                         | 67    |
| Egypt                | 0                                                    | 0                                            | 0          | 0         | 4                    | 0            | 0                | 0                         | 4     |
| Estonia              | 0                                                    | 0                                            | 7          | 0         | 0                    | 0            | 0                | 4                         | 11    |
| France               | 28                                                   | 665                                          | 0          | 0         | 124                  | 20           | 374              | 21                        | 1232  |
| Germany              | 0                                                    | 71                                           | 72         | 1         | 17                   | 136          | 337              | 8                         | 642   |
| Greece               | 4                                                    | 585                                          | 132        | 0         | 426                  | 160          | 2                | 27                        | 1336  |
| Hungary              | 0                                                    | 0                                            | 0          | 0         | 0                    | 2            | 0                | 0                         | 2     |
| India                | 0                                                    | 0                                            | 1          | 0         | 0                    | 0            | 0                | 0                         | 1     |
| Indonesia            | 0                                                    | 0                                            | 0          | 0         | 0                    | 0            | 0                | 456                       | 456   |
| Ireland              | 0                                                    | 45                                           | 0          | 0         | 0                    | 0            | 0                | 4                         | 49    |
| Italy                | 1064                                                 | 7396                                         | 1368       | 184       | 13234                | 3243         | 2323             | 138                       | 28950 |
| Luxembourg           | 0                                                    | 3                                            | 0          | 0         | 0                    | 6            | 0                | 0                         | 9     |
| N.D.                 | 0                                                    | 5                                            | 0          | 4         | 15                   | 0            | 1                | 0                         | 25    |
| Netherlands          | 21                                                   | 357                                          | 6          | 2         | 10                   | 904          | 3                | 18                        | 1321  |
| Norway               | 6                                                    | 2                                            | 0          | 0         | 0                    | 7            | 0                | 3                         | 18    |
| Peru                 | 0                                                    | 1                                            | 0          | 0         | 0                    | 0            | 0                | 0                         | 1     |
| Poland               | 0                                                    | 0                                            | 6          | 0         | 0                    | 0            | 1                | 3                         | 10    |
| Portugal             | 34                                                   | 2872                                         | 538        | 0         | 516                  | 2297         | 9                | 132                       | 6398  |
| Republic of<br>Korea | 0                                                    | 1                                            | 0          | 0         | 0                    | 0            | 0                | 0                         | 1     |
| Romania              | 0                                                    | 0                                            | 0          | 0         | 1                    | 0            | 0                | 0                         | 1     |
| Russia               | 1                                                    | 19                                           | 11         | 2         | 1                    | 6            | 55               | 7                         | 102   |
| Slovenia             | 0                                                    | 0                                            | 0          | 0         | 3                    | 0            | 0                | 0                         | 3     |

#### Table 20 – available platforms and typology

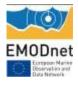

| South Africa      | 0    | 1     | 0    | 0   | 0     | 0     | 0    | 0    | 1      |
|-------------------|------|-------|------|-----|-------|-------|------|------|--------|
| Spain             | 4    | 246   | 0    | 0   | 69    | 0     | 32   | 11   | 362    |
| Sweden            | 1    | 1     | 12   | 0   | 2     | 8     | 0    | 7    | 31     |
| Thailand          | 0    | 1     | 0    | 0   | 0     | 0     | 0    | 0    | 1      |
| Turkey            | 0    | 1     | 0    | 0   | 22    | 0     | 0    | 1    | 24     |
| United<br>Kingdom | 0    | 79    | 3    | 0   | 65    | 115   | 14   | 27   | 303    |
| United<br>States  | 0    | 634   | 1    | 0   | 37    | 23    | 292  | 0    | 987    |
| total             | 1168 | 61156 | 2171 | 208 | 14574 | 30059 | 3764 | 1161 | 114261 |

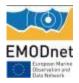

## Indicator 6 - Using user statistics to determine the main pages utilised and to identify preferred user navigations routes

Provide include information about how long the user spent on the website (residence time) and on which page the user quits their visit, or how they navigated the site.

### 1. Monthly portal views as reported by Google Analytics

| Portal         | Visits | visit duration<br>(average) | Page views | New visitors | New visitors % |
|----------------|--------|-----------------------------|------------|--------------|----------------|
| July 2014      | 188    | 01:40                       | 347        | 110          | 58%            |
| August 2014    | 190    | 01:55                       | 492        | 105          | 55%            |
| September 2014 | 280    | 03:02                       | 705        | 160          | 67%            |
| October 2014   | 280    | 02:54                       | 693        | 133          | 65%            |
| November 2014  | 462    | 02:44                       | 1237       | 252          | 55%            |
| December 2014  | 315    | 02:16                       | 671        | 176          | 56%            |
| January 2015   | 294    | 02:47                       | 664        | 159          | 54%            |
| February 2015  | 293    | 02:19                       | 536        | 168          | 57%            |
| March 2015     | 263    | 02:07                       | 479        | 146          | 55%            |
| April 2015     | 230    | 01:42                       | 416        | 147          | 64%            |
| May 2015       | 249    | 04:08                       | 1103       | 147          | 51%            |
| June 2015 (*)  | 281    | 02.38                       | 615        | 156          | 55%            |
| July 2015      | 249    | 02:47                       | 558        | 122          | 67%            |

#### Table 21 – monthly views landing page

(\*) data updated with data for last week of June

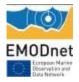

### Table 22 – monthly views map page

| Map Page       | Visits | visit duration<br>(average) | Page views | New visitors | new visitors % |
|----------------|--------|-----------------------------|------------|--------------|----------------|
| July 2014      | 432    | 08:31                       | 2724       | 128          | 30%            |
| August 2014    | 334    | 07:20                       | 2514       | 102          | 33%            |
| September 2014 | 554    | 06:36                       | 3869       | 158          | 31%            |
| October 2014   | 442    | 07:42                       | 4533       | 136          | 31%            |
| November 2014  | 590    | 07:08                       | 5726       | 209          | 35%            |
| December 2014  | 669    | 05:57                       | 5118       | 316          | 47%            |
| January 2015   | 684    | 07:29                       | 6458       | 306          | 45%            |
| February 2015  | 559    | 05:32                       | 5160       | 232          | 41%            |
| March 2015     | 893    | 05:38                       | 7486       | 524          | 59%            |
| April 2015     | 713    | 05:44                       | 6583       | 444          | 62%            |
| May 2015       | 1112   | 03.51                       | 6338       | 796          | 71%            |
| June 2015 (*)  | 1261   | 03:15                       | 6706       | 921          | 72%            |
| July 2015      | 1075   | 05:50                       | 6799       | 729          | 67%            |

(\*) data updated with data for last week of June

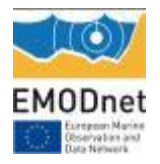

## 2. Demography and Location of visitors

### Table 23. Landing page visitors (01/08/2014 – 01/08/2015)

|     | Language | Sessions    | % New<br>Sessions | New Users   | Bounce Rate | Pages /<br>Session | Avg. Session<br>Duration |
|-----|----------|-------------|-------------------|-------------|-------------|--------------------|--------------------------|
|     |          | 3520        | 54.80%            | 1,929       | 66.39%      | 2.41               | 00:02:38                 |
| 1.  | en-us    | 953(27.07%) | 62.12%            | 592(30.69%) | 68.10%      | 1.88               | 00:01:58                 |
| 2.  | it       | 514(14.60%) | 34.63%            | 178(9.23%)  | 55.64%      | 5.24               | 00:05:55                 |
| 3.  | it-it    | 454(12.90%) | 38.77%            | 176(9.12%)  | 65.42%      | 1.89               | 00:02:16                 |
| 4.  | en-gb    | 189(5.37%)  | 57.14%            | 108(5.60%)  | 67.20%      | 2.08               | 00:01:38                 |
| 5.  | pt-br    | 177(5.03%)  | 100.00%           | 177(9.18%)  | 100.00%     | 1.00               | 00:00:00                 |
| 6.  | SV       | 160(4.55%)  | 6.25%             | 10(0.52%)   | 51.25%      | 2.26               | 00:03:22                 |
| 7.  | es       | 151(4.29%)  | 49.67%            | 75(3.89%)   | 66.89%      | 2.01               | 00:02:12                 |
| 8.  | es-es    | 145(4.12%)  | 52.41%            | 76(3.94%)   | 65.52%      | 1.97               | 00:02:33                 |
| 9.  | fr       | 133(3.78%)  | 69.17%            | 92(4.77%)   | 64.66%      | 2.24               | 00:02:25                 |
| 10. | de       | 82(2.33%)   | 71.95%            | 59(3.06%)   | 62.20%      | 2.04               | 00:02:04                 |
| 11. | pt-pt    | 53(1.51%)   | 77.36%            | 41(2.13%)   | 77.36%      | 1.87               | 00:01:00                 |
| 12. | nl       | 43(1.22%)   | 46.51%            | 20(1.04%)   | 53.49%      | 2.26               | 00:03:23                 |
| 13. | sv-se    | 42(1.19%)   | 64.29%            | 27(1.40%)   | 71.43%      | 1.33               | 00:01:14                 |
| 14. | pl       | 36(1.02%)   | 55.56%            | 20(1.04%)   | 52.78%      | 1.92               | 00:03:06                 |
| 15. | de-de    | 35(0.99%)   | 74.29%            | 26(1.35%)   | 71.43%      | 5.11               | 00:03:34                 |
| 16. | ru       | 28(0.80%)   | 67.86%            | 19(0.98%)   | 57.14%      | 2.11               | 00:04:05                 |
| 17. | el-gr    | 27(0.77%)   | 55.56%            | 15(0.78%)   | 74.07%      | 1.63               | 00:02:23                 |
| 18. | nl-be    | 23(0.65%)   | 8.70%             | 2(0.10%)    | 52.17%      | 3.78               | 00:09:22                 |
| 19. | fr-fr    | 22(0.62%)   | 90.91%            | 20(1.04%)   | 77.27%      | 2.18               | 00:02:21                 |
| 20. | nb-no    | 16(0.45%)   | 75.00%            | 12(0.62%)   | 50.00%      | 2.94               | 00:03:08                 |
| 21. | el       | 12(0.34%)   | 41.67%            | 5(0.26%)    | 50.00%      | 1.50               | 00:01:10                 |
| 22. | et       | 12(0.34%)   | 25.00%            | 3(0.16%)    | 83.33%      | 1.92               | 00:01:52                 |
| 23. | nl-nl    | 12(0.34%)   | 91.67%            | 11(0.57%)   | 66.67%      | 2.00               | 00:02:36                 |
| 24. | da       | 11(0.31%)   | 72.73%            | 8(0.41%)    | 72.73%      | 1.55               | 00:01:08                 |
| 25. | gl-gl    | 11(0.31%)   | 63.64%            | 7(0.36%)    | 45.45%      | 2.45               | 00:01:37                 |

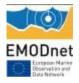

|     | Language | Sessions      | % New<br>Sessions | New Users   | Bounce Rate | Pages /<br>Session | Avg. Session<br>Duration |
|-----|----------|---------------|-------------------|-------------|-------------|--------------------|--------------------------|
|     |          | 9092          | 54.55%            | 4,96        | 41.26%      | 7.61               | 00:05:38                 |
| 1.  | en-us    | 1,753(19.28%) | 52.37%            | 918(18.51%) | 27.50%      | 10.91              | 00:06:57                 |
| 2.  | it       | 1,276(14.03%) | 16.22%            | 207(4.17%)  | 23.28%      | 10.33              | 00:10:44                 |
| 3.  | it-it    | 1,159(12.75%) | 18.38%            | 213(4.29%)  | 30.03%      | 7.92               | 00:08:34                 |
| 4.  | en-gb    | 446(4.91%)    | 40.36%            | 180(3.63%)  | 32.06%      | 9.23               | 00:05:33                 |
| 5.  | fr       | 347(3.82%)    | 65.99%            | 229(4.62%)  | 19.60%      | 10.56              | 00:05:40                 |
| 6.  | es       | 242(2.66%)    | 53.31%            | 129(2.60%)  | 23.14%      | 7.88               | 00:04:20                 |
| 7.  | de       | 218(2.40%)    | 51.83%            | 113(2.28%)  | 23.39%      | 11.01              | 00:07:11                 |
| 8.  | es-es    | 177(1.95%)    | 63.84%            | 113(2.28%)  | 32.77%      | 8.81               | 00:04:34                 |
| 9.  | sv       | 165(1.81%)    | 9.09%             | 15(0.30%)   | 24.85%      | 10.07              | 00:07:39                 |
| 10. | ru       | 98(1.08%)     | 32.65%            | 32(0.65%)   | 54.08%      | 6.27               | 00:04:04                 |
| 11. | nl       | 93(1.02%)     | 53.76%            | 50(1.01%)   | 23.66%      | 6.82               | 00:03:49                 |
| 12. | tr       | 91(1.00%)     | 93.41%            | 85(1.71%)   | 26.37%      | 4.69               | 00:01:46                 |
| 13. | el-gr    | 73(0.80%)     | 72.60%            | 53(1.07%)   | 20.55%      | 8.05               | 00:04:02                 |
| 14. | ru-ru    | 71(0.78%)     | 16.90%            | 12(0.24%)   | 70.42%      | 1.90               | 00:05:01                 |
| 15. | el       | 64(0.70%)     | 92.19%            | 59(1.19%)   | 17.19%      | 6.69               | 00:02:28                 |
| 16. | tr-tr    | 61(0.67%)     | 85.25%            | 52(1.05%)   | 44.26%      | 4.21               | 00:01:30                 |
| 17. | fr-fr    | 60(0.66%)     | 60.00%            | 36(0.73%)   | 25.00%      | 15.03              | 00:03:09                 |
| 18. | de-de    | 56(0.62%)     | 62.50%            | 35(0.71%)   | 16.07%      | 11.23              | 00:06:14                 |
| 19. | sv-se    | 52(0.57%)     | 61.54%            | 32(0.65%)   | 26.92%      | 9.02               | 00:03:00                 |
| 20. | pt-pt    | 47(0.52%)     | 65.96%            | 31(0.62%)   | 25.53%      | 12.26              | 00:08:13                 |
| 21. | са       | 44(0.48%)     | 63.64%            | 28(0.56%)   | 29.55%      | 13.52              | 00:08:03                 |
| 22. | en       | 43(0.47%)     | 88.37%            | 38(0.77%)   | 74.42%      | 3.88               | 00:01:13                 |
| 23. | pt       | 32(0.35%)     | 6.25%             | 2(0.04%)    | 12.50%      | 9.78               | 00:10:18                 |
| 24. | nl-be    | 31(0.34%)     | 22.58%            | 7(0.14%)    | 32.26%      | 9.52               | 00:04:53                 |

#### Table 24. Map page visitors (01/08/2014 – 01/08/2015)

Table 23 and Table 24 give details about user interaction with the EMODnet Physics portal: users tend to spend about 3 minutes (2'38" in average) on the landing portal that is the time to read about basic info and background (2 pages). They stay more on the map portal, on which they spend about 6 minutes (5'38" in average) to check data for more than one platform (7 pages/platforms).

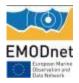

## Indicator 7 - List of what the downloaded data has been used for (divided into categories e.g. Government planning, pollution assessment and (commercial) environmental assessment, etc.)

<u>Note from the Secretariat</u>: Thematic lots, which are able to report on this indicator, are invited to provide as much information as possible and indicate how they obtain this information. For those portals who currently have no means of obtaining this information, the Steering Committee Ad Hoc Technical Working Group will consider the matter and provide recommendations to the portals on possible modalities to report on this indicator.

As described in the last report, most of the users are using data for model assimilation and forecast, validation and re-analysis (e.g. MeteoFrance, Deltares, DLTM, DHI (commercial), and RINA – Dappolonia (commercial)) or local analysis.

We recorded an increasing number of contributors that are using EMODnet Physics to check if their data/system are working and feeding the infrastructure (SMHI, IFREMER, BSH, HCMR, CNR, etc.).

EMSA is using EMODnet Physics services (WFS and Web Services) for operational purpose (e.g. S&R - Search and Rescue activities).

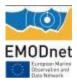

## Indicator 8 - List of web-services made available and overview of user organisations connected through these web-services

Note from the Secretariat: For this indicator, thematic lots are kindly invited to:

- Provide an overview of all the web-services being made available via the thematic portal as well as to list those who are currenity under development (please indicate when they are expected to become available);
- If you have clearly identifyable clients who are (systematically) making use of the web-services provided by the portal, please list hem here; and if possible, provide information about the main uses of data/products by clients connected via web-services

## Web Services (WS)

EMODnet Physics Web Services are accessible at the following links:

http://www.emodnet-physics.eu/map/Service/WSEmodnet2.aspx http://www.emodnet-physics.eu/map/Service/WSEmodnet2.asmx

ASPX is the entry point for the available web services and it is based on XML based messages, it is more descriptive and provides also a txt output of the methods

ASMX is the entry point for the available web services and provides a guide which describes the available methods according the WSDL (Web Service Description Language) international standard, it is specifically designed for machine-to-machine interoperability.

| Method                                  | method description                         | provided<br>parameters | description                                                                          |
|-----------------------------------------|--------------------------------------------|------------------------|--------------------------------------------------------------------------------------|
|                                         |                                            | DataOwnerID            | EMODnet Physics internal DataOwner ID                                                |
|                                         |                                            | Code                   | Acronym                                                                              |
| GetAllDataOwner ()                      | it gives the list and details of the data  | Descr                  | DataOwner full name description                                                      |
|                                         | owners/contributors                        | website                | website                                                                              |
|                                         |                                            | country                | Country                                                                              |
|                                         |                                            | EDMO                   | EDMO code                                                                            |
|                                         |                                            | LatestPlatformID       | EMODnet Physics internal Platform ID                                                 |
|                                         | it gives the latest data                   | PlatformID             | EMODnet Physics external Platform ID                                                 |
| GetAllLatestData60D<br>ays (PlatformID) | (60 days) for the                          | Date                   | yyyy/mm/dd hh:mm:ss                                                                  |
| ,                                       | specified platform                         | Depth                  | measurement depth                                                                    |
|                                         |                                            | ParamValue             | ParameterCode 1 and value; ParameterCode 2 and value;;<br>ParameterCode N and value; |
|                                         | Station the latent data                    | LatestPlatformID       | EMODnet Physics internal Platform ID                                                 |
| GetAllLatestDataCod<br>e (PlatformID,   | it gives the latest data (60 days) for the | PlatformID             | EMODnet Physics external Platform ID                                                 |
| ParamCode)                              | specified platform<br>and parameter        | Date                   | yyyy/mm/dd hh:mm:ss                                                                  |
|                                         |                                            | Depth                  | measurement depth                                                                    |

#### Table 25 – WS methods

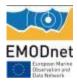

|                                                                                 |                                                                                                    | ParamValue                      | ParameterCode and value                                          |
|---------------------------------------------------------------------------------|----------------------------------------------------------------------------------------------------|---------------------------------|------------------------------------------------------------------|
| GetAllLatestDataFro<br>mTo(PlatformID,<br>StartDate, EndDate)                   | it gives the latest data<br>(up to latest 60 days)<br>for the specified<br>platform within the<br>specified time window                  | LatestPlatformID                | EMODnet Physics internal Platform ID                             |
|                                                                                 |                                                                                                    | PlatformID                      | EMODnet Physics external Platform ID                             |
|                                                                                 |                                                                                                    | Date                            | yyyy/mm/dd hh:mm:ss                                              |
|                                                                                 |                                                                                                    | Depth                           | measurement depth                                                |
|                                                                                 |                                                                                                    |                                 | ParameterCode 1 and value; ParameterCode 2 and value;;           |
|                                                                                 |                                                                                                    | ParamValue                      | ParameterCode N and value;                                       |
| GetAllLatestDataFro<br>mToCode(PlatformID,<br>ParamCode,<br>StartDate, EndDate) | it gives the latest data<br>(up to latest 60 days)<br>for the specified<br>platform and<br>parameter within the<br>specified time window | LatestPlatformID                | EMODnet Physics internal Platform ID                             |
|                                                                                 |                                                                                                    | PlatformID                      | EMODnet Physics external Platform ID                             |
|                                                                                 |                                                                                                    | Date                            | yyyy/mm/dd hh:mm:ss                                              |
|                                                                                 |                                                                                                    | Depth                           | measurement depth                                                |
|                                                                                 |                                                                                                    | ParamValue                      | ParameterCode and value                                          |
|                                                                                 | it gives the latest data<br>for the specified<br>platform and<br>parameter                                                               | LatestPlatformID                | EMODnet Physics internal Platform ID                             |
| GetAllLatestDataPara                                                            |                                                                                                    | PlatformID                      | EMODnet Physics external Platform ID                             |
| meterGroup<br>(PlatformID,                                                      |                                                                                                    | Date                            | yyyy/mm/dd hh:mm:ss                                              |
| ParameterGroupID)                                                               |                                                                                                    | Depth                           | measurement depth                                                |
|                                                                                 |                                                                                                    | ParamValue                      | ParameterCode and value                                          |
|                                                                                 | it gives the prameters description and codes                                                                                             | ParameterID                     | EMODnet Physics internal parameter ID                            |
|                                                                                 |                                                                                                    | ParameterGroup                  | parameter description                                            |
| GetAllParameters ()                                                             |                                                                                                    | Code                            | international code acronym                                       |
| GetAllFalameters ()                                                             |                                                                                                    | CFStandardName                  | standard parameter full name                                     |
|                                                                                 |                                                                                                    | Descr                           | parameter description                                            |
|                                                                                 |                                                                                                    | MeasurementUnit                 | measuremetn unit                                                 |
| GetAllParametersGro                                                             | it gives the parameters groups                                                                                                    | ParameterGroupID                | EMODnet Physics internal parameter group ID                      |
| up ()                                                                           |                                                                                                    | Descr                           | parameter group description                                      |
|                                                                                 |                                                                                                    | PlatformID                      | EMODnet Physics external Platform ID                             |
|                                                                                 | it gives the platforms<br>list and details                                                                                               | PlatformType                    | Type of the platform                                             |
|                                                                                 |                                                                                                    | DataOwnerCode                   | data owner acronym                                               |
|                                                                                 |                                                                                                    | HistoricalPlatformC<br>DI       | is the platform connected to any SeaDataNet CDI?                 |
|                                                                                 |                                                                                                    | PlatformCode                    | platform name                                                    |
|                                                                                 |                                                                                                    | WMOPlatformCode                 | WMO code (if available)                                          |
|                                                                                 |                                                                                                    |                                 |                                                                  |
|                                                                                 |                                                                                                    | MyOceanNumber                   | internal code to link to crosslink the platform and MYO products |
| GetAllPlatforms ()                                                              |                                                                                                    | Parameters                      | recorded parameters (international code acronym)                 |
|                                                                                 |                                                                                                    |                                 |                                                                  |
|                                                                                 |                                                                                                    |                                 |                                                                  |
|                                                                                 |                                                                                                    | EDMO                            | EDMO code                                                        |
|                                                                                 |                                                                                                    | LastDataMeasured                | date of the last measurement                                     |
|                                                                                 |                                                                                                    | YearDataMeasured                | list of the years when the platform worked                       |
|                                                                                 |                                                                                                    | Provider<br>InstitutionReferenc | data owner acronym                                               |
|                                                                                 |                                                                                                    | e                               | data owner website                                               |
|                                                                                 |                                                                                                    | Contact                         | principal investigator - data curator emails                     |

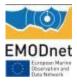

|                                                         |                                                                                                 | DataAssemblyCent<br>er   | data assembly full name                                          |
|---------------------------------------------------------|-------------------------------------------------------------------------------------------------|--------------------------|------------------------------------------------------------------|
| GetPlatformId<br>(PlatformID)                           |                                                                                                 | PlatformID               | EMODnet Physics external Platform ID                             |
|                                                         |                                                                                                 | PlatformType             | Type of the platform                                             |
|                                                         | it givest the platform<br>details for the<br>specified platform                                 | DataOwnerCode            | data owner acronym                                               |
|                                                         |                                                                                                 | HistoricalPlatformC      | is the platform connected to any SeaDataNet CDI?                 |
|                                                         |                                                                                                 | PlatformCode             | platform name                                                    |
|                                                         |                                                                                                 | WMOPlatformCode          | WMO code (if available)                                          |
|                                                         |                                                                                                 | MyOceanNumber            | internal code to link to crosslink the platform and MYO products |
|                                                         |                                                                                                 | Parameters               | recorded parameters (international code acronym)                 |
|                                                         |                                                                                                 | Latitude                 | Latitude                                                         |
|                                                         |                                                                                                 | Longitude                | Longitude                                                        |
|                                                         |                                                                                                 | EDMO                     | EDMO code                                                        |
|                                                         |                                                                                                 | LastDataMeasured         | date of the last measurement                                     |
|                                                         |                                                                                                 | YearDataMeasured         | list of the years when the platform worked                       |
|                                                         |                                                                                                 | PlatformID               | EMODnet Physics external Platform ID                             |
|                                                         |                                                                                                 | PlatformType             | Type of the platform                                             |
|                                                         |                                                                                                 | DataOwnerCode            | data owner acronym                                               |
|                                                         |                                                                                                 | HistoricalPlatformC      | is the platform connected to any SeaDataNet CDI?                 |
|                                                         |                                                                                                 | PlatformCode             | platform name                                                    |
|                                                         | it gives the list of the<br>platforms and details<br>for the specified<br>dataowner/contributor | Parameters               | recorded parameters (international code acronym)                 |
|                                                         |                                                                                                 | Latitude                 | Latitude                                                         |
| GetAllPlatformsData<br>Owner                            |                                                                                                 | Longitude                | Longitude                                                        |
| (DataOwnerCode)                                         |                                                                                                 | EDMO                     | EDMO code                                                        |
|                                                         |                                                                                                 | LastDataMeasured         | date of the last measurement                                     |
|                                                         |                                                                                                 | YearDataMeasured         | list of the years when the platform worked                       |
|                                                         |                                                                                                 | Provider                 | data owner acronym                                               |
|                                                         |                                                                                                 | InstitutionReferenc<br>e | data owner website                                               |
|                                                         |                                                                                                 | Contact                  | principal investigator - data curator emails                     |
|                                                         |                                                                                                 | DataAssemblyCent<br>er   | data assembly full name                                          |
|                                                         | it gives the list of the<br>platforms and details<br>for the specified<br>parameter group       | PlatformID               | EMODnet Physics external Platform ID                             |
|                                                         |                                                                                                 | PlatformType             | Type of the platform                                             |
|                                                         |                                                                                                 | DataOwnerCode            | data owner acronym                                               |
|                                                         |                                                                                                 | HistoricalPlatformC      |                                                                  |
|                                                         |                                                                                                 |                          | is the platform connected to any SeaDataNet CDI?                 |
| GetAllPlatformsPara<br>meterGroup<br>(ParameterGroupID) |                                                                                                 | PlatformCode             | platform name                                                    |
|                                                         |                                                                                                 | WMOPlatformCode          | WMO code (if available)                                          |
|                                                         |                                                                                                 | MyOceanNumber            | internal code to link to crosslink the platform and MYO products |
|                                                         |                                                                                                 | Parameters               | recorded parameters (international code acronym)                 |
|                                                         |                                                                                                 | Latitude                 |                                                                  |
|                                                         |                                                                                                 |                          |                                                                  |
|                                                         |                                                                                                 | EDMO                     | EDMO code                                                        |

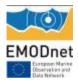

|                                       |                                                                                                    | LastDataMeasured          | date of the last measurement                     |
|---------------------------------------|----------------------------------------------------------------------------------------------------|---------------------------|--------------------------------------------------|
|                                       |                                                                                                    | YearDataMeasured          | list of the years when the platform worked       |
|                                       |                                                                                                    | Provider                  | data owner acronym                               |
|                                       |                                                                                                    | InstitutionReferenc<br>e  | data owner website                               |
|                                       |                                                                                                    | Contact                   | principal investigator - data curator emails     |
|                                       |                                                                                                    | DataAssemblyCent<br>er    | data assembly full name                          |
| GetAllRoos                            | it gives the ROOSs<br>list and codes                                                                                    | RoosID                    | EMODnet Physics internal ROOS ID                 |
|                                       |                                                                                                    | Code                      | ROOS acronym                                     |
|                                       |                                                                                                    | Descr                     | ROOS full name                                   |
|                                       |                                                                                                    | PlatformID                | EMODnet Physics external Platform ID             |
|                                       |                                                                                                    | PlatformType              | Type of the platform                             |
|                                       |                                                                                                    | DataOwnerCode             | data owner acronym                               |
|                                       |                                                                                                    | HistoricalPlatformC<br>DI | is the platform connected to any SeaDataNet CDI? |
|                                       |                                                                                                    | PlatformCode              | platform name                                    |
|                                       |                                                                                                    | WMOPlatformCode           | WMO code (if available)                          |
|                                       |                                                                                                    | Parameters                | recorded parameters (international code acronym) |
| GetAllPlatformsRoos                   | it gives the list of the                                                                                                | Latitude                  | Latitude                                         |
| (RoosID)                              | platforms in the specified ROOS                                                                                         | Longitude                 | Longitude                                        |
|                                       |                                                                                                    | EDMO                      | EDMO code                                        |
|                                       |                                                                                                    | LastDataMeasured          | date of the last measurement                     |
|                                       |                                                                                                    | YearDataMeasured          | list of the years when the platform worked       |
|                                       |                                                                                                    | Provider                  | data owner acronym                               |
|                                       |                                                                                                    | InstitutionReferenc<br>e  | data owner website                               |
|                                       |                                                                                                    | Contact                   | principal investigator - data curator emails     |
|                                       |                                                                                                    | DataAssemblyCent<br>er    | data assembly full name                          |
|                                       | it gives the list of<br>avaialble monthly<br>data files and the list<br>of available CDIs for<br>the specified platform | PlatformID                | EMODnet Physics external Platform ID             |
|                                       |                                                                                                    | PlatformType              | Type of the platform                             |
|                                       |                                                                                                    | PlatformCode              | platform name                                    |
|                                       |                                                                                                    | EDMO                      | EDMO code                                        |
| GetPlatformMonthlyC                   |                                                                                                    | Parameters                | recorded parameters (international code acronym) |
| DIAvailability<br>(PlatformID)        |                                                                                                    | Latitude                  | Latitude                                         |
|                                       |                                                                                                    | Longitude                 | Longitude                                        |
|                                       |                                                                                                    | LastDataMeasured          | date of the last measurement                     |
|                                       |                                                                                                    | Provider                  | data owner acronym                               |
|                                       |                                                                                                    | CDISeriesID               | list of available CDIs                           |
|                                       |                                                                                                    | MonthlyAvailability       | list of year-month when the platform worked      |
| GetPlatformMinMaxA<br>VG (PlatformID) | it gives the<br>parameters monthly<br>average, monthly<br>max and min for the<br>specified platform                     | PlatformID                | EMODnet Physics external Platform ID             |
|                                       |                                                                                                    | Year                      | уууу                                             |
|                                       |                                                                                                    | Month                     | the month (1 -12)                                |
|                                       |                                                                                                    | Parameter                 | recorded parameters (international code acronym) |

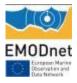

| Min            | the min recorded value for that month                                               |
|----------------|-------------------------------------------------------------------------------------|
| Max            | the max recorded value for that month                                               |
| AVG            | the avg recorded value for that month                                               |
| Depth          | depth of the measurement                                                            |
| QC             | quality flag of data (0 no QC, 1 good, >3 not good/problems) - only QC = 1 are used |
| RoosID         | EMODnet Physics internal ROOS ID                                                    |
| TotalRecordAVG | internal code                                                                       |
| TotalRecord    | internal code                                                                       |

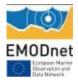

#### Web Map Service (WMS) and Web Feature Services (WFS)

The EMODnet Physics Web Map Services and Web Feature Services are accessible at following link:

(WMS) <u>http://www.emodnet-physics.eu/map/Service/GeoServerDefaultWMS.aspx</u> (WFS) <u>http://www.emodnet-physics.eu/map/Service/GeoServerDefaultWFS.aspx</u>

Both are developed by using GeoServer (<u>http://docs.geoserver.org</u>). The EMODnet Physics WMS provide a standard interface for requesting a geospatial map image (WMS 1.1.1).

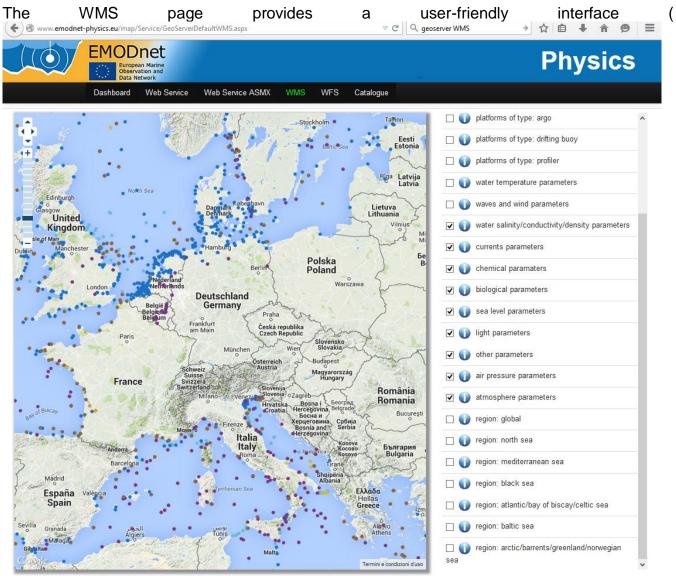

Figure **23**) to see and play with available layers and the details about how to link/import into their page/service.

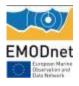

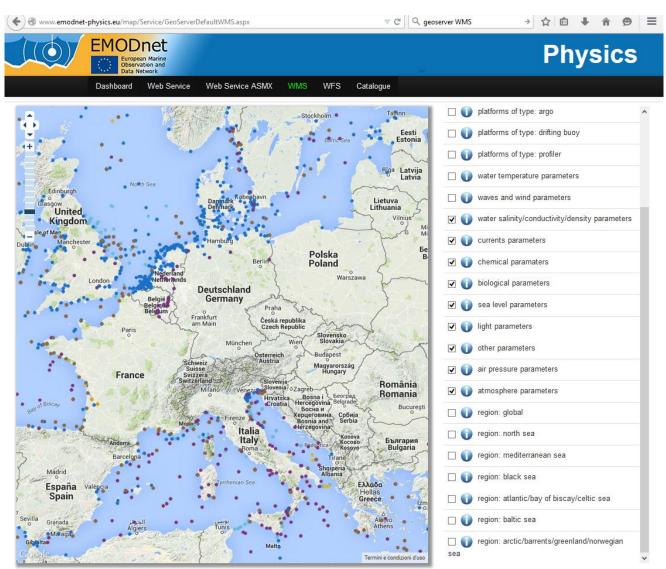

Figure 23. WMS page

Requests are made using a standard web URL. In addition to image data, WMS also supplies metadata about the available layers, server capabilities, and contact/publisher information:

#### http://151.1.25.219:8181/geoserver/emodnet/ows?service=WMS&version=1.1.1&request=Get Capabilities

The WFS is a standard created by the Open Geospatial Consortium (OGC) for creating, modifying and exchanging vector format geographic information on the Internet using HTTP. A WFS encodes and transfers information in Geography Markup Language (GML), a subset of XML. The WFS can supply many details and links.

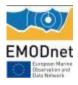

#### http://www.emodnet-

physics.eu/map/Service/provawfs/GeoServerProxy/?request=GetFeature&service=wfs&versio n=1.0.0&typeName=platforms\_MO&bbox=-84.859375,13.1640625,76.859375,96.8359375

| - <wfs:featurecollection mo.925"="" platforms="" xsi:schemalocation="http://151.1.25.219:8181/emodnet http://151.1.25.219:8181/geoserver/emodnet/wfs?service=WFS&amp;version=1.0.0&amp;request=DescribeFeatureType&amp;&lt;/th&gt;&lt;/tr&gt;&lt;tr&gt;&lt;td&gt;typeName=emodnet%3Aplatforms_MO http://www.opengis.net/wfs.http://151.125.219/3181/geoserver/schemas/wfs/1.0.0/WFs-basic.xsd'&gt;&lt;/td&gt;&lt;/tr&gt;&lt;tr&gt;&lt;td&gt;- &lt;mi&gt;boundedby&gt;&lt;/td&gt;&lt;/tr&gt;&lt;tr&gt;&lt;td&gt;&lt;pre&gt;sum0=sum1=sum1=sum1=sum1=sum1=sum1=sum1=sum1&lt;/td&gt;&lt;/tr&gt;&lt;tr&gt;&lt;td&gt;&lt;pre&gt;sqm:boundedBy&gt;&lt;/pre&gt;&lt;/td&gt;&lt;/tr&gt;&lt;tr&gt;&lt;td&gt;&lt;pre&gt;-&lt;gml:featureMember&gt;&lt;/pre&gt;&lt;/td&gt;&lt;/tr&gt;&lt;tr&gt;&lt;td&gt;- &lt;emodnet:platforms MO fid="></wfs:featurecollection> |
|----------------------------------------------------------------------------------------------------|
| - <emodnet:position></emodnet:position>                                                                                                    |
| - cemi:Point srsName="http://www.opengis.net/eml/srs/epsg.xml#4326">                                                                                                    |
| <pre><ml:coordinates 12.20083.41.7135<="" cs=" " decimal="," pre=""></ml:coordinates></pre>                                                                                                    |
| <pre>/eml:Point&gt;</pre>                                                                                                    |
|                                                                                                    |
| <emodnet:platform code="">DRAGO-OSTIA DRA10</emodnet:platform>                                                                                                    |
| <emodnet:sea region="">Tirreno Sea</emodnet:sea>                                                                                                    |
| - <emodnet:platform info=""></emodnet:platform>                                                                                                    |
| http://www.emodnet-physics.eu/Map/FeedPlatformInfo.aspx?id=171                                                                                                    |
|                                                                                                    |
| <emodnet:platform_id>171</emodnet:platform_id>                                                                                                    |
| <emodnet:platform description="" type="">fixed buoys or mooring time series</emodnet:platform>                                                                                                    |
| <emodnet:parameters codes="">AYMD;WVST</emodnet:parameters>                                                                                                    |
| <emodnet:parameters_descriptions>, </emodnet:parameters_descriptions>                                                                                                    |
| <emodnet:data_type>HistoricalCDI</emodnet:data_type>                                                                                                    |
| <emodnet:country>ltaly</emodnet:country>                                                                                                    |
| - <emodnet:data_owner></emodnet:data_owner>                                                                                                    |
| Istituto Nazionale di Oceanografia e di Geofísica Sperimentale - Division of Oceanography - Italy                                                                                                    |
|                                                                                                    |
| - <emodnet:logo></emodnet:logo>                                                                                                    |
| http://www.emodnet-physics.eu/map/includes/images/dataProviders/loghi/OGS.png                                                                                                    |
|                                                                                                    |
| <emodnet:platform_type_code>MO</emodnet:platform_type_code>                                                                                                    |
|                                                                                                    |
|                                                                                                    |

Figure 24. Example of the XML in response to a WFS request

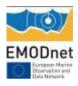

#### The WFS page provides a user-friendly interface (

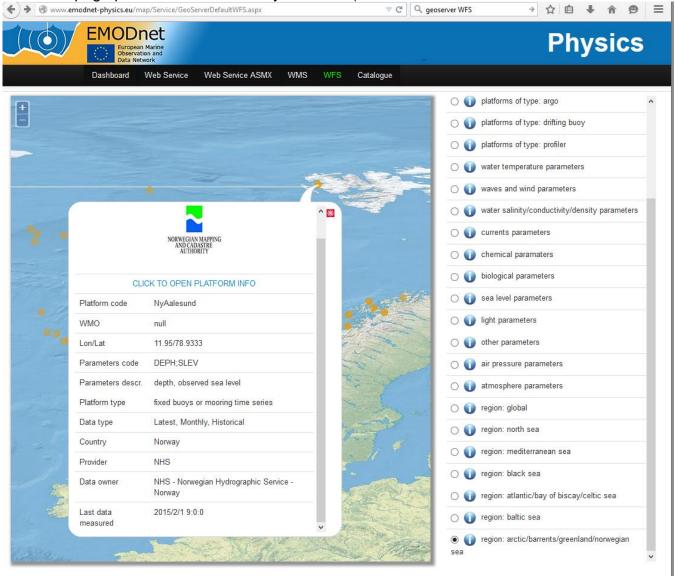

Figure **25**) to see and play with available layers and the details about how to link/import into their page/service

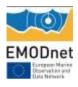

|             | MOD<br>European<br>Observatio<br>Data Netw | Marine<br>on and                                 |                   | -                                     |                    | Ph              | ysic         | ×   |
|-------------|--------------------------------------------|--------------------------------------------------|-------------------|---------------------------------------|--------------------|-----------------|--------------|-----|
|             | )ashboard                                  | Web Service Web Service ASMX W                   | MS WFS Catalogu   | 9                                     |                    |                 |              |     |
|             |                                            |                                                  |                   | 0                                     | ) platforms of typ | e: argo         |              |     |
|             |                                            |                                                  |                   | 0                                     | ) platforms of typ | e: drifting buo | у            |     |
|             |                                            |                                                  |                   | 0                                     | ) platforms of typ | e: profiler     |              |     |
|             |                                            |                                                  |                   | 0(                                    | ) water temperat   | ure parameter   | s            |     |
|             |                                            | 0                                                | 1                 | 0                                     | waves and wind     | parameters      |              |     |
| -           |                                            |                                                  | ^⊠                | 0                                     | water salinity/c   | onductivity/de  | nsity parame | ter |
|             |                                            | NORWEGIAN MAPPING                                |                   | 0                                     | ) currents param   | eters           |              |     |
| -           |                                            | NORWEGIAN MAPPING<br>AND CADASTRE<br>AUTHORITY   |                   | 0                                     | ) chemical paran   | naters          |              |     |
|             | CU                                         | CK TO OPEN PLATFORM INFO                         | -                 | 0                                     | ) biological parar | neters          |              |     |
| Platf       | orm code                                   | NyAalesund                                       |                   |                                       | ) sea level param  | ieters          |              |     |
| VVM         | D                                          | null                                             |                   | 0                                     | ) light parameter  | 5               |              |     |
| Lon/        | Lat                                        | 11.95/78.9333                                    |                   | 0                                     | ) other paramete   | rs              |              |     |
| Para        | meters code                                | DEPH;SLEV                                        | AL AL             | 0                                     | ) air pressure pa  | ameters         |              |     |
| Para        | meters descr.                              | depth, observed sea level                        | 12-4              | 0                                     | ) atmosphere pa    | ameters         |              |     |
| Platf       | orm type                                   | fixed buoys or mooring time series               | × 1               | 0                                     | ) region: global   |                 |              |     |
| Data        | type                                       | Latest, Monthly, Historical                      | hard and a second | 0                                     | ) region: north se | a               |              |     |
| Cour        | ntry                                       | Norway                                           |                   | 0                                     | ) region: mediter  | anean sea       |              |     |
| Prov        | ider                                       | NHS                                              |                   | 0                                     | ) region: black s  | a               |              |     |
| Data        | owner                                      | NHS - Norwegian Hydrographic Service -<br>Norway | N. C.             |                                       | region: atlantic/  |                 | /celtic sea  |     |
| Charles and | data<br>sured                              | 2015/2/1 9:0:0                                   | A CONTRACTOR      | 0                                     | ) region: baltic s | ea              |              |     |
|             |                                            |                                                  | Y CON             | • • • • • • • • • • • • • • • • • • • | ) region: arctic/b | arrents/greenla | and/norwegia | In  |

Figure 25. WFS page

The available map images are:

#### Table 26 – available WMS and WFS layers

| layer                | WMS Linking information                                | WFS                                                                                                    |
|----------------------|--------------------------------------------------------|----------------------------------------------------------------------------------------------------|
| all active platforms | <pre>var customLayer = new OpenLayers.Layer.WMS(</pre> | <pre>var wfs_options = { url: "http://151.1.25.219:8181/geoserver/emodnet/wfs?", params: {     request: "GetFeature",     service: "wfs",     version: "1.0.0",     typeName: platforms }, format: new OpenLayers.Format.GML({</pre> |

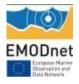

|                                | http://151.1.25.219:8181/geoserver/emodnet/ows?service<br>=WMS&version=1.1.1&request=GetMap&format=image/p<br>ng&transparent=true&SRS=EPSG%3A900913&BBOX=-<br>2101155.3884615,5291639.887125,1655877.4252884,90<br>48672.700875&WIDTH=768&HEIGHT=768&LAYERS=pl<br>atforms | <pre>featureNS: "http://ng.org/sf", geometryName: "wkb_geometry" }) var wfs = new OpenLayers.Layer.Vector("WFS", {     strategies: [new OpenLayers.Strategy.BBOX()],     visibility: true,     protocol: new OpenLayers.Protocol.HTTP(wfs_options), });</pre>                                                                                                    |
|--------------------------------|----------------------------------------------------------------------------------------------------|----------------------------------------------------------------------------------------------------|
| platforms of type:<br>mooring  | <pre>var customLayer = new OpenLayers.Layer.WMS(</pre>                                                                                                    | <pre>var wfs_options = {     url: "http://151.1.25.219:8181/geoserver/emodnet/wfs?",     params: {         request: "GetFeature",         service: "wfs",         version: "1.0.0",         typeName: platforms_MO     },     format: new OpenLayers.Format.GML({         featureNS: "http://ng.org/sf",         geometryName: "wkb_geometry"     })     }     var wfs = new OpenLayers.Layer.Vector("WFS", {             strategies: [new OpenLayers.Strategy.BBOX()],             visibility: true,             protocol: new     OpenLayers.Protocol.HTTP(wfs_options),     }); </pre>                                                                             |
| platforms of type:<br>ferrybox | <pre>var customLayer = new OpenLayers.Layer.WMS(</pre>                                                                                                    | <pre>var wfs_options = {     var wfs_options = {         url: "http://151.1.25.219:8181/geoserver/emodnet/wfs?",         params: {             request: "GetFeature",             service: "wfs",             version: "1.0.0",             typeName: platforms_FB         },         format: new OpenLayers.Format.GML({             featureNS: "http://ng.org/sf",             geometryName: "wkb_geometry"         })     }     var wfs = new OpenLayers.Layer.Vector("WFS", {             strategies: [new OpenLayers.Strategy.BBOX()],             visibility: true,             protocol: new         OpenLayers.Protocol.HTTP(wfs_options),     });     </pre> |
| platforms of type: HF<br>radar | <pre>var customLayer = new OpenLayers.Layer.WMS(</pre>                                                                                                    | <pre>var wfs_options = { var wfs_options = { url: "http://151.1.25.219:8181/geoserver/emodnet/wfs?", params: {     request: "GetFeature",     service: "wfs",     version: "1.0.0",     typeName: platforms_HF }, format: new OpenLayers.Format.GML({     featureNS: "http://ng.org/sf", }</pre>                                                                                                    |

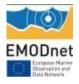

|                                     | 1                                                                                                    | and a second to the land a second second second second second second second second second second second second                                                                                                    |
|-------------------------------------|----------------------------------------------------------------------------------------------------|----------------------------------------------------------------------------------------------------|
|                                     | http://151.1.25.219:8181/geoserver/emodnet/ows?service<br>=WMS&version=1.1.1&request=GetMap&format=image/p<br>ng&transparent=true&SRS=EPSG%3A900913&BBOX=-<br>2101155.3884615,5291639.887125,1655877.4252884,90<br>48672.700875&WIDTH=768&HEIGHT=768&LAYERS=pl<br>atforms_HF | <pre>geometryName: "wkb_geometry" }) } var wfs = new OpenLayers.Layer.Vector("WFS", {     strategies: [new OpenLayers.Strategy.BBOX()],     visibility: true,     protocol: new OpenLayers.Protocol.HTTP(wfs_options), });</pre>                                                                                                    |
| platforms of type:<br>glider        | <pre>var customLayer = new OpenLayers.Layer.WMS(</pre>                                                                                                    | <pre>ar wfs_options = { url: "http://151.1.25.219:8181/geoserver/emodnet/wfs?", params: {     request: "GetFeature",     service: "wfs",     version: "1.0.0",     typeName: platforms_GL     }, format: new OpenLayers.Format.GML({     featureNS: "http://ng.org/sf",     geometryName: "wkb_geometry"     }) } var wfs = new OpenLayers.Layer.Vector("WFS", {         strategies: [new OpenLayers.Strategy.BBOX()],         visibility: true,         protocol: new OpenLayers.Protocol.HTTP(wfs_options), }); </pre>                                                            |
| platforms of type:<br>argo          | <pre>var customLayer = new OpenLayers.Layer.WMS(</pre>                                                                                                    | <pre>var wfs_options = {     url: "http://151.1.25.219:8181/geoserver/emodnet/wfs?",     params: {         request: "GetFeature",         service: "wfs",         version: "1.0.0",         typeName: platforms_AR     },     format: new OpenLayers.Format.GML({         featureNS: "http://ng.org/sf",         geometryName: "wkb_geometry"     })     var wfs = new OpenLayers.Layer.Vector("WFS", {             strategies: [new OpenLayers.Strategy.BBOX()],             visibility: true,             protocol: new     OpenLayers.Protocol.HTTP(wfs_options),     }); </pre> |
| platforms of type:<br>drifting buoy | <pre>var customLayer = new OpenLayers.Layer.WMS(</pre>                                                                                                    | <pre>var wfs_options = {     url: "http://151.1.25.219:8181/geoserver/emodnet/wfs?",     params: {         request: "GetFeature",         service: "wfs",         version: "1.0.0",         typeName: platforms_DB     },     format: new OpenLayers.Format.GML({         featureNS: "http://ng.org/sf",     }) </pre>                                                                                                    |

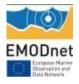

|                                 |                                                                                                    | accomptention on the second stand                                                                                                    |
|---------------------------------|----------------------------------------------------------------------------------------------------|----------------------------------------------------------------------------------------------------|
|                                 | http://151.1.25.219:8181/geoserver/emodnet/ows?service<br>=WMS&version=1.1.1&request=GetMap&format=image/p<br>ng&transparent=true&SRS=EPSG%3A900913&BBOX=-<br>2101155.3884615,5291639.887125,1655877.4252884,90<br>48672.700875&WIDTH=768&HEIGHT=768&LAYERS=pl<br>atforms_DB | <pre>geometryName: "wkb_geometry" }) } var wfs = new OpenLayers.Layer.Vector("WFS", {     strategies: [new OpenLayers.Strategy.BBOX()],     visibility: true,     protocol: new OpenLayers.Protocol.HTTP(wfs_options), });</pre>                                                                                                    |
| platforms of type:<br>profiler  | <pre>var customLayer = new OpenLayers.Layer.WMS(</pre>                                                                                                    | <pre>var wfs_options = { var wfs_options = { url: "http://151.1.25.219:8181/geoserver/emodnet/wfs?", params: { request: "GetFeature", service: "wfs", version: "1.0.0", typeName: platforms_PF }, format: new OpenLayers.Format.GML({ featureNS: "http://ng.org/sf", geometryName: "wkb_geometry" }) var wfs = new OpenLayers.Layer.Vector("WFS", { strategies: [new OpenLayers.Strategy.BBOX()], visibility: true, protocol: new OpenLayers.Protocol.HTTP(wfs_options), });</pre>                            |
| water temperature<br>parameters | <pre>var customLayer = new OpenLayers.Layer.WMS(</pre>                                                                                                    | <pre>var wfs_options = { var wfs_options = { url: "http://151.1.25.219:8181/geoserver/emodnet/wfs?", params: { request: "GetFeature", service: "wfs", version: "1.0.0", typeName: platforms_water_temperature }, format: new OpenLayers.Format.GML({ featureNS: "http://ng.org/sf", geometryName: "wkb_geometry" }) var wfs = new OpenLayers.Layer.Vector("WFS", {     strategies: [new OpenLayers.Strategy.BBOX()],     visibility: true,     protocol: new OpenLayers.Protocol.HTTP(wfs_options), });</pre> |
| waves and wind parameters       | <pre>var customLayer = new OpenLayers.Layer.WMS(</pre>                                                                                                    | <pre>var wfs_options = {     url: "http://151.1.25.219:8181/geoserver/emodnet/wfs?",     params: {         request: "GetFeature",         service: "wfs",         version: "1.0.0",         typeName: platforms_waves_wind     },     format: new OpenLayers.Format.GML({         featureNS: "http://ng.org/sf",         geometryName: "wkb_geometry"     })</pre>                                                                                                    |

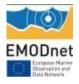

|                                                       |                                                                                                    | }                                                                                                    |
|-------------------------------------------------------|----------------------------------------------------------------------------------------------------|----------------------------------------------------------------------------------------------------|
|                                                       | http://151.1.25.219:8181/geoserver/emodnet/ows?service<br>=WMS&version=1.1.1&request=GetMap&format=image/p<br>ng&transparent=true&SRS=EPSG%3A900913&BBOX=-<br>2101155.3884615,5291639.887125,1655877.4252884,90<br>48672.700875&WIDTH=768&HEIGHT=768&LAYERS=pl<br>atforms_waves_wind | <pre>var wfs = new OpenLayers.Layer.Vector("WFS", {     strategies: [new OpenLayers.Strategy.BBOX()],     visibility: true,     protocol: new OpenLayers.Protocol.HTTP(wfs_options), })</pre>                                                                                                    |
| water<br>salinity/conductivity/d<br>ensity parameters | <pre>var customLayer = new OpenLayers.Layer.WMS(</pre>                                                                                                    | <pre>var wfs_options = { uf: "http://151.1.25.219:8181/geoserver/emodnet/wfs?", params: {     request: "GetFeature",     service: "wfs",     version: "1.0.0",     typeName: platforms_water_sal_con_den     },     format: new OpenLayers.Format.GML({         featureNS: "http://ng.org/sf",         geometryName: "wkb_geometry"     })     var wfs = new OpenLayers.Layer.Vector("WFS", {             strategies: [new OpenLayers.Strategy.BBOX()],             visibility: true,             protocol: new         OpenLayers.Protocol.HTTP(wfs_options),     }); </pre>                                                                                                    |
| currents parameters                                   | <pre>var customLayer = new OpenLayers.Layer.WMS(</pre>                                                                                                    | <pre>var wfs_options = {     var wfs_options = {         url: "http://151.1.25.219:8181/geoserver/emodnet/wfs?",         params: {             request: "GetFeature",             service: "wfs",             version: "1.0.0",             typeName: platforms_currents         },         format: new OpenLayers.Format.GML({             featureNS: "http://ng.org/sf",             geometryName: "wkb_geometry"         })         var wfs = new OpenLayers.Layer.Vector("WFS", {                  strategies: [new OpenLayers.Strategy.BBOX()],                 visibility: true,                 protocol: new         OpenLayers.Protocol.HTTP(wfs_options),         });         //          //          //</pre> |
| chemical paramaters                                   | <pre>var customLayer = new OpenLayers.Layer.WMS(</pre>                                                                                                    | <pre>ar wfs_options = { url: "http://151.1.25.219:8181/geoserver/emodnet/wfs?", params: {     request: "GetFeature",     service: "wfs",     version: "1.0.0",     typeName: platforms_chemical     }, format: new OpenLayers.Format.GML({     featureNS: "http://ng.org/sf",     geometryName: "wkb_geometry"     })     } var wfs = new OpenLayers.Layer.Vector("WFS", { } </pre>                                                                                                    |

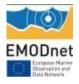

|                       | 2101155.3884615,5291639.887125,1655877.4252884,90<br>48672.700875&WIDTH=768&HEIGHT=768&LAYERS=pl<br>atforms_chemical                                                                                            | strategies: [new OpenLayers.Strategy.BBOX()],<br>visibility: true,<br>protocol: new<br>OpenLayers.Protocol.HTTP(wfs_options),<br>});                                                                                                    |
|-----------------------|----------------------------------------------------------------------------------------------------|----------------------------------------------------------------------------------------------------|
| biological parameters | <pre>var customLayer = new OpenLayers.Layer.WMS(</pre>                                                                                                    | <pre>var wfs_options = { var wfs_options = { url: "http://151.1.25.219:8181/geoserver/emodnet/wfs?", params: {     request: "GetFeature",     service: "wfs",     version: "1.0.0",     typeName: platforms_biological     },     format: new OpenLayers.Format.GML({         featureNS: "http://ng.org/sf",         geometryName: "wkb_geometry"     })     var wfs = new OpenLayers.Layer.Vector("WFS", {             strategies: [new OpenLayers.Strategy.BBOX()],             visibility: true,             visibility: true,             visibility:             true,             visibility:             true             visibility:             true             visibility:</pre> |
|                       | atforms_biological                                                                                                    | openLayers.Protocol.HTTP(wfs_options),<br>});                                                                                                    |
| sea level parameters  | <pre>var customLayer = new OpenLayers.Layer.WMS(</pre>                                                                                                    | <pre>var wfs_options = { url: "http://151.1.25.219:8181/geoserver/emodnet/wfs?", params: {     request: "GetFeature",     service: "wfs",     version: "1.0.0",     typeName: platforms_sea_level     },     format: new OpenLayers.Format.GML({         featureNS: "http://ng.org/sf",         geometryName: "wkb_geometry"     })     }     var wfs = new OpenLayers.Layer.Vector("WFS", {             strategies: [new OpenLayers.Strategy.BBOX()],             visibility: true,             protocol: new     OpenLayers.Protocol.HTTP(wfs_options),     }); </pre>                                                                                                    |
| light parameters      | <pre>var customLayer = new OpenLayers.Layer.WMS(</pre>                                                                                                    | <pre>var wfs_options = {     url: "http://151.1.25.219:8181/geoserver/emodnet/wfs?",     params: {         request: "GetFeature",         service: "wfs",         version: "1.0.0",         typeName: platforms_light     },     format: new OpenLayers.Format.GML({         featureNS: "http://ng.org/sf",</pre>                                                                                                    |
|                       | http://151.1.25.219:8181/geoserver/emodnet/ows?service<br>=WMS&version=1.1.1&request=GetMap&format=image/p<br>ng&transparent=true&SRS=EPSG%3A900913&BBOX=-<br>2101155.3884615,5291639.887125,1655877.4252884,90 | geometryName: "wkb_geometry" }) } var wfs = new OpenLayers.Layer.Vector("WFS", { strategies: [new OpenLayers.Strategy.BBOX()],                                                                                                    |

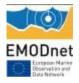

|                            | 48672.700875&WIDTH=768&HEIGHT=768&LAYERS=pl                                                                                                    | visibility: true,                                                                                                    |
|----------------------------|----------------------------------------------------------------------------------------------------|----------------------------------------------------------------------------------------------------|
|                            | atforms_light                                                                                                    | protocol: new<br>OpenLayers.Protocol.HTTP(wfs_options),<br>});                                                                                                    |
|                            | <pre>var customLayer = new OpenLayers.Layer.WMS(</pre>                                                                                                    | <pre>var wfs_options = {   url: "http://151.1.25.219:8181/geoserver/emodnet/wfs?",   params: {     request: "GetFeature",     service: "wfs",     version: "1.0.0",     typeName: platforms_others     .</pre>                             |
| other parameters           | { isBaseLayer: false, opacity: 1 }<br>);                                                                                                    | <pre>}, format: new OpenLayers.Format.GML({     featureNS: "http://ng.org/sf",     geometryName: "wkb_geometry" })</pre>                                                                                                    |
|                            | http://151.1.25.219:8181/geoserver/emodnet/ows?service<br>=WMS&version=1.1.1&request=GetMap&format=image/p<br>ng&transparent=true&SRS=EPSG%3A900913&BBOX=-<br>2101155.3884615,5291639.887125,1655877.4252884,90<br>48672.700875&WIDTH=768&HEIGHT=768&LAYERS=pl<br>atforms_others | <pre>} var wfs = new OpenLayers.Layer.Vector("WFS", {     strategies: [new OpenLayers.Strategy.BBOX()],     visibility: true,     protocol: new OpenLayers.Protocol.HTTP(wfs_options), });</pre>                                           |
|                            | <pre>var customLayer = new OpenLayers.Layer.WMS(</pre>                                                                                                    | <pre>var wfs_options = {     url: "http://151.1.25.219:8181/geoserver/emodnet/wfs?",     params: {         request: "GetFeature",         service: "wfs",         version: "1.0.0",         typeName: platforms_air_pressure     } }</pre> |
| air pressure<br>parameters | { isBaseLayer: false, opacity: 1 }<br>);<br>http://151.1.25.219:8181/geoserver/emodnet/ows?service<br>=WMS&version=1.1.1&request=GetMap&format=image/p<br>ng&transparent=true&SRS=EPSG%3A900913&BBOX=-<br>2101155.3884615,5291639.887125,1655877.4252884,90                      | <pre>}, format: new OpenLayers.Format.GML({     featureNS: "http://ng.org/sf",     geometryName: "wkb_geometry" }) } var wfs = new OpenLayers.Layer.Vector("WFS", {         strategies: [new OpenLayers.Strategy.BBOX()],</pre>            |
|                            | 48672.700875&WIDTH=768&HEIGHT=768&LAYERS=pl<br>atforms_air_pressure                                                                                                    | visibility: true,<br>protocol: new<br>OpenLayers.Protocol.HTTP(wfs_options),<br>});                                                                                                    |
|                            | <pre>var customLayer = new OpenLayers.Layer.WMS(</pre>                                                                                                    | <pre>var wfs_options = {     url: "http://151.1.25.219:8181/geoserver/emodnet/wfs?",     params: {         request: "GetFeature",         service: "wfs",         version: "1.0.0",         typeName: platforms_atmosphere</pre>           |
| atmosphere<br>parameters   | },<br>{ isBaseLayer: false, opacity: 1 }<br>);                                                                                                    | <pre>}, format: new OpenLayers.Format.GML({     featureNS: "http://ng.org/sf",     geometryName: "wkb_geometry" }</pre>                                                                                                    |
|                            | http://151.1.25.219:8181/geoserver/emodnet/ows?service<br>=WMS&version=1.1.1&request=GetMap&format=image/p<br>ng&transparent=true&SRS=EPSG%3A900913&BBOX=-<br>2101155.3884615,5291639.887125,1655877.4252884,90                                                                  | <pre>}) } var wfs = new OpenLayers.Layer.Vector("WFS", {     strategies: [new OpenLayers.Strategy.BBOX()],     visibility: true,</pre>                                                                                                    |

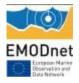

|                              | 48672.700875&WIDTH=768&HEIGHT=768&LAYERS=pl                                                                                                    | protocol: new                                                                                                    |
|------------------------------|----------------------------------------------------------------------------------------------------|----------------------------------------------------------------------------------------------------|
|                              | atforms_atmosphere                                                                                                    | OpenLayers.Protocol.HTTP(wfs_options),<br>});                                                                                                    |
|                              | var customLayer = new OpenLayers.Layer.WMS(<br>"Name custom layer",<br>"http://151.1.25.219:8181/geoserver/emodnet/ows",<br>{<br>"format": "image/png",<br>"transparent": true,<br>"layers": ["platforms_GLOBAL"]<br>},                                                                     | <pre>var wfs_options = { url: "http://151.1.25.219:8181/geoserver/emodnet/wfs?", params: {     request: "GetFeature",     service: "wfs",     version: "1.0.0",     typeName: platforms_GLOBAL</pre>                            |
| region: global               | { isBaseLayer: false, opacity: 1 }<br>);                                                                                                    | <pre>}, format: new OpenLayers.Format.GML({     featureNS: "http://ng.org/sf",     geometryName: "wkb_geometry" })</pre>                                                                                                    |
|                              | http://151.1.25.219:8181/geoserver/emodnet/ows?service<br>=WMS&version=1.1.1&request=GetMap&format=image/p<br>ng&transparent=true&SRS=EPSG%3A900913&BBOX=-<br>2101155.3884615,5291639.887125,1655877.4252884,90<br>48672.700875&WIDTH=768&HEIGHT=768&LAYERS=pl<br>atforms_GLOBAL            | <pre>var wfs = new OpenLayers.Layer.Vector("WFS", {     strategies: [new OpenLayers.Strategy.BBOX()],     visibility: true,     protocol: new OpenLayers.Protocol.HTTP(wfs_options), });</pre>                                  |
|                              | <pre>var customLayer = new OpenLayers.Layer.WMS(</pre>                                                                                                    | <pre>var wfs_options = {     url: "http://151.1.25.219:8181/geoserver/emodnet/wfs?",     params: {         request: "GetFeature",         service: "wfs",         version: "1.0.0",         typeName: platforms_NORTH_SEA</pre> |
| region: north sea            | { isBaseLayer: false, opacity: 1 }<br>);<br>http://151.1.25.219:8181/geoserver/emodnet/ows?service                                                                                                    | <pre>}, format: new OpenLayers.Format.GML({     featureNS: "http://ng.org/sf",     geometryName: "wkb_geometry" }) }</pre>                                                                                                    |
|                              | =WMS&version=1.1.1&request=GetMap&format=image/p<br>ng&transparent=true&SRS=EPSG%3A900913&BBOX=-<br>2101155.3884615,5291639.887125,1655877.4252884,90<br>48672.700875&WIDTH=768&HEIGHT=768&LAYERS=pl<br>atforms_NORTH_SEA                                                                   | <pre>var wfs = new OpenLayers.Layer.Vector("WFS", {     strategies: [new OpenLayers.Strategy.BBOX()],     visibility: true,     protocol: new     OpenLayers.Protocol.HTTP(wfs_options), });</pre>                              |
|                              | <pre>var customLayer = new OpenLayers.Layer.WMS(</pre>                                                                                                    | <pre>var wfs_options = { url: "http://151.1.25.219:8181/geoserver/emodnet/wfs?", params: {     request: "GetFeature",     service: "wfs",     version: "1.0.0",     typeName: platforms_MEDITERRANEAN_SEA</pre>                 |
| region:<br>mediterranean sea | },<br>{ isBaseLayer: false, opacity: 1 }<br>);                                                                                                    | <pre>}, format: new OpenLayers.Format.GML({     featureNS: "http://ng.org/sf",     geometryName: "wkb_geometry" })</pre>                                                                                                    |
|                              | http://151.1.25.219:8181/geoserver/emodnet/ows?service<br>=WMS&version=1.1.1&request=GetMap&format=image/p<br>ng&transparent=true&SRS=EPSG%3A900913&BBOX=-<br>2101155.3884615,5291639.887125,1655877.4252884,90<br>48672.700875&WIDTH=768&HEIGHT=768&LAYERS=pl<br>atforms_MEDITERRANEAN_SEA | <pre>var wfs = new OpenLayers.Layer.Vector("WFS", {     strategies: [new OpenLayers.Strategy.BBOX()],     visibility: true,     protocol: new OpenLayers.Protocol.HTTP(wfs_options),</pre>                                      |

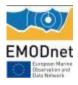

|                                              |                                                        | }}                                                                                                    |
|----------------------------------------------|--------------------------------------------------------|----------------------------------------------------------------------------------------------------|
| region: black sea                            | <pre>var customLayer = new OpenLayers.Layer.WMS(</pre> | <pre>var wfs_options = {     url: "http://151.1.25.219:8181/geoserver/emodnet/wfs?",     params: {         request: "GetFeature",         service: "wfs",         version: "1.0.0",         typeName: platforms_BLACK_SEA     },     format: new OpenLayers.Format.GML({         featureNS: "http://ng.org/sf",         geometryName: "wkb_geometry"     })     var wfs = new OpenLayers.Layer.Vector("WFS", {             strategies: [new OpenLayers.Strategy.BBOX()],             visibility: true,             protocol: new     OpenLayers.Protocol.HTTP(wfs_options),     }); </pre> |
| region: atlantic/bay of<br>biscay/celtic sea | <pre>var customLayer = new OpenLayers.Layer.WMS(</pre> | <pre>var wfs_options = { var wfs_options = { url: "http://151.1.25.219:8181/geoserver/emodnet/wfs?", params: {     request: "GetFeature",     service: "wfs",     version: "1.0.0",     typeName: platforms_ATLANTIC }, format: new OpenLayers.Format.GML({     featureNS: "http://ng.org/sf",     geometryName: "wkb_geometry" }) var wfs = new OpenLayers.Layer.Vector("WFS", {         strategies: [new OpenLayers.Strategy.BBOX()],         visibility: true,         protocol: new OpenLayers.Protocol.HTTP(wfs_options), });</pre>                                                   |
| region: baltic sea                           | <pre>var customLayer = new OpenLayers.Layer.WMS(</pre> | <pre>var wfs_options = {     url: "http://151.1.25.219:8181/geoserver/emodnet/wfs?",     params: {         request: "GetFeature",         service: "wfs",         version: "1.0.0",         typeName: platforms_BALTIC     },     format: new OpenLayers.Format.GML({         featureNS: "http://ng.org/sf",         geometryName: "wkb_geometry"     })     var wfs = new OpenLayers.Layer.Vector("WFS", {             strategies: [new OpenLayers.Strategy.BBOX()],             visibility: true,             protocol: new     OpenLayers.Protocol.HTTP(wfs_options),     }); </pre>    |

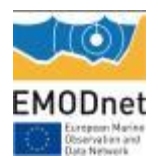

| r                      |                                                        |                                                         |
|------------------------|--------------------------------------------------------|---------------------------------------------------------|
|                        | var customLayer = new OpenLayers.Layer.WMS(            | var wfs_options = {                                     |
|                        | "Name custom layer",                                   | url: "http://151.1.25.219:8181/geoserver/emodnet/wfs?", |
|                        | "http://151.1.25.219:8181/geoserver/emodnet/ows",      | params: {                                               |
|                        | {                                                      | request: "GetFeature",                                  |
|                        | "format": "image/png",                                 | service: "wfs",                                         |
|                        | "transparent": true,                                   | version: "1.0.0",                                       |
|                        | "layers": ["platforms_ARCTIC"]                         | typeName: platforms_ARCTIC                              |
|                        | },                                                     |                                                         |
|                        | { isBaseLayer: false, opacity: 1 }                     | },                                                      |
| region:                | );                                                     | format: new OpenLayers.Format.GML({                     |
| arctic/barrents/greenl |                                                        | featureNS: "http://ng.org/sf",                          |
| and/norwegian sea      |                                                        | geometryName: "wkb_geometry"                            |
| and/norwegian sea      |                                                        | })                                                      |
|                        | http://151.1.25.219:8181/geoserver/emodnet/ows?service | }                                                       |
|                        | =WMS&version=1.1.1&request=GetMap&format=image/p       |                                                         |
|                        | ng&transparent=true&SRS=EPSG%3A900913&BBOX=-           | var wfs = new OpenLayers.Layer.Vector("WFS", {          |
|                        | 2101155.3884615,5291639.887125,1655877.4252884,90      | strategies: [new OpenLayers.Strategy.BBOX()],           |
|                        | 48672.700875&WIDTH=768&HEIGHT=768&LAYERS=pl            | visibility: true,                                       |
|                        | atforms_ARCTIC                                         | protocol: new                                           |
|                        | _                                                      | OpenLayers.Protocol.HTTP(wfs_options),                  |
|                        |                                                        | <pre>};</pre>                                           |
|                        |                                                        |                                                         |

#### THREDDS (HFR data only)

THREDDS (Thematic Realtime Environmental Distributed) platform was chosen because the THREDDS Data Server (TDS, http://www.unidata.ucar.edu/software/thredds/current/tds/) is a connectivity tool linking providers of scientific dataset to potential end-users.

The THREDDS server allows the end-user to choose which service will be employed to download data. This could be a direct download or carrying out a previous subsetting before downloading the data.

The THREDDS Data Server (TDS) communicates with clients by sending them a THREDDS Catalogue that describes what datasets the server has, and how they can be accessed. THREDDS Catalogues are logical directories of on-line data resources, encoded as XML documents, which provide a place for annotations and other metadata about the data resources.

EMODnet Physics THREDDS catalogue is available at the following link:

http://hfr-thredds.emodnet-physics.eu/thredds/catalog.html

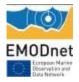

#### Clearly Identifiable users

#### Table 27 – interoperability services users

| User                                            | Notes                                                                                                    |
|-------------------------------------------------|----------------------------------------------------------------------------------------------------|
| EMODnet Central                                 | WFS and WS to feed the "Query tool"                                                                                                    |
| EMSA – European Marine Security                 | WFS and WS in order to link EMODnet Physics data to internal system. In                                                                                                    |
| Agency                                          | case of necessity, they need to identify and access in a quick and efficient                                                                                                  |
|                                                 | way data around a specified position.                                                                                                    |
| JRC IPSC- Institute for the                     | WMS and WFS for internal use                                                                                                    |
| Protection and Security of the                  |                                                                                                    |
| Citizen - Maritime Unit                         |                                                                                                    |
| EMODnet Chemistry                               | It uses WMS, WFS and WS to harvest NRT chemical data and create timeseries                                                                                                    |
| ODP – Ocean Data Portal                         | It uses the WS to get EMODnet Physics metadata and make the EMODnet<br>Physics dataset available at global level according the IODE ODP<br>internationally endorsed standards |
|                                                 | http://www.oceandataportal.net/portal/portal/odp2/home/eurogoos-<br>profileWindow?action=a&windowstate=maximized&requestMode=catalog                                          |
| DLTM – Ligurian Cluster of Marine<br>Technology | In particular, some associated SMEs are using WS to create local downstream services to make Ligurian Sea data easily accessible to inexpert users.                           |

## **11. Additional User Statistics**

Please provide an overview of all user-statistics for your website and portal which have not been already provided in the section on progress indicators.

none

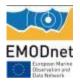

## 12. Annexes

# Annex 1 – full list of the available platforms and typology of datasets

The EMODnet Physics portal makes the following data types available:

- Latest data  $\rightarrow$  freely available up to 60 days (automatic quality check/flag procedures)
- Recent data → organised in monthly data files (post 60 days, automatic quality check/flag procedures<sup>24</sup>, requires user registration)
- Long Term time series data → organized one data file for platform (automatic quality check/flag procedures, requires user registration)
- **Historical validated data** → organized in CDI dataset files hosted by NODCs (validated data<sup>25</sup>, requires user registration).

The following table lists the full data availability, in particular: the typology of platform (MO= mooring buoy/fixed platform, FB=ferrybox, GL= glider, DB = drifting buoy, AR = Argo); whether it is providing data (NRT true/false); recent data time coverage (from to) and number of files (if the first number is lower than the second there are temporal gaps in the monthly data files, if the first number is higher than the second the platform hosts different data acquisition sets – e.g. Arkona); long term time series files (from to); if there are historical validated data for that platform (CDI) in SeaDataNet-NODCs network (from to, and the number of available CDIs covering the specified time range).

<sup>&</sup>lt;sup>24</sup> http://www.emodnet-physics.eu/map/ARH/QualityCheck/recommendations\_for\_rtqc\_procedures\_v1\_2.pdf

<sup>&</sup>lt;sup>25</sup> Validated according the SeaDatanet Quality Check procedure -

http://www.seadatanet.org/content/download/18414/119624/file/SeaDataNet\_QC\_procedures\_V2\_%28May\_2010%29.pdf

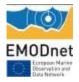

## Summary table of all data (latest, recent, long term and historical validated) by Country, Organisation, Platform type and Data availability<sup>26</sup>

|         |          |          |      |          |        |        |      | CDI        |         |       |
|---------|----------|----------|------|----------|--------|--------|------|------------|---------|-------|
|         |          |          |      |          |        |        |      | dataset    |         |       |
|         |          |          |      |          |        |        |      | ID -       |         |       |
|         |          |          |      |          |        |        | Long | historical |         |       |
|         |          |          |      |          | Recent |        | term | validated  | CDI     |       |
|         |          |          |      | Data     | data   | Recent | TS   | data       | dataset | NRT   |
|         | Data     |          |      | assembly | From - | data   | From | From -     | ID      | true/ |
| Country | provider | Platform | Туре | centre   | То     | #files | - To | То         | #files  | false |

See the ExcelFile – "EMODnetPhysics\_Annex"

Where N.D. means that metadata or data is not available yet or is under checking procedure. M:  $YY/XX \rightarrow$  if YY = XX there are no temporal gaps in monthly time series.

Sheet "Annex\_1.1" reports the platforms with complete metadata and "Annex\_1.2" reports the platforms with metadata to be completed.

<sup>&</sup>lt;sup>26</sup> http://www.emodnet-physics.eu/map/Dashboard/Section1.aspx

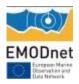

## Annex 2 – CMEMS vs SeaDataNet License Agreement

The two infrastructures propose a license agreement and the two licenses are available on the web<sup>27</sup>, Table 28 summarizes some key elements:

|                                 | SeaDataNet                                                                                                    | CMEMS - Service Level Agreement (SLA)                                                                                                    |
|---------------------------------|----------------------------------------------------------------------------------------------------|----------------------------------------------------------------------------------------------------|
| Written in                      | 2007                                                                                                    | 2015                                                                                                    |
| scope                           | Aimed at striking a balance between the rights of<br>investigators and the need to widespread access<br>through free and unrestricted SDN data, metadata<br>and products                                                                                                    | Aimed at outlining the range and level of services that<br>the Copenicus Marine Service (CMEMS) supplies to<br>the user                                                                                                    |
| Parties                         | The Licensor <sup>28</sup> grants to the Licensee a non-<br>exclusive and non-transferable licence to retrieve<br>and use data sets and products from the<br>SeaDatanet service in accordance with this licence                                                                                                    | This Licence Agreement is a legal agreement<br>between the Licensee and MERCATOR OCEAN and<br>sets out the terms for use of the Copernicus Marine<br>Service Products which will apply to the Licensee.<br>Use of the Copernicus Marine Service Products<br>means that the Licensee agrees to abide by all of the<br>terms and conditions in this Licence |
| Data policy                     | SeaDataNet makes data available freely and without restriction.<br>"Freely" means at no more than the cost of                                                                                                    | Costs are fully covered by the CMEMS as provided<br>for in the Copernicus Regulation until the end of the<br>CMEMS (31/12/2020).                                                                                                    |
|                                 | reproduction and delivery, without charge for the data itself. In practice, no charges at all.<br>"Without restriction" means without discrimination against, for example, individuals, research groups, or nationality.                                                                                                    | CMEMS service and products are free of charge to<br>the user until this date.                                                                                                    |
| Confidentiality                 | Not declared                                                                                                    | A user enquiry is treated as commercially confidential<br>and will not be transmitted outside the CMEMS <sup>29</sup>                                                                                                    |
| Service<br>access<br>validation | SDN defines roles for its users; depending on role,<br>accessibility to data varies.<br>The roles are attributed by the NODCs of the<br>user's country (or user-desk by default) after on<br>line registration. Name, email and professional<br>references are mandatory.                                                                   | Personal data are linked to the generation of the login,<br>the password is encrypted and invisible to the service.<br>Other information regarding the organisation etc. are<br>for internal statistics purposes. User has a right to<br>access and correct his/her personal data.<br>The CMEMS service desk is validated                                 |
| Data<br>distribution            | Meta-data are freely and unconditionally<br>accessible.<br>As soon as registration is completed, the user<br>receives a temporary license and public role, and<br>may access non-restricted data.<br>As soon as the NODC assigns a role, the user can<br>access assets according to the assets access<br>rights and the "role" of the user. | As soon as the SLA is validated by the service desk,<br>the user receives a login and password to access<br>products.                                                                                                    |
| Data delivery delay             | SeaDataNet data delivery is managed by RSM in a delayed mode: each CDI record indicates the                                                                                                    | Data is downloadable as soon as login is effected.                                                                                                    |

 <sup>&</sup>lt;sup>27</sup> CMEMS - <u>http://marine.copernicus.eu/web/27-service-commitments-and-licence.php;</u>
 SeaDataNet - <u>http://www.seadatanet.org/content/download/3899/29604/file/SeaDataNet%20Data%20Policy%20.pdf</u>
 <sup>28</sup> the licensee is very well described by the "roles", the licensor is less clear

<sup>&</sup>lt;sup>29</sup> in application of the Dir 95/46/EC of EP and Dir 2002/58/EC on data protection.

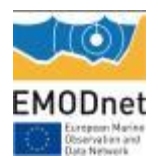

|               |                                                                                                    | 1                                                                                                    |
|---------------|----------------------------------------------------------------------------------------------------|----------------------------------------------------------------------------------------------------|
|               | <ul> <li>condition of access of the associated dataset as set by the data set provider. Combined with the user-registered role as user this will determine whether user will get direct access, whether access will be denied to user, or whether user will have to await further consideration of their request by the data set provider. This can be seen in the RSM. Note that user request might concern several data set providers.</li> <li>Once the user has right of access to data, it must be manually downloaded from each NODC within</li> </ul> | Download scripts – shortcuts are allowed as well as machine-to-machine data fetching robots.                                                                                                    |
|               | 30 days from data request (after which data is no<br>longer available unless user posts a new data<br>request).                                                                                                    |                                                                                                    |
| Dataset       | SeaDataNet data remains dependent on data                                                                                                    | The service is operational and new data is delivered                                                                                                    |
| updates       | contributions.                                                                                                    | on a daily base or in delayed mode (according data type).                                                                                                    |
| Permissions   | Non-exclusive and non-transferable licence.                                                                                                    | This Licence is granted free of charge.                                                                                                    |
| and liability | Retrieval, by electronic download, and the use of<br>Data Sets is free of charge, unless otherwise<br>stipulated.                                                                                                    | Non exclusive, royalty free, perpetual licence                                                                                                    |
|               | SeaDataNet and the data source do not accept<br>any liability for the correctness and/or appropriate<br>interpretation of the data.                                                                                                    |                                                                                                    |
| Citation      | Users must acknowledge data sources (in particular for scientific publications).                                                                                                    | The Licensee will communicate to the public the source of the products and services by crediting the CMEMS <sup>30</sup>                                                                         |
|               | Data Users should not give third parties any<br>SeaDataNet data or product without prior consent<br>from the source Data Centre.                                                                                                    | Copernicus Monitoring Environment Monitoring<br>Service Credits shall be clearly visible on the home<br>page of the Licensee's website or at least on the page<br>giving access to the products. |
| Distribution  | Data Users should not give third parties any<br>SeaDataNet data or product without prior consent<br>from the source Data Centre.                                                                                                    | User can make and use such reasonable copies of Copernicus Marine Service Products:                                                                                                    |
|               |                                                                                                    | for internal use and back up purposes, as may be necessary;                                                                                                    |
|               |                                                                                                    | to modify, adapt, develop, create and distribute<br>Value Added Products or Derivative Work from<br>Copernicus Marine Service Products for any<br>purpose;                                       |
|               |                                                                                                    | to redistribute, disseminate any Copernicus Marine<br>Service Product in its original form via any media.                                                                                        |

<sup>&</sup>lt;sup>30</sup> In application of the Regulation (EU) n° 1159/2013 of the 12 July 2013 supplementing Regulation (EU) n°911/2010 of the European Parliament and of the Council on the European Earth monitoring programme,

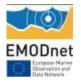

# Annex 3 – Use case of EMODnet Physics for discovery and access of archived data

The EMODnet Physics portal and the SeaDataNet shopping mechanism are interoperating. The user is asked to make many manual selections before he/she can start downloading data from each SeaDataNet datacentre. At present there are 102 data centres from 34 countries connected to the SeaDataNet infrastructure and giving discovery and access to their archived data sets.

As an example, let us consider a user accessing the EMODnet Physics portal to download validated historical datasets on the sea water temperature for past 25 years.

Once the user is onto the EMODnet Physics portal map page (Figure 26) he can interact with the filters (top left) and:

- 1. Select "Temperature" from the "Parameters" (Figure 27.A)
- 2. Open the time slider (bottom left) and select the time range (Figure 27.B)
- 3. Select "SeaDataNet" from the "Initiatives" (Figure 27.C)

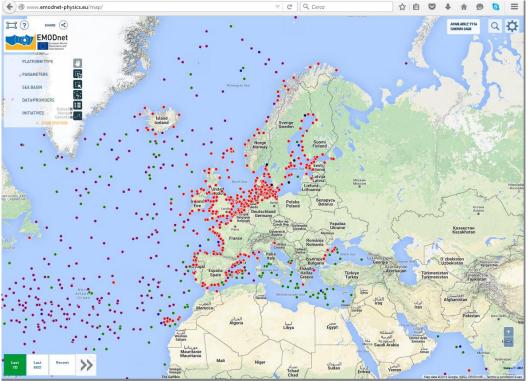

Figure 26. The EMODnet Physics map page: www.emodnet-physics.eu/map

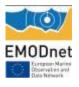

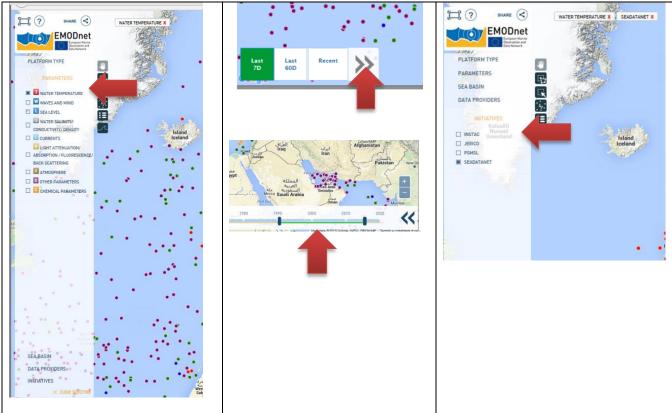

Figure 27. A) Parameters filter B) Time range C) Initiatives filter

The map page is updated and shows the available platforms matching the applied filters (Figure 28) and he can select them all and create a list by clicking the fourth button on the left side of the page (arrow in Figure 28).

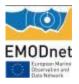

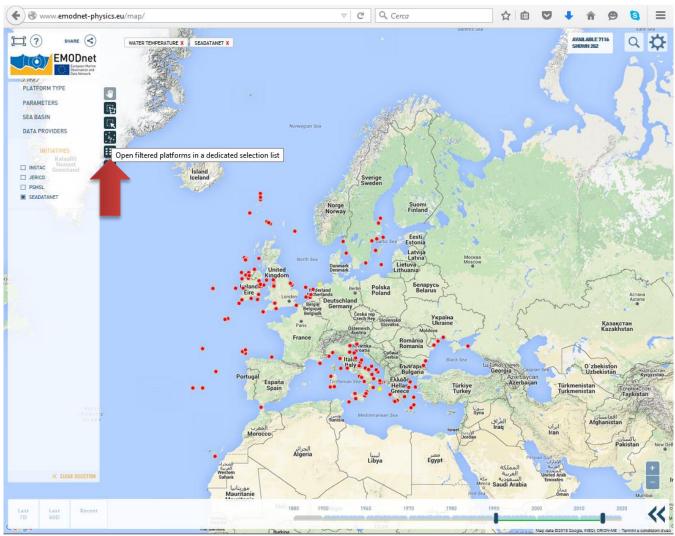

Figure 28. The EMODnet map page showing the available platforms that match the applied filters. Applied filters are reported on the page (top left).

The page shows a popup (Figure 29) to open the selected platforms list panel (Figure 30) that lets the user to request all the validated historical data either at once (arrow in Figure 30) or platform by platform. Let us consider the user requests all the available dataset: he clicks the "request all" button (Figure 30) and he is redirected to the SeaDataNet Request Status Manager for EMODnet Physics landing page

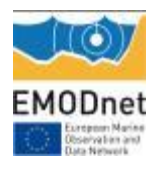

|                                                                                                    | 🛞 🕲 slim-emodett-physics.#M62.40%,cd,v2/shep_basket.ep                                                                                                    | ▼   C ] [ Q, Cens                                                                                                    |                                                                                                    | narise id org/login?nevice: http://siles-oreached.physics.main2.el/v_cd_v/3/codopie.ap?returnut                                                                                                    | r/v,vd(,vl/shop,tennanj ≈   Ø    Q, Cene | 1 1 1 V + A A A A      |
|----------------------------------------------------------------------------------------------------|----------------------------------------------------------------------------------------------------|----------------------------------------------------------------------------------------------------|----------------------------------------------------------------------------------------------------|----------------------------------------------------------------------------------------------------|------------------------------------------|------------------------|
|                                                                                                    | EMODnet                                                                                                    | Physics                                                                                                    |                                                                                                    | Insertici login e paosword                                                                                                    |                                          |                        |
|                                                                                                    | Requesting Datasets<br>During this session you have selected a number of data sets. You can search an<br>processed. When submitting you will have to logan with your user regultration de                                                                                                    | d shap for more, up to 10.000 data sets, or continue the shapping dialogue by submit<br>state or register yourself first. Thereafter you can submit your request for father pro-<br>vil be arranged by the Neguest Status Manager (XSM) service which also requires log | ting your request list and having it<br>assurg. You will then be notified by                                | Internol login e passivante<br>Per motivi di sicurezza disvesti effottuari<br>logicut e chudere tutte le linestre del bri<br>quando hal finto di utilizzare servizi che<br>necessitario auteritizzante | Logini<br>a Bossendi<br>wsor             |                        |
|                                                                                                    | IMPORTANT NOTICE<br>Describeding of data sets is only possible for registered users.                                                                                                    |                                                                                                    | n with your beer negatration                                                                                | recessitano autenticazione.                                                                                                    | LOUDY                                    |                        |
|                                                                                                    | The special of value and region and reported in the state case your respects we do near<br>the special data sets.<br>You will be able to follow the progress of all your requests via your personal ac-<br>umer regionation datasi.<br>The have selected so far 2709 CDI data sets in your large order                                                                                                    | count in the Request Status Manager (RSM), using your                                                                                                    |                                                                                                    | Lward to register                                                                                                    | C Marine 10                              |                        |
|                                                                                                    | Stanth for norm Carcel means<br>If you would like to contrue searching (to add more to your request list) click S<br>If you would like to contrue request (to emply your request list) click Can<br>If you are addressed with your request list thon clicks on Submit request list.                                                                                                    | Submit recover                                                                                                    |                                                                                                    | Lhave forgotten my password                                                                                                    |                                          |                        |
|                                                                                                    | If you are lattisfied with your requests to then click on Subaptin request list.<br>The number of data requests per shopping session has a maximum of 10000 data                                                                                                    |                                                                                                    |                                                                                                    |                                                                                                    |                                          |                        |
|                                                                                                    |                                                                                                    |                                                                                                    |                                                                                                    |                                                                                                    |                                          |                        |
|                                                                                                    |                                                                                                    |                                                                                                    |                                                                                                    |                                                                                                    |                                          |                        |
| (1)                                                                                                    |                                                                                                    |                                                                                                    |                                                                                                    |                                                                                                    |                                          |                        |
|                                                                                                    |                                                                                                    |                                                                                                    |                                                                                                    |                                                                                                    |                                          |                        |
| Figure 3                                                                                                    | 31.A) where he is                                                                                                    | s asked to log-in                                                                                                    | (MarineID -                                                                                                 |                                                                                                    |                                          |                        |
|                                                                                                    | Image: State on one of a physical state of the physical state of the physical state of | Physics                                                                                                    |                                                                                                    | <b>urise-id.org</b> Togen Turvices http://iles-oreo.doid.physics.ora.org/nW <sub>1</sub> .od <sub>1</sub> .v3/cashopin.arg/internal                                                                    | (√,vdi,vd)shep,form.aq ∀   Q    Q, Cerro | ☆ é ♥ ♣ # ♥ <b>9</b> ∃ |
|                                                                                                    | Requesting Datasets                                                                                                    |                                                                                                    |                                                                                                    | Inserisci login e password                                                                                                    | Logini<br>Besserdi                       |                        |
|                                                                                                    |                                                                                                    | d shop for more, up to 10.000 data sets, or continue the shopping dalogue by submit<br>take or register yourself fint. Thereafter you can submit your request for further pro-<br>vil be arranged by the beginst Status Manager (95H) services which also requires log  | ing your request ist and having it<br>seeing. You will then be notified by<br>n with your user registration | Per motivi di sicurezza disvesti affottuari<br>logout e chuidere tutta le l'inestre del bre<br>quando ha findo di utilizzario che<br>necessitano auteriticazione.                                      | NSOT                                     |                        |
|                                                                                                    | IMPORTANT HOTICE<br>Describeding of data sets is only possible for registered users.<br>Access to data sets regist he matricited. In that case your request will be hand<br>the specific data sets.<br>You will be able to follow the progress of all your requests via your personal ac-<br>ume registration details.                                                                                                    | led by the contact parson of the Data Centre managing<br>count in the Request Status Manager (RSM), using your                                                                                                    |                                                                                                    |                                                                                                    | $\bigcirc$                               |                        |
|                                                                                                    | You have selected so far 2709 CDI data sets in your large order<br>Search for more Carcel recomt                                                                                                    | Gulanik request                                                                                                    |                                                                                                    | L work to resulter  L have forgotten my password                                                                                                    | The control of anne-10                   |                        |
|                                                                                                    | If you would like to continue searching (to add more to your request list) click S<br>If you would like to carried your requests (to empty your request list) click Case<br>If you are satisfied with your request list thread click on <b>Stakethy request</b> list.<br>The number of data requests per shopping session has a maximum of 10000 data                                                                                                    |                                                                                                    |                                                                                                    |                                                                                                    |                                          |                        |
|                                                                                                    |                                                                                                    |                                                                                                    |                                                                                                    |                                                                                                    |                                          |                        |
|                                                                                                    |                                                                                                    |                                                                                                    |                                                                                                    |                                                                                                    |                                          |                        |
| (2)                                                                                                    |                                                                                                    |                                                                                                    |                                                                                                    |                                                                                                    |                                          |                        |
| (2)                                                                                                    |                                                                                                    |                                                                                                    |                                                                                                    |                                                                                                    |                                          |                        |
| Figure 3                                                                                                    | 31.B)                                                                                                    |                                                                                                    | ł                                                                                                    |                                                                                                    |                                          |                        |
| J                                                                                                    |                                                                                                    |                                                                                                    |                                                                                                    |                                                                                                    |                                          |                        |
| Tives<br>Extratite                                                                                             |                                                                                                    |                                                                                                    |                                                                                                    |                                                                                                    | main in State                            |                        |
| international and                                                                                              | lsiand<br>Iceland                                                                                                    |                                                                                                    | Sverige                                                                                                    |                                                                                                    | and the same                             |                        |
| it in the second second second second second second second second second second second second second second se |                                                                                                    | SELECTION LIST                                                                                                    |                                                                                                    | ×                                                                                                    |                                          |                        |
|                                                                                                    |                                                                                                    |                                                                                                    |                                                                                                    | S TRUME                                                                                                    | Secondary Sec.                           |                        |
|                                                                                                    |                                                                                                    | All filtered platforms have been adde<br>To display this list, click <u>HERE</u>                                                                                                    | d to a dedicated selection list.                                                                            | 1 the second second                                                                                                    |                                          |                        |
|                                                                                                    |                                                                                                    |                                                                                                    |                                                                                                    | The second second second second second second second second second second second second second second second s                                                                                         | and the second                           |                        |
|                                                                                                    |                                                                                                    |                                                                                                    |                                                                                                    | Moscow                                                                                                    | -                                        |                        |
|                                                                                                    |                                                                                                    |                                                                                                    |                                                                                                    |                                                                                                    | 5                                        |                        |
|                                                                                                    |                                                                                                    |                                                                                                    |                                                                                                    | 5 61                                                                                                    | mins                                     |                        |
|                                                                                                    |                                                                                                    |                                                                                                    |                                                                                                    | 2.5                                                                                                    | Kasar<br>Kazak                           |                        |
|                                                                                                    |                                                                                                    |                                                                                                    |                                                                                                    | 3                                                                                                    | Kazak                                    |                        |
|                                                                                                    | •                                                                                                    |                                                                                                    |                                                                                                    | OK                                                                                                    | - The second                             |                        |
|                                                                                                    |                                                                                                    |                                                                                                    | "aly Bulga                                                                                                  | ria Georgia Azerbaijan                                                                                                    | 0'zbekiston<br>Uzbekistan                |                        |
|                                                                                                    |                                                                                                    | España<br>Spain                                                                                                    | EXAdor<br>Hellas<br>Greece                                                                                  | Türkiye<br>Turkey                                                                                                    | Türkmenistan<br>Turkmenistan             |                        |
|                                                                                                    |                                                                                                    |                                                                                                    | 8                                                                                                    | State State                                                                                                    | and the states                           |                        |
|                                                                                                    |                                                                                                    | المعرب<br>Morocco                                                                                                    | diffile Alexandranean Sea                                                                                   | Incael Iraq                                                                                                    | افغانستان:<br>Afghanisti<br>Iran         |                        |
|                                                                                                    |                                                                                                    | Morocco                                                                                                    | 8 - 1                                                                                                    | Uerdan                                                                                                    |                                          |                        |
|                                                                                                    |                                                                                                    |                                                                                                    |                                                                                                    | AP -L                                                                                                    |                                          |                        |

Figure 29. Popup to open the selected platforms list

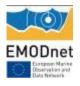

| www.emodnet-physics.eu/map/FeedSelectionL                                                                                                    | .ist.aspx?cookie=true |                  |             | V C Q, Cerco                         | 1                                    | ☆ 自 ♥ ↓ ⋒ ❷ 5     | 3 |
|----------------------------------------------------------------------------------------------------|-----------------------|------------------|-------------|--------------------------------------|--------------------------------------|-------------------|---|
| MODnet PHYSICS                                                                                                    |                       |                  |             |                                      |                                      | search Q          |   |
| DOWNLOAD ALL LATEST DOWNLOAD ALL MONTHLY                                                                                                    | DOWNLOAD ALL HISTORY  |                  |             |                                      |                                      | EXPORT LIST       |   |
| PLATFORM NAME                                                                                                    | PARAMETERS GROUP      | PLATFORM<br>INFO | NRT 60 DAYS | RECENT TIME<br>SERIES (MONTHLY FILE) | RECENT TIME<br>SERIES (HISTORY FILE) | VALIDATED BY NODC | ^ |
| urgas                                                                                                    | L 0 T S               | [q]              |             | 2015 - 2015                          | □ N.D.                               | 1996 - 1996       | 1 |
| ama                                                                                                    |                       | <u>_</u>         |             | 2015 - 2015                          | □ N.D.                               | 1992 - 1992       | I |
| MN-ANCONA ANCO0                                                                                                    | 0 🖬 🗉                 | <u>[]</u>        |             |                                      | □ N.D.                               | 1986 - 1998       | I |
| MN-BARI BARIO                                                                                                    | 0 🖬 🗉                 | <u>[]</u>        |             |                                      | □ N.D.                               | 1979 - 1998       | I |
| MN-CAGLIARI CAGL0                                                                                                    | L 0 T                 | <u>[]</u>        |             |                                      | □ N.D.                               | 1980 - 1980       | I |
| MN-CARLOFORTE CARL0                                                                                                    | 0 🖬 🛯                 | <u>[</u> ]       |             |                                      | □ N.D.                               | 1988 - 1998       | I |
| MN-CATANIA CATA0                                                                                                    | 0 TL                  | <u>[</u> ]       |             |                                      | □ N.D.                               | 1968 - 1998       | I |
| MN-CIVITAVECCHIA CIVI0                                                                                                    | 0 1                   | <u>[]</u>        |             |                                      | □ N.D.                               | 1973 - 1998       | I |
| MN-CROTONE CROTO                                                                                                    | 0 🖬 🛯                 | <u>[3</u> ]      |             |                                      | □ N.D.                               | 1991 - 1998       | I |
| MN-GENOVA GENO0                                                                                                    | 0 🝸 🕻                 | <u>[]</u>        |             |                                      | □ N.D.                               | 1998 - 1998       |   |
| MN-IMPERIA IMPE0                                                                                                    | 0 🖬 🛯                 | <u>[]</u>        |             |                                      | □ N.D.                               | 1986 - 1998       |   |
| MN-LAMPEDUSA                                                                                                    | 0 TL                  |                  |             |                                      | □ N.D.                               | 1998 - 1998       |   |
| MN-LIVORNO LIVO0                                                                                                    | 0 🖬 🕻                 | ्रि              |             |                                      | □ N.D.                               | 1972 - 1998       |   |
| MN-MESSINA MESSO                                                                                                    | 0 🖬 🛯                 | <u>[3</u> ]      |             |                                      | □ N.D.                               | 1973 - 1998       |   |
| MN-NAPOLI NAPO0                                                                                                    | 0 1                   | <u>[]</u>        |             |                                      | □ N.D.                               | 1986 - 1998       |   |
| MN-ORTONA ORTO0                                                                                                    | 0 1                   | <u>[]</u>        |             |                                      | □ N.D.                               | 1986 - 1998       |   |
| MN-OTRANTO OTRA0                                                                                                    | 0 🝸 👢                 | <u>[</u> ]       |             |                                      | □ N.D.                               | eee               |   |
| MN-PALERMO PALE0                                                                                                    | 0 1                   | Q                |             |                                      | □ N.D.                               | B866              |   |
| MN-PALINURO PALIO                                                                                                    | 0 1                   | <u>[]</u>        |             |                                      | □ N.D.                               |                   |   |
| MN-PESCARA PESC0                                                                                                    | <b>T</b>              | <u>[]</u>        |             |                                      | □ N.D.                               | 1998              |   |
| DISCLAIMER                                                                                                    |                       |                  | DOWNLO      |                                      | DOWNLOAD<br>(FROM TO)                | REQUESTALL        |   |
| The download process can take a while, have a break<br>encounter any problem or if you like to have further<br>nodnet-physics.eu/map/FeedSelectionList.aspx?co |                       |                  |             |                                      | ▼ FROM 2015/10/16 ▼ TO 2015/10/26    | REQUE #7 &ELECTED |   |

Figure 30. Platforms list and Validated Historical Data Request

| 🗑 den ernednet physice <b>andel a</b> llin, ed., of the p. Jacket op                                                                                                    | 1 (C ) Q, Cerro | x 🖞 🖉 💠 👘 💆 🗏 | dag togin hericas http://iles-enoded.gbyias.mais2.nl/s_cd_v2/salopic.aphtamats/v_sd_v2/sd_v2op_fem.ap =   C    Q, Cene                                                                            | 合 自 🖾      |
|----------------------------------------------------------------------------------------------------|-----------------|---------------|----------------------------------------------------------------------------------------------------|------------|
| EMODnet                                                                                                    | Physic          | ŝ             |                                                                                                    |            |
| lequesting Datasets                                                                                                    |                 |               | Inserisci login e password Logini                                                                                                    |            |
| uting this session you have selected a number of data sets. You can search and shop for nor<br>occessed. When submitting you will have to logan with your user registration details or registe<br>mult when and where you can follow the processing of your request fielt. This will be arranged<br>table.                                          |                 |               | Per motivi di sicurezza disretata el Essenzi il il popula chilado si la cinetta di all'atta e la distanza di moti di bitazza di sicure prima di autoritarmi su nacessitaria autoritazione, LOBIN. | one one an |
| MENDATIANT NOTICE<br>increases for data watta is only powelide for registered users,<br>scccess to data wate regist to reatricted, it that case your request will be hundled by the con-<br>te spontic data sets.<br>Tou will be able to follow the progress of all your requests via your personal account in the Re<br>were registration details. |                 |               |                                                                                                    |            |
| ou have selected so far 2709 CDI data sets in your large order                                                                                                    |                 |               | Lwark to register                                                                                                    |            |
| Search for more Cancel report                                                                                                    | Submit request  |               | Lhave forgotten my password                                                                                                    |            |
| you would like to continue searching (to add more to your request list) click Search for more<br>you would like to cancel your requests (to empty your request list) click Cancel.<br>you are autified with your request list threat click on <b>Submitt request</b> list.                                                                          | e.              |               |                                                                                                    |            |
| he number of data requests per shopping session has a maximum of 10000 data sets.                                                                                                    |                 |               |                                                                                                    |            |
|                                                                                                    |                 |               |                                                                                                    |            |
|                                                                                                    |                 |               |                                                                                                    |            |
|                                                                                                    |                 |               |                                                                                                    |            |
|                                                                                                    |                 |               |                                                                                                    |            |
|                                                                                                    |                 |               |                                                                                                    |            |
|                                                                                                    |                 |               |                                                                                                    |            |
|                                                                                                    |                 |               |                                                                                                    |            |
|                                                                                                    |                 |               |                                                                                                    |            |

Figure 31. A) SeaDataNet Request Status Manager for EMODnet Physics landing page. B) MarinelD log in

Let us assume the user is already registered in the system (in case he is not, he receives his credentials via e-mail in about 10-15 minutes after filling the registration form). The user is then asked to give a brief motivation for downloading and select the data format (Figure 33), and as soon as he submit the request the system provides him with a unique order number (Figure 33)

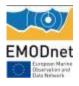

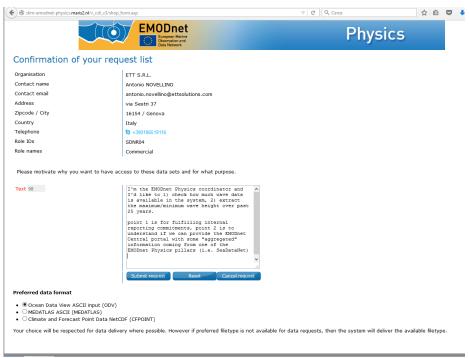

Figure 32. Request confirmation page

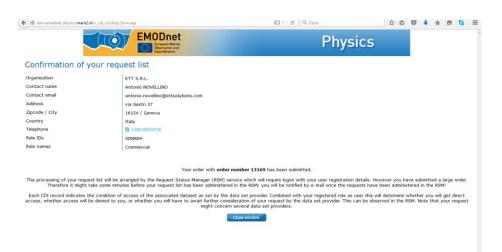

Figure 33. Request order number message

As soon as the data is ready for download, the user receives an email with links to the Request Status Manager (RSM) (Figure 34). The user can then log in (Figure 35.B) and access the standing requests (Figure 35.B – red arrow)

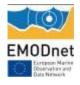

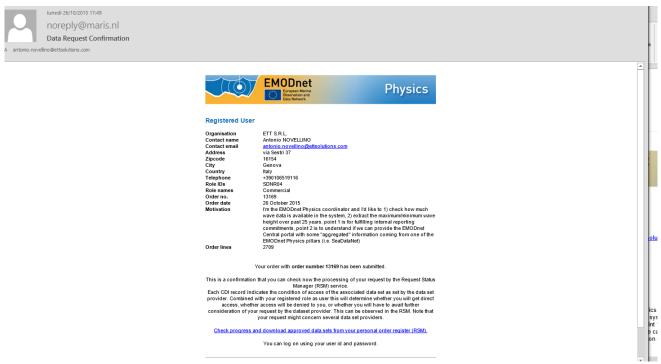

Figure 34. RSM confirmation email.

| 🔆 🖲 testand Heidel Republication (Int | 🖄 🖻 🔍 🏈 seadatanet.maris2 | 2.nl/v_rsm/welcome.asp?userid=an311a1                                                                   | ∀ C Q, Cerca                                                                                                    | 合自 |
|---------------------------------------|---------------------------|----------------------------------------------------------------------------------------------------|----------------------------------------------------------------------------------------------------|----|
| RSM<br>Request Status Manager         | ter dia mandra com        | SeaDataNet                                                                                              | Departed in cooperation with<br>MARINE DATA<br>Operated in cooperation with<br>Departed in cooperation with<br>Departed in cooperation | 3  |
| SeeDatoNet                            | Contram 3                 | User<br>Standing download requests<br>Standing seismic viewing requests<br>History of download requests |                                                                                                    | 2  |
|                                       |                           |                                                                                                    |                                                                                                    |    |
|                                       |                           |                                                                                                    |                                                                                                    |    |

Figure 35. A) RSM log in page. B) RSM landing page

The RSM shows the status of the requests: each NODC that is hosting at least one of the requested datesets is listed and it has to validate the user request. Unrestricted data immediately are listed into the "green" column (Figure 36). As soon as the NODC validate the request more datasets are moved from the orange to the green column (Figure 37).

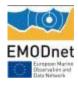

| PAN-EUROPEAN INFRASTRUCTURE<br>FOR OCEAN & MARINE DATA<br>MANAGEMENT                                                                                                    |                                                |                    | Operated in cooperation<br>Black Sea                      | n with                     | 3                                                                    |                   |
|----------------------------------------------------------------------------------------------------|------------------------------------------------|--------------------|-----------------------------------------------------------|----------------------------|----------------------------------------------------------------------|-------------------|
| SeaDataNet                                                                                                    |                                                |                    | $\sim$                                                    | EMODILET                   |                                                                      |                   |
| rerview of your download requests and processing per Data Centre                                                                                                    |                                                |                    |                                                           |                            |                                                                      |                   |
|                                                                                                    |                                                |                    |                                                           |                            |                                                                      |                   |
|                                                                                                    |                                                |                    |                                                           | 1                          | FOUND 11   CURRENT   PRI                                             | EVIOUS            |
|                                                                                                    |                                                |                    |                                                           | Status of dataset re       | quests                                                               |                   |
| ata centre ≑                                                                                                    | Country 🛱                                      | Approval pending 🖶 | Ready for user action $\stackrel{\triangle}{\Rightarrow}$ | User action<br>completed ⇔ | Access denied $\stackrel{\scriptscriptstyle \triangle}{\Rightarrow}$ | AII               |
| tijkswaterstaat Water, Traffic and Environment                                                                                                    | Netherlands                                    |                    | <u>350</u>                                                |                            |                                                                      | 35                |
| ational Institute of Meteorology and Hydrology, Bulgarian Academy of Sciences                                                                                                    | Bulgaria                                       | 3                  | 4                                                         |                            |                                                                      | 1                 |
| larine branch of Ukrainian Hydrometeorological Institute                                                                                                    | Ukraine                                        | <u>30</u>          | <u>10</u>                                                 |                            |                                                                      | 4                 |
| wedish Meteorological and Hydrological Institute                                                                                                    | Sweden                                         |                    | <u>369</u>                                                |                            |                                                                      | 3                 |
| wedish meteorological and translogical mattate                                                                                                    | onouon                                         |                    |                                                           |                            |                                                                      |                   |
|                                                                                                    | France                                         | <u>26</u>          | 20                                                        |                            |                                                                      |                   |
| REMER / IDM / SISMER - Scientific Information Systems for the SEA                                                                                                    |                                                | <u>26</u>          |                                                           |                            |                                                                      | 4                 |
| REMER / IDM / SISMER - Scientific Information Systems for the SEA<br>larine Institute                                                                                                    | France                                         | <u>26</u>          | 20                                                        |                            |                                                                      | 4<br>2            |
| REMER / IDM / SISMER - Scientific Information Systems for the SEA<br>Iarine Institute<br>OlSpanish Oceanographic Institute                                                                                                    | France<br>Ireland                              | <u>26</u><br>      | 20<br>20                                                  |                            |                                                                      | 4<br>2<br>1<br>11 |
| REMER / JDM / SISMER - Scientific Information Systems for the SEA<br>Iarine Institute<br>CO/Spanish Oceanographic Institute<br>ellenic Centre for Marine Research, Hellenic National Oceanographic Data Centre (HCMR/HHODC)                                                                                                    | France<br>Ireland<br>Spain                     |                    | 20<br>20<br>1                                             |                            |                                                                      | 4<br>2<br>1<br>11 |
| Arrowan microsofociale unit of a monostration manifold<br>Marine Institute<br>EO/Spanish Oceanographic Institute<br>Hellenic Centre for Marine Research. Hellenic National Oceanographic Data Centre (HCMR/HHODC)<br>NIEA Centro Ricerche Ambiente Marino - La Spezia<br>OSC Itstituto Ilazionale di Oceanografia e di Geofisica Sperimentale). Division of Oceanography | France<br>France<br>Ireland<br>Spain<br>Greece |                    | 20<br>20<br>1<br>1000                                     |                            |                                                                      | 4<br>2<br>1       |

#### Figure 36. RSM data download management page.

| PAN-EUROPEAN INFRASTRUCTURE<br>FOR OCEAN & MARINE DATA<br>MANAGEMENT<br>SeaDataNet                                                               |                |                    | Black Sea             | MODnet                  |                                                                                                   |             |
|----------------------------------------------------------------------------------------------------|----------------|--------------------|-----------------------|-------------------------|---------------------------------------------------------------------------------------------------|-------------|
| verview of your download requests and processing per Data Centre                                                                                 |                |                    |                       |                         |                                                                                                   |             |
|                                                                                                    |                |                    |                       |                         |                                                                                                   |             |
|                                                                                                    |                |                    |                       |                         |                                                                                                   |             |
|                                                                                                    |                |                    |                       |                         | FOUND 11   CURRENT   P                                                                            | REVIOUS     |
|                                                                                                    |                |                    |                       | Status of dataset r     | equests                                                                                           |             |
| Data centre 🗟                                                                                                    | Country 🛱      | Approval pending 🛱 | Ready for user action | User action completed 🛱 | Access denied $\stackrel{\scriptscriptstyle \bigtriangleup}{\scriptscriptstyle \bigtriangledown}$ | AII≑        |
| Rijkswaterstaat Water, Traffic and Environment                                                                                                   | Netherlands    |                    | 350                   |                         |                                                                                                   | 350         |
| lational Institute of Meteorology and Hydrology, Bulgarian Academy of Sciences                                                                   | Bulgaria       | 3                  | 4                     |                         |                                                                                                   | L           |
| Marine branch of Ukrainian Hydrometeorological Institute                                                                                         | Ukraine        |                    | <u>40</u>             |                         |                                                                                                   | <u>40</u>   |
| Swedish Meteorological and Hydrological Institute                                                                                                | Sweden         |                    | <u>369</u>            |                         |                                                                                                   | 369         |
| FREMER / IDM / SISMER - Scientific Information Systems for the SEA                                                                               | France         |                    | <u>20</u>             |                         | <u>26</u>                                                                                         | <u>46</u>   |
| Aarine Institute                                                                                                    | Ireland        |                    | <u>20</u>             |                         |                                                                                                   | <u>20</u>   |
| EO/Spanish Oceanographic Institute                                                                                                    | Spain          |                    | 1                     |                         |                                                                                                   | 1           |
|                                                                                                    | Greece         |                    | <u>1153</u>           |                         |                                                                                                   | <u>1153</u> |
| tellenic Centre for Marine Research, Hellenic National Oceanographic Data Centre (HCMR/HNODC)                                                    |                |                    |                       |                         |                                                                                                   | 5           |
| lellenic Centre for Marine Research, Hellenic National Oceanographic Data Centre (HCMR/HNDDC)<br>NEA Centro Ricerche Ambiente Marino - La Spezia | Italy          |                    | 5                     |                         |                                                                                                   | 2           |
|                                                                                                    | Italy<br>Italy | <u>247</u>         | <u>5</u><br><u>58</u> |                         |                                                                                                   | 305         |

#### Figure 37. RSM data download management page (same request – day after)

If any dataset requires a negotiation, an email is sent to the user to further motivate the use (Figure 38)<sup>31</sup>.

 $<sup>^{\</sup>scriptscriptstyle 31}$  To note that for the presented example only one request for further details was received

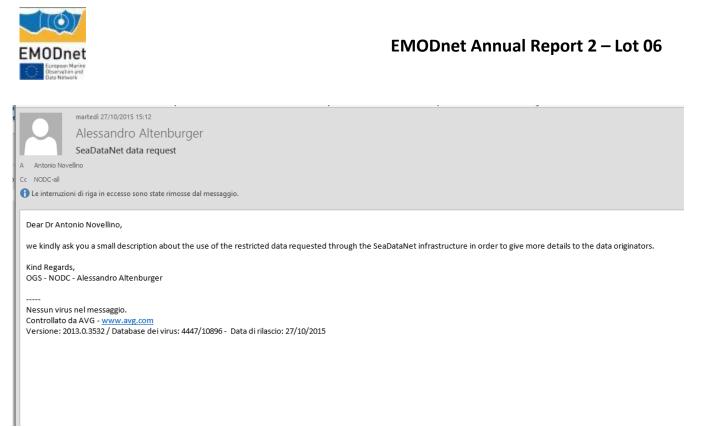

#### Figure 38. Request for more details

The user can start download requested datasets by clicking the link on the green column (Figure 37 – red arrow) and NODC by NODC he can see the list of requested datasets and the metadata (Figure 39). NODC by NODC, the user can select either some or all datasets, open the download page and download the zip containing the requested datasets (Figure 40, Figure 41, Figure 42, Figure 43).

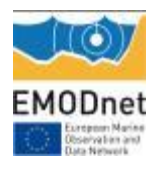

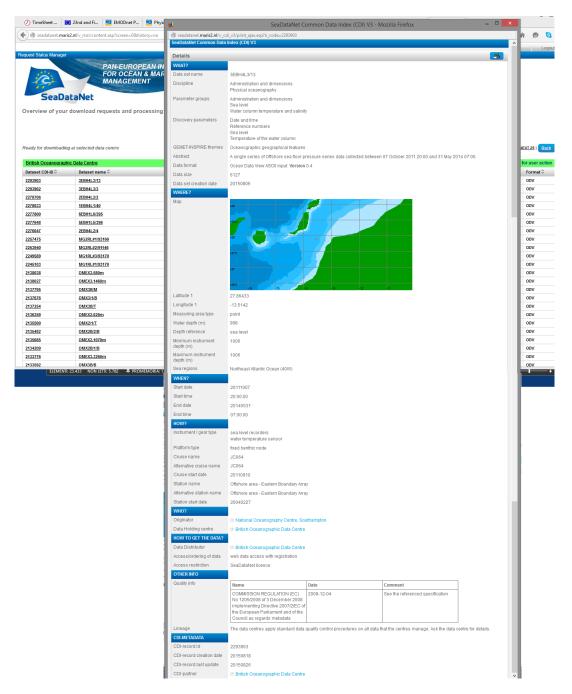

Figure 39. Metadata of a dataset from the British NODC.

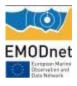

|                                                                                                  | /userPage?user_id=an311a1&ticket=ST-1                                                                                                    | 1110-70vMilldWPbhPON7rO1V-users.ifr                                                                                                    | emer.fr                                                                                |                                                                                                    |                                                                               |                                                                                                    | ☆ 自 ♥ 👎                                                                                                    | r 😕 🛐                                                                                                    |
|--------------------------------------------------------------------------------------------------|----------------------------------------------------------------------------------------------------|----------------------------------------------------------------------------------------------------|----------------------------------------------------------------------------------------|----------------------------------------------------------------------------------------------------|-------------------------------------------------------------------------------|----------------------------------------------------------------------------------------------------|----------------------------------------------------------------------------------------------------|----------------------------------------------------------------------------------------------------|
| 1¢                                                                                               |                                                                                                    | EAN INFRASTRUCTURE<br>& MARINE DATA<br>NT                                                                                                    | Operate                                                                                | ed in cooperatio                                                                                                    | on with                                                                       |                                                                                                    | Home Help                                                                                                    | Logo                                                                                                    |
| SeaDa                                                                                            | taNet                                                                                                    | Store .                                                                                                    | Geo Seas                                                                               | Sea Cost Inco                                                                                                    | EMODnet                                                                       | Lack Sea                                                                                                    | MODnet                                                                                                    |                                                                                                    |
| Jser: an311a1                                                                                    |                                                                                                    |                                                                                                    |                                                                                        |                                                                                                    |                                                                               |                                                                                                    |                                                                                                    |                                                                                                    |
| Downloads                                                                                        |                                                                                                    |                                                                                                    |                                                                                        |                                                                                                    |                                                                               |                                                                                                    |                                                                                                    |                                                                                                    |
| Zipfile name                                                                                     |                                                                                                    | Download                                                                                                    | Remove from this                                                                       | list, once download co                                                                                                    | nplete                                                                        |                                                                                                    |                                                                                                    |                                                                                                    |
| useran311a1-data_c                                                                               | centre1526-2015-06-17_result.zip                                                                                                    | Download 🍡                                                                                                    | Remove                                                                                 | -                                                                                                    |                                                                               |                                                                                                    |                                                                                                    |                                                                                                    |
| useran311a1-data_c                                                                               | centre1526-2015-10-26_result.zip                                                                                                    | Download 🔗                                                                                                    | Today ZIP file can no                                                                  | t be removed to avoid tech                                                                                                    | nical issues.                                                                 |                                                                                                    |                                                                                                    |                                                                                                    |
| useran311a1-data_c                                                                               | centre1526-2014-12-19_result.zip                                                                                                    | Download                                                                                                    | Remove                                                                                 | •                                                                                                    |                                                                               | ORDS GO   FOUND 350                                                                                                    | SHOW (1-25)   PREVIOUS                                                                                                    | NEXT 25   Back                                                                                                    |
| useran311a1-data_c                                                                               | centre1526-2015-03-19_result.zip                                                                                                    | Download 💦 🙀                                                                                                    | Remove                                                                                 | ≥                                                                                                    |                                                                               |                                                                                                    | Status: Read                                                                                                    | y for user action                                                                                                    |
|                                                                                                  |                                                                                                    |                                                                                                    |                                                                                        |                                                                                                    |                                                                               | Request date ≑                                                                                                    | Last update 🕀                                                                                                    | Format 🕀                                                                                                    |
| /isualization                                                                                    | ns                                                                                                    |                                                                                                    |                                                                                        |                                                                                                    |                                                                               | 2015-10-26                                                                                                    | 2015-10-26                                                                                                    | ODV                                                                                                    |
| Approved requests                                                                                | for data sets are combined in zip files, that y                                                                                                    | you one download. These are prepared by                                                                                                    | the level data centre, that is reason                                                  | aible for managing and dis                                                                                                    | tributing the                                                                 | 2015-10-26                                                                                                    | 2015-10-26                                                                                                    | ODV                                                                                                    |
|                                                                                                  | The zip file builds up during the day and eac                                                                                                    |                                                                                                    | ule local data centre, tilat is respor                                                 | sible for managing and dis                                                                                                    | albuding the                                                                  | 2015-10-26                                                                                                    | 2015-10-26                                                                                                    | ODV                                                                                                    |
| Please remove the fi                                                                             | ile from this list, once your download has be                                                                                                    | een succesfull.                                                                                                    |                                                                                        |                                                                                                    |                                                                               | 2015-10-26                                                                                                    | 2015-10-26                                                                                                    | ODV                                                                                                    |
| Note: automatically                                                                              | each zip file will be removed from your dow                                                                                                    | rnload list after 30 days!                                                                                                    |                                                                                        |                                                                                                    |                                                                               | 2015-10-26                                                                                                    | 2015-10-26                                                                                                    | ODV                                                                                                    |
|                                                                                                  |                                                                                                    | Close window 📮                                                                                                    |                                                                                        |                                                                                                    |                                                                               | 2015-10-26                                                                                                    | 2015-10-26                                                                                                    | ODV<br>ODV                                                                                                    |
|                                                                                                  |                                                                                                    |                                                                                                    |                                                                                        |                                                                                                    |                                                                               | 2015-10-26                                                                                                    | 2015-10-26                                                                                                    | ODV                                                                                                    |
|                                                                                                  |                                                                                                    |                                                                                                    |                                                                                        |                                                                                                    |                                                                               | 2015-10-26                                                                                                    | 2015-10-26                                                                                                    | ODV                                                                                                    |
|                                                                                                  |                                                                                                    |                                                                                                    |                                                                                        |                                                                                                    |                                                                               | 2010-10-20                                                                                                    | 2013-10-20                                                                                                    | ODV                                                                                                    |
|                                                                                                  |                                                                                                    |                                                                                                    |                                                                                        |                                                                                                    |                                                                               | 2015-10-26                                                                                                    | 2015-10-26                                                                                                    |                                                                                                    |
| 154628                                                                                           | Measurements at K13a platform                                                                                                    | ) in 1989 by BIKZMON, GOLVEN using W                                                                                                    | WERDR                                                                                  | 7346547                                                                                                    | 13169                                                                         | 2015-10-26                                                                                                    | 2015-10-26                                                                                                    |                                                                                                    |
| <u>154628</u><br>154627                                                                          |                                                                                                    | n in 1989 by RIKZMON GOLVEN using W<br>n in 1988 by RIKZMON GOLVEN using W                                                                                                    |                                                                                        | 7346547<br>7346546                                                                                                    | 13169<br>13169                                                                | 2015-10-26<br>2015-10-26<br>2015-10-26                                                                                                   | 2015-10-26<br>2015-10-26<br>2015-10-26                                                                                                   | ODV<br>ODV                                                                                                    |
|                                                                                                  | Measurements at K13a platform                                                                                                    |                                                                                                    | AVERDR                                                                                 |                                                                                                    |                                                                               | 2015-10-26                                                                                                    | 2015-10-26                                                                                                    | ODV                                                                                                    |
| 154627                                                                                           | Measurements at K13a platform<br>Measurements at K13a platform                                                                                                    | n in 1988 by RIKZMON GOLVEN using W                                                                                                    | AVERDR                                                                                 | 7346546                                                                                                    | 13169                                                                         | 2015-10-26<br>2015-10-26                                                                                                    | 2015-10-26<br>2015-10-26                                                                                                    | ODV<br>ODV                                                                                                    |
| 154627<br>154626                                                                                 | Measurements at K13a platform<br>Measurements at K13a platform<br>Measurements at K13a platform                                                                                                    | n in 1988 by RIKZMON GOLVEN using W<br>n in 1987 by RIKZMON GOLVEN using W                                                                                                    | AVERDR<br>AVERDR<br>AVERDR                                                             | 7346546<br>7346545                                                                                                    | <u>13169</u><br><u>13169</u>                                                  | 2015-10-26<br>2015-10-26<br>2015-10-26                                                                                                   | 2015-10-26<br>2015-10-26<br>2015-10-26                                                                                                   | ODV<br>ODV<br>ODV                                                                                                    |
| 154627<br>154626<br>154625                                                                       | Measurements at K13a platform<br>Measurements at K13a platform<br>Measurements at K13a platform<br>Measurements at K13a platform                                                                                                    | n in 1988 by RIKZMON GOLVEN using W<br>n in 1987 by RIKZMON GOLVEN using W<br>n in 1986 by RIKZMON GOLVEN using W                                                                                                    | AVERDR<br>AVERDR<br>AVERDR<br>AVERDR                                                   | 7346546<br>7346545<br>7346544                                                                                                    | 13169<br>13169<br>13169                                                       | 2015-10-26<br>2015-10-26<br>2015-10-26<br>2015-10-26                                                                                     | 2015-10-26<br>2015-10-26<br>2015-10-26<br>2015-10-26                                                                                     | ODV<br>ODV<br>ODV<br>ODV                                                                                                    |
| 154627<br>154626<br>154625<br>154624                                                             | Measurements at K13a platform<br>Measurements at K13a platform<br>Measurements at K13a platform<br>Measurements at K13a platform<br>Measurements at K13a platform                                                                                                    | n in 1988 by RIKZMON GOLVEN using W<br>n in 1987 by RIKZMON GOLVEN using W<br>n in 1986 by RIKZMON GOLVEN using W<br>n in 1985 by RIKZMON GOLVEN using W                                                                                                    | AVERDR<br>AVERDR<br>AVERDR<br>AVERDR<br>AVERDR                                         | 7346546<br>7346545<br>7346544<br>7346543                                                                                                    | 13169<br>13169<br>13169<br>13169                                              | 2015-10-26<br>2015-10-26<br>2015-10-26<br>2015-10-26<br>2015-10-26                                                                       | 2015-10-26<br>2015-10-26<br>2015-10-26<br>2015-10-26<br>2015-10-26<br>2015-10-26                                                         | ODV<br>ODV<br>ODV<br>ODV<br>ODV                                                                                                    |
| 154627<br>154626<br>154625<br>154624<br>154623                                                   | Measurements at K13a platform           Measurements at K13a platform           Measurements at K13a platform           Measurements at K13a platform           Measurements at K13a platform           Measurements at K13a platform           Measurements at K13a platform           Measurements at K13a platform | n in 1988 by RIKZMON GOLVEN using W<br>n in 1987 by RIKZMON GOLVEN using W<br>n in 1986 by RIKZMON GOLVEN using W<br>n in 1986 by RIKZMON GOLVEN using W<br>n in 1984 by RIKZMON GOLVEN using W                                                                                                    | AVERDR<br>AVERDR<br>AVERDR<br>AVERDR<br>AVERDR<br>AVERDR                               | 7346546<br>7346545<br>7346544<br>7346543<br>7346543<br>7346542                                                                                                    | 13169<br>13169<br>13169<br>13169<br>13169<br>13169                            | 2015-10-26<br>2015-10-26<br>2015-10-26<br>2015-10-26<br>2015-10-26<br>2015-10-26                                                         | 2015-10-26<br>2015-10-26<br>2015-10-26<br>2015-10-26<br>2015-10-26<br>2015-10-26                                                         | ODV<br>ODV<br>ODV<br>ODV<br>ODV<br>ODV                                                                                                    |
| 154627<br>154626<br>154625<br>154624<br>154623<br>154622                                         | Measurements at K13a platform<br>Measurements at K13a platform<br>Measurements at K13a platform<br>Measurements at K13a platform<br>Measurements at K13a platform<br>Measurements at K13a platform                                                                                                    | n in 1988 by RIKZMON GOLVEN using W<br>n in 1987 by RIKZMON GOLVEN using W<br>n in 1986 by RIKZMON GOLVEN using W<br>n in 1985 by RIKZMON GOLVEN using W<br>n in 1984 by RIKZMON GOLVEN using W<br>n in 1983 by RIKZMON GOLVEN using W                                                                                                    | NVERDR<br>NVERDR<br>NVERDR<br>NVERDR<br>NVERDR<br>NVERDR                               | 7346546<br>7346545<br>7346544<br>7346543<br>7346543<br>7346542<br>7346541                                                                                                    | 13169<br>13169<br>13169<br>13169<br>13169<br>13169<br>13169                   | 2015-10-26<br>2015-10-26<br>2015-10-26<br>2015-10-26<br>2015-10-26<br>2015-10-26<br>2015-10-26                                           | 2015-10-26<br>2015-10-26<br>2015-10-26<br>2015-10-26<br>2015-10-26<br>2015-10-26<br>2015-10-28                                           | ODV<br>ODV<br>ODV<br>ODV<br>ODV<br>ODV<br>ODV<br>ODV                                                                                                    |
| 154627<br>154626<br>154625<br>154624<br>154623<br>154622<br>154622<br>154621                     | Measurements at K13a platform<br>Measurements at K13a platform<br>Measurements at K13a platform<br>Measurements at K13a platform<br>Measurements at K13a platform<br>Measurements at K13a platform                                                                                                    | n in 1988 by RIKZMON GOLVEN using W<br>n in 1987 by RIKZMON GOLVEN using W<br>n in 1986 by RIKZMON GOLVEN using W<br>n in 1986 by RIKZMON GOLVEN using W<br>n in 1984 by RIKZMON GOLVEN using W<br>n in 1984 by RIKZMON GOLVEN using W                                                                                                    | NVERDR<br>VVERDR<br>VVERDR<br>VVERDR<br>VVERDR<br>VVERDR<br>VVERDR                     | 7346546<br>7346545<br>7346544<br>7346543<br>7346542<br>7346542<br>7346541<br>7346540                                                                                                    | 13169<br>13169<br>13169<br>13169<br>13169<br>13169<br>13169<br>13169          | 2015-10-26<br>2015-10-26<br>2015-10-26<br>2015-10-26<br>2015-10-26<br>2015-10-26<br>2015-10-26<br>2015-10-26                             | 2015-10-26<br>2015-10-26<br>2015-10-26<br>2015-10-26<br>2015-10-26<br>2015-10-26<br>2015-10-26<br>2015-10-26                             | ODV<br>ODV<br>ODV<br>ODV<br>ODV<br>ODV<br>ODV<br>ODV<br>ODV                                                                                                    |
| 154627<br>154626<br>154625<br>154624<br>154623<br>154622<br>154622<br>154621<br>154620           | Measurements at K13a platform<br>Measurements at K13a platform<br>Measurements at K13a platform<br>Measurements at K13a platform<br>Measurements at K13a platform<br>Measurements at K13a platform<br>Measurements at K13a platform                                                                                   | n in 1988 by RIKZMON GOLVEN using Vir<br>nin 1987 by RIKZMON GOLVEN using Vir<br>1986 by RIKZMON GOLVEN using Vir<br>nin 1986 by RIKZMON GOLVEN using Vir<br>nin 1984 by RIKZMON GOLVEN using Vir<br>nin 1984 by RIKZMON GOLVEN using Vir<br>nin 1982 by RIKZMON GOLVEN using Vir<br>nin 1982 by RIKZMON GOLVEN using Vir                          | NVEROR<br>VVEROR<br>VVEROR<br>VVEROR<br>VVEROR<br>VVEROR<br>VVEROR<br>VVEROR           | 7346546           7346545           7346543           7346543           7346542           7346541           7346540           7346540           7346539                                     | 13169<br>13169<br>13169<br>13169<br>13169<br>13169<br>13169<br>13169<br>13169 | 2015-10-26<br>2015-10-26<br>2015-10-26<br>2015-10-26<br>2015-10-26<br>2015-10-26<br>2015-10-26<br>2015-10-26                             | 2015-10-26<br>2015-10-26<br>2015-10-26<br>2015-10-26<br>2015-10-26<br>2015-10-26<br>2015-10-26<br>2015-10-26<br>2015-10-26               | ODV           ODV           ODV           ODV           ODV           ODV           ODV           ODV           ODV           ODV           ODV           ODV           ODV           ODV           ODV           ODV           ODV           ODV |
| 154627<br>154626<br>154625<br>154624<br>154623<br>154622<br>154622<br>154621<br>154620<br>154619 | Measurements at K12a platform<br>Measurements at K12a platform<br>Measurements at K12a platform<br>Measurements at K12a platform<br>Measurements at K12a platform<br>Measurements at K12a platform<br>Measurements at K12a platform<br>Measurements at K12a platform<br>Measurements at K12a platform                 | n in 1988 by RIKZMON GOLVEII usina tiyu<br>in 1987 by RIKZMON GOLVEII usina tiyu<br>n in 1985 by RIKZMON GOLVEII usina tiyu<br>n in 1986 by RIKZMON GOLVEII usina tiyu<br>n in 1985 by RIKZMON GOLVEII usina tiyu<br>n in 1982 by RIKZMON GOLVEII usina tiyu<br>n in 1982 by RIKZMON GOLVEII usina tiyu<br>n in 1982 by RIKZMON GOLVEII usina tiyu | VVERD8<br>VVERD8<br>VVERD8<br>VVERD8<br>VVERD8<br>VVERD8<br>VVERD8<br>VVERD8<br>VVERD8 | 7346546           7346545           7346543           7346543           7346542           7346541           7346540           7346540           7346540           7346543           7346543 | 13169<br>13169<br>13169<br>13169<br>13169<br>13169<br>13169<br>13169<br>13169 | 2015-10-26<br>2015-10-26<br>2015-10-26<br>2015-10-26<br>2015-10-26<br>2015-10-26<br>2015-10-26<br>2015-10-26<br>2015-10-26<br>2015-10-26 | 2015-10-26<br>2015-10-26<br>2015-10-26<br>2015-10-26<br>2015-10-26<br>2015-10-26<br>2015-10-26<br>2015-10-26<br>2015-10-26<br>2015-10-26 | ODV           ODV           ODV           ODV           ODV           ODV           ODV           ODV           ODV           ODV           ODV           ODV           ODV           ODV           ODV           ODV                             |

Figure 40. Requested datasets hosted by Dutch NODC (behind) and download page (front)

|                                                                                                    | let Download Manager at Data Cent                                                                                                    |                                                                                                    | . Request Statu   | s SEADATAN X                                             | EMODnet P +                                                                                       |                                                    |
|----------------------------------------------------------------------------------------------------|----------------------------------------------------------------------------------------------------|----------------------------------------------------------------------------------------------------|-------------------|----------------------------------------------------------|---------------------------------------------------------------------------------------------------|----------------------------------------------------|
| .cfd.meteo.bg/dm/userPage?user_id=an311a18tticket=S7                                                                                                    | -1267-p6UfR7b3ogOcczyUKF96-users.ifremer.                                                                                                   | Sr.                                                                                                    |                   |                                                          | -                                                                                                 | 2.22.22                                            |
| FOR OCEAN<br>MANAGEME                                                                                                    | PEAN INFRASTRUCTURE<br>N & MARINE DATA<br>ENT                                                                                               | Operated in cooperation with<br>Black Sea                                                                                                    | 3                 |                                                          | 合自 ♥ ♣<br>Home Hetc                                                                               | 1 9 G                                              |
| SeaDataNet                                                                                                    | ALC: NOT                                                                                                    |                                                                                                    | t ENE             |                                                          | 8                                                                                                 |                                                    |
| User: an311a1                                                                                                    |                                                                                                    |                                                                                                    |                   | EMUDNEt                                                  |                                                                                                   |                                                    |
| Downloads                                                                                                    |                                                                                                    |                                                                                                    |                   |                                                          |                                                                                                   |                                                    |
| Zipfile name                                                                                                    | Download                                                                                                    | Remove from this list, once download complete                                                                                                    |                   |                                                          |                                                                                                   |                                                    |
| useran311a1-data_centre961-2015-10-26_result.zip                                                                                                    | Download 💽                                                                                                    | Remove                                                                                                    |                   |                                                          |                                                                                                   |                                                    |
|                                                                                                    |                                                                                                    |                                                                                                    |                   |                                                          |                                                                                                   |                                                    |
| useran311a1-data_centre961-2015-06-17_result.zip                                                                                                    | Download 🗪                                                                                                    | Remove                                                                                                    |                   |                                                          |                                                                                                   |                                                    |
| useran311a1-data_centre961-2015-06-18_result.zip                                                                                                    | Download 🛃                                                                                                    | Remove w                                                                                                    | 25 0 50 0 100     | 0 1000 RECORDS 600                                       | FOUND 4   CURRENT   PREV                                                                          |                                                    |
| useran311a1-data_centre961-2015-06-18_result.zp<br>Visualizations                                                                                                    | Download                                                                                                    | Remove                                                                                                    |                   | O 1000 RECORDS Go                                        |                                                                                                   | eady for user ac                                   |
| useran311a1-data_centre961-2015-06-18_result.zip                                                                                                    | Download                                                                                                    | Rénove 💌                                                                                                    |                   | Request date =<br>2015-10-26                             | Status: Re<br>Last update ≑<br>2015-10-26                                                         | Format CODV                                        |
| useran311a1-data_centre601-2015-06-10_result zp<br><b>Visualizations</b><br>Approved requests for data sets are combined in zio files, that<br>setected data sets. The zio file holds up during the day and s                                                        | Evolutional These are prepared by the k                                                                                                    | realess e Apertura di useran31181-data_centre961-2015<br>È stato scetto di apire:                                                                                                    | i-10-26_result_   | Request date =<br>2015-10-25<br>2015-10-26               | Status: Re           Last update ≑           2015-10-26           2015-10-26                      | eady for user ac<br>Format =<br>ODV<br>ODV         |
| useran311a1-data_centre601-2015-06-18_result zp<br>Visualizations<br>Approved requests for data sets are combined in zo files, the<br>setected data sets. The zp file builds up during the day and es                                                                | Dowystead  Cyclu can download. These are propared by the to<br>the approved request a added.  We succes full, we have a loss after 30 days? | Resource   Cost and a   Appendura di costranii 11a1-data, centre961-2015  Estato scete di aprin:  Estato scete di aprin:  Discortanii 11a1-data, centre961-2015-10-26, result                                                                                                    | i-10-26_result_   | Request date =<br>2015-10-26                             | Status: Re<br>Last update ≑<br>2015-10-26                                                         | Format CODV                                        |
| useran311a1-data_centre601-2015-06-10_result zp<br><b>Visualizations</b><br>Approved requests for data sets are combined in zio files, that<br>setected data sets. The zio file holds up during the day and s                                                        | Evolutional These are prepared by the k                                                                                                    | realess e Apertura di useran31181-data_centre961-2015<br>È stato scetto di apire:                                                                                                    | i-10-26_result_   | Request date =<br>2015-10-26<br>2015-10-26<br>2015-10-26 | Status: Re           Last update ⇒           2015-10-26           2015-10-26           2015-10-26 | eady for user ac<br>Format ©<br>ODV<br>ODV<br>ODV  |
| useran311a1-data_centre601-2015-06-10_result zp<br>Visualizations<br>Approved requests for data sets are combined in zip files, tha<br>setched data sets. The zip file houlds up during the day and is<br>Papare remove the file than that lide, cover deviated bate | Dowystead  Cyclu can download. These are propared by the to<br>the approved request a added.  We succes full, we have a loss after 30 days? | Context  Context  Co | i-10-26_result_   | Request date =<br>2015-10-26<br>2015-10-26<br>2015-10-26 | Status: Re           Last update ⇒           2015-10-26           2015-10-26           2015-10-26 | eady for user act<br>Format ©<br>ODV<br>ODV<br>ODV |
| useran311a1-data_centre601-2015-06-10_result zp<br>Visualizations<br>Approved requests for data sets are combined in zip files, tha<br>setched data sets. The zip file houlds up during the day and is<br>Papare remove the file than that lide, cover deviated bate | Dowystead  Cyclu can download. These are propared by the to<br>the approved request a added.  We succes full, we have a loss after 30 days? | Contains Contains Co | i-10-26_result_   | Request date =<br>2015-10-26<br>2015-10-26<br>2015-10-26 | Status: Re           Last update ⇒           2015-10-26           2015-10-26           2015-10-26 | eady for user act<br>Format ©<br>ODV<br>ODV<br>ODV |
| useran311a1-data_centre601-2015-06-10_result zp<br>Visualizations<br>Approved requests for data sets are combined in zip files, tha<br>setched data sets. The zip file houlds up during the day and is<br>Papare remove the file than that lide, cover deviated bate | Dowystead  Cyclu can download. These are propared by the to<br>the approved request a added.  We succes full, we have a loss after 30 days? | Contact Control Contact Control Control Contr | i-10-26_result_   | Request date =<br>2015-10-26<br>2015-10-26<br>2015-10-26 | Status: Re           Last update ⇒           2015-10-26           2015-10-26           2015-10-26 | eady for user act<br>Format ©<br>ODV<br>ODV<br>ODV |
| useran311a1-data_centre601-2015-06-10_result zp<br>Visualizations<br>Approved requests for data sets are combined in zip files, tha<br>setched data sets. The zip file houlds up during the day and is<br>Papare remove the file than that lide, cover deviated bate | Dowystead  Cyclu can download. These are propared by the to<br>the approved request a added.  We succes full, we have a loss after 30 days? | Control of the second second sec     | is 10-26, result. | Request date =<br>2015-10-26<br>2015-10-26<br>2015-10-26 | Status: Re           Last update ⇒           2015-10-26           2015-10-26           2015-10-26 | eady for user act<br>Format ©<br>ODV<br>ODV<br>ODV |

Figure 41. Requested datasets hosted by Bulgarian NODC (behind), download page (middle) and the zip file (front)

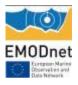

|                                                                                                    |                                                                                                    | et Download Manager at Data Cent                                                                                                    |                                 |                                                                                                    |                                                                                  | Request Sta  | itus SEADATAN >                                                                                                    | K MODnet P                                                                                                    | +                                                                  |
|----------------------------------------------------------------------------------------------------|----------------------------------------------------------------------------------------------------|----------------------------------------------------------------------------------------------------|---------------------------------|----------------------------------------------------------------------------------------------------|----------------------------------------------------------------------------------|--------------|----------------------------------------------------------------------------------------------------|----------------------------------------------------------------------------------------------------|--------------------------------------------------------------------|
| im.uhmi.org.ua/dr                                                                                                    | im/userPage?user_id=an311a18tticket=51-1                                                                                                    | 268-AOAZW/kdkOcPefx4bkTv-users.ifremer                                                                                                    | dt                              |                                                                                                    |                                                                                  |              |                                                                                                    | A 6 8 .                                                                                                    | * 0 0                                                              |
| ic:                                                                                                    |                                                                                                    | PEAN INFRASTRUCTURE<br>I & MARINE DATA<br>NT                                                                                                    |                                 | operation with                                                                                           |                                                                                  |              |                                                                                                    | Home H                                                                                                    | in 🗩 G                                                             |
| Seal                                                                                                    | DataNet                                                                                                    |                                                                                                    | Black Sea                       | 🥘 📕                                                                                                    |                                                                                  | k Sea        | ) 💷 (                                                                                                    | 3                                                                                                    |                                                                    |
| User: an311a1                                                                                                    |                                                                                                    |                                                                                                    |                                 |                                                                                                    |                                                                                  |              | EMUDnet                                                                                                    |                                                                                                    |                                                                    |
| Download                                                                                                    | is                                                                                                    |                                                                                                    |                                 |                                                                                                    |                                                                                  |              |                                                                                                    |                                                                                                    |                                                                    |
| Zipfile name                                                                                                    |                                                                                                    | Download                                                                                                    | Remove from this list, once     | download complete                                                                                        |                                                                                  |              |                                                                                                    |                                                                                                    |                                                                    |
| useran311a1-da                                                                                                    | ata_centre841-2015-03-20_result.zip                                                                                                    | Download 🙀                                                                                                    | Remove 🛃                        |                                                                                                    |                                                                                  |              |                                                                                                    |                                                                                                    |                                                                    |
| useran311a1-da                                                                                                    | ata_centre841-2015-03-19_result.zip                                                                                                    | Download 🛃                                                                                                    | Remove 💽                        |                                                                                                    |                                                                                  |              |                                                                                                    |                                                                                                    |                                                                    |
| useran311a1-da                                                                                                    | ata_centre841-2015-10-26_result.zip                                                                                                    | Download 🛃                                                                                                    | Remove                          |                                                                                                    |                                                                                  | 0 100 0 1000 | RECORDS CON LEOUND                                                                                                    | 40   SHOW (1-25)   PREVIOU                                                                                                    | S I NEXT 15 1 Bart                                                 |
| useran311a1-da                                                                                                    | ata_centre841-2015-06-17_result.zip                                                                                                    | Download 🛃                                                                                                    | Remove                          |                                                                                                    |                                                                                  | - 111 - 1111 |                                                                                                    |                                                                                                    |                                                                    |
| useran311a1-da                                                                                                    | sta_centre841-2015-10-27_result zp                                                                                                    | Download 🙀                                                                                                    | Today ZP file can not be remove |                                                                                                    |                                                                                  | _            | Request date 9                                                                                                    | Last update =                                                                                                    | ady for user action                                                |
|                                                                                                    |                                                                                                    |                                                                                                    | Apertura di useran311           | la1-data_centre841-                                                                                      |                                                                                  | esult        | 2015-10-26                                                                                                    | 2015-10-27                                                                                                    | ODV                                                                |
| Visualizati                                                                                                    | tions                                                                                                    |                                                                                                    | È stato scelto di aprire:       |                                                                                                    |                                                                                  |              | 2015-10-26                                                                                                    | 2015-10-27                                                                                                    | ODV                                                                |
|                                                                                                    |                                                                                                    |                                                                                                    | 🖀 useran311a1.data              | centre841-2015-10-27                                                                                     | cesult zin                                                                       | - 1          | 2015-10-26                                                                                                    | 2015-10-27                                                                                                    | ODV                                                                |
|                                                                                                    | ests for data sets are combined in zip files, that<br>ets. The zip file builds up during the day and ear                                                                                                    | you can download. These are prepared by the I<br>ch new approved request is added.                                                                                                    | tipo: File ZIP (428 k           |                                                                                                    |                                                                                  | - 1          | 2015-10-26                                                                                                    | 2015-10-27                                                                                                    | ODV                                                                |
|                                                                                                    | the file from this list, once your download has b                                                                                                    |                                                                                                    | da: http://dm.uhm               |                                                                                                    |                                                                                  |              | 2015-10-26                                                                                                    | 2015-10-27                                                                                                    | ODV                                                                |
|                                                                                                    |                                                                                                    |                                                                                                    | Che cosa deve fare Firef        | ex con muerto file?                                                                                      |                                                                                  |              | 2015-10-26                                                                                                    | 2015-10-27                                                                                                    | ODV                                                                |
|                                                                                                    | cally each zip file will be removed from your dow                                                                                                    |                                                                                                    | Che cour deve fore rifer        | or conspecto me.                                                                                         |                                                                                  |              | 2015-10-26                                                                                                    |                                                                                                    |                                                                    |
|                                                                                                    | cally each zip file will be removed from your dow                                                                                                    |                                                                                                    |                                 |                                                                                                    |                                                                                  |              |                                                                                                    | 2015-10-26                                                                                                    | ODV                                                                |
|                                                                                                    | ally each zip file will be removed from your day                                                                                                    | Close window                                                                                                    | ⊖ <u>Aprirlo</u> con W          | inRAR archiver (predefinit:                                                                              | 1)                                                                               | ~            | 2015-10-26                                                                                                    | 2015-10-26<br>2015-10-26                                                                                                    |                                                                    |
|                                                                                                    | ally each zip file will be removed from your dow                                                                                                    | Clase window                                                                                                    | ⊖ <u>A</u> prirlo con W         | inRAR archiver (predefinit:                                                                              | 0                                                                                | ~            |                                                                                                    |                                                                                                    | ODV                                                                |
| Note: automatica                                                                                                    | ally each zip file will be removed from your daw                                                                                                    |                                                                                                    | Salva file                      |                                                                                                    |                                                                                  | ~            | 2015-10-26                                                                                                    | 2015-10-26                                                                                                    | ODV<br>ODV                                                         |
| Note: automatic                                                                                                    |                                                                                                    | logy Data                                                                                                    | Salva file                      | inRAR archiver (predefinit<br>esegui questa azione per b                                                 |                                                                                  | v<br>tipo,   | 2015-10-26<br>2015-10-26                                                                                                    | 2015-10-26<br>2015-10-27                                                                                                    | 00V<br>00V<br>00V                                                  |
| Note: automatic:<br>2227126<br>2227125                                                                                                    | Ukrainian Coast Hydro-Meteorol                                                                                                    | logy Data                                                                                                    | Salva file                      |                                                                                                    |                                                                                  | v<br>tipo.   | 2015-10-26<br>2015-10-26<br>2015-10-28                                                                                                    | 2015-10-26<br>2015-10-27<br>2015-10-27                                                                                                    | 00V<br>00V<br>00V<br>00V                                           |
| Rote: sutomatic:<br>2227126<br>2227125<br>2227124                                                                                                    | Ukrainian Coast Hydro-Meteorol<br>Ukrainian Coast Hydro-Meteorol                                                                                                    | logy Data<br>logy Data<br>logy Data                                                                                                    | Salva file                      |                                                                                                    | utti i file di quest                                                             | o tipo.      | 2015-10-26<br>2015-10-26<br>2015-10-26<br>2015-10-26                                                                                                    | 2015-10-26<br>2015-10-27<br>2015-10-27<br>2015-10-27                                                                                                    | ODV<br>ODV<br>ODV<br>ODV<br>ODV                                    |
| Note: sutomatics<br>227126<br>227125<br>227124<br>227123                                                                                                    | Ukrainian Coast Hydro Meteorol<br>Ukrainian Coast Hydro Meteorol<br>Ukrainian Coast Hydro Meteorol                                                                                                    | logy Data<br>logy Data<br>logy Data                                                                                                    | Salva file                      |                                                                                                    | utti i file di quest                                                             |              | 2015-10-26<br>2015-10-26<br>2015-10-26<br>2015-10-26<br>2015-10-26                                                                                                   | 2015-10-26<br>2015-10-27<br>2015-10-27<br>2015-10-27<br>2015-10-27<br>2015-10-27                                                                                                   | ODV<br>ODV<br>ODV<br>ODV<br>ODV<br>ODV                             |
| Note: sutematic<br>222128<br>227125<br>227124<br>222124<br>222122<br>227122                                                                                                    | Ukrainian Coast Hydro-Meteoro<br>Ukrainian Coast Hydro-Meteoro<br>Ukrainian Coast Hydro-Meteoro<br>Ukrainian Coast Hydro-Meteoro                                                                                                    | logy Data<br>logy Data<br>logy Data<br>logy Data                                                                                                    | Salva file                      |                                                                                                    | utti i file di quest                                                             |              | 2015-10-26<br>2015-10-26<br>2015-10-28<br>2015-10-28<br>2015-10-26<br>2015-10-26                                                                                     | 2015-10-26<br>2015-10-27<br>2015-10-27<br>2015-10-27<br>2015-10-27<br>2015-10-27<br>2015-10-27                                                                                     | 00V<br>00V<br>00V<br>00V<br>00V<br>00V<br>00V<br>00V               |
| Note: sufematic                                                                                                    | Ukrainian Coast Hydro-Meteorol<br>Ukrainian Coast Hydro-Meteorol<br>Ukrainian Coast Hydro-Meteorol<br>Ukrainian Coast Hydro-Meteorol                                                                                                    | tory Data<br>logy Data<br>logy Data<br>logy Data<br>logy Data                                                                                                    | Salva file                      | esegui questa azione per ti                                                                              | utti i file di quest                                                             |              | 2015-10-26<br>2015-10-26<br>2015-10-26<br>2015-10-26<br>2015-10-26<br>2015-10-26<br>2015-10-26                                                                       | 2015-10-26<br>2015-10-27<br>2015-10-27<br>2015-10-27<br>2015-10-27<br>2015-10-27<br>2015-10-27<br>2015-10-27                                                                       | 00V<br>00V<br>00V<br>00V<br>00V<br>00V<br>00V<br>00V<br>00V        |
| Note: sutematic                                                                                                    | Ukrainian Coast Hudro. Meteoro<br>Ukrainian Coast Hudro. Meteoro<br>Ukrainian Coast Hudro. Meteoro<br>Ukrainian Coast Hudro. Meteoro<br>Ukrainian Coast Hudro. Meteoro<br>Ukrainian Coast Hudro. Meteoro                                                                                                    | loary Data<br>Story Data<br>Story Data<br>Story Data<br>Story Data                                                                                                    | Salva file                      | esegui questa azione per b                                                                               | utti i file di quest<br>ОК<br>13199                                              |              | 2015-10-26<br>2015-10-26<br>2015-10-28<br>2015-10-26<br>2015-10-26<br>2015-10-26<br>2015-10-26<br>2015-10-26                                                         | 2015-10-26<br>2015-10-27<br>2015-10-27<br>2015-10-27<br>2015-10-27<br>2015-10-27<br>2015-10-27<br>2015-10-26                                                                       | 00V<br>00V<br>00V<br>00V<br>00V<br>00V<br>00V<br>00V<br>00V        |
| Rote: submatic                                                                                                    | Ukrainian Coast Indro Mateoro<br>Ukrainian Coast Indro Mateoro<br>Ukrainian Coast Indro Mateoro<br>Ukrainian Coast Indro Mateoro<br>Ukrainian Coast Indro Mateoro<br>Ukrainian Coast Indro Mateoro<br>Ukrainian Coast Indro Mateoro                                                                                                    | Isory Data<br>Isory Data<br>Isory Data<br>Isory Data<br>Isory Data<br>Isory Data                                                                                                    | Salva file                      | zsegui questa azione per tr<br>7347214<br>7347213                                                        | OK 13169                                                                         |              | 2015-10-26<br>2015-10-26<br>2015-10-26<br>2015-10-26<br>2015-10-26<br>2015-10-26<br>2015-10-26<br>2015-10-26<br>2015-10-26                                           | 2015-10-26<br>2015-10-27<br>2015-10-27<br>2015-10-27<br>2015-10-27<br>2015-10-27<br>2015-10-27<br>2015-10-27<br>2015-10-26                                                         | 00V<br>00V<br>00V<br>00V<br>00V<br>00V<br>00V<br>00V<br>00V        |
| Rote: submatics 227126 227126 227125 227124 227123 227122 227121 227129 227119 227118                                                                                                    | Ukrainian Coast Illedro Meteorri<br>Ukrainian Coast Illedro Meteorri<br>Ukrainian Coast Illedro Meteorri<br>Ukrainian Coast Illedro Meteorri<br>Ukrainian Coast Illedro Meteorri<br>Ukrainian Coast Illedro Meteorri<br>Ukrainian Coast Illedro Meteorri<br>Ukrainian Coast Illedro Meteorri                                                                                                    | iony Data<br>Son Data<br>Son Data<br>Son Data<br>Son Data<br>Son Data<br>Son Data                                                                                                    | Salva file                      | 7347214<br>7347213<br>7347212                                                                            | OK 12169<br>13169<br>13169                                                       |              | 2015-10-26<br>2015-10-26<br>2015-10-26<br>2015-10-26<br>2015-10-26<br>2015-10-26<br>2015-10-26<br>2015-10-26<br>2015-10-26<br>2015-10-26                             | 2015-10-26<br>2015-10-27<br>2015-10-27<br>2015-10-27<br>2015-10-27<br>2015-10-27<br>2015-10-26<br>2015-10-26<br>2015-10-26<br>2015-10-26                                           | 00V<br>00V<br>00V<br>00V<br>00V<br>00V<br>00V<br>00V<br>00V<br>00V |
| Note: submatics 227126 227126 227124 227122 227122 227121 227129 227119 227118 227117                                                                                                    | Ukranian, Coast Hickro-Meteori<br>Ukranian, Coast Hickro-Meteori<br>Ukranian, Coast Hickro-Meteori<br>Ukranian, Coast Hickro-Meteori<br>Ukranian, Coast Hickro-Meteori<br>Ukranian, Coast Hickro-Meteori<br>Ukranian, Coast Hickro-Meteori<br>Ukranian, Coast Hickro-Meteori<br>Ukranian, Coast Hickro-Meteori<br>Ukranian, Coast Hickro-Meteori                                                                                                    | Ionz Data<br>Ionz Data<br>Ionz Data<br>Ionz Data<br>Ionz Data<br>Ionz Data<br>Ionz Data<br>Ionz Data                                                                                                    | Salva file                      | 7347214<br>7347213<br>7347212<br>7347212<br>7347212                                                      | OK 12169<br>12169<br>12169<br>12169<br>12169<br>12169                            |              | 2015-10-26<br>2015-10-26<br>2015-10-26<br>2015-10-26<br>2015-10-26<br>2015-10-26<br>2015-10-26<br>2015-10-26<br>2015-10-26<br>2015-10-26<br>2015-10-26               | 2015-10-26<br>2015-10-27<br>2015-10-27<br>2015-10-27<br>2015-10-27<br>2015-10-27<br>2015-10-27<br>2015-10-26<br>2015-10-26<br>2015-10-27                                           | 00V<br>00V<br>00V<br>00V<br>00V<br>00V<br>00V<br>00V<br>00V<br>00V |
| Note: submyslicz 222126 222126 222122 222122 222122 222121 222122 222121 222149 222149 222149 222141 222141 222141 222141 222141 222141 222141 222141 222141 222141 222141 222141 222141 222141 222141 222141 222141 222141 222141 222141 222141 222141 222141 222141 222141 222141 222141 222141 222141 22214 22214 222 | Ukrainian Coast Illicito Meteorri<br>Ukrainian Coast Illicito Meteorri<br>Ukrainian Coast Illicito Meteorri<br>Ukrainian Coast Illicito Meteorri<br>Ukrainian Coast Illicito Meteorri<br>Ukrainian Coast Illicito Meteorri<br>Ukrainian Coast Illicito Meteorri<br>Ukrainian Coast Illicito Meteorri<br>Ukrainian Coast Illicito                                                                                                    | teor. Data<br>teor. Data<br>teor. Data<br>teor. Data<br>teor. Data<br>teor. Data<br>teor. Data<br>teor. Data<br>teor. Data                                                                                                    | Salva file                      | zsegui questa azione per h<br>7347214<br>7347213<br>7347212<br>7347211<br>7347211<br>7347210             | OK 13169<br>13169<br>13169<br>13169<br>13169<br>13169<br>13169<br>13169          |              | 2015-10-26<br>2015-10-26<br>2015-10-26<br>2015-10-26<br>2015-10-26<br>2015-10-26<br>2015-10-26<br>2015-10-26<br>2015-10-26<br>2015-10-26<br>2015-10-26               | 2015-10-26<br>2015-10-27<br>2015-10-27<br>2015-10-27<br>2015-10-27<br>2015-10-27<br>2015-10-27<br>2015-10-26<br>2015-10-27<br>2015-10-27<br>2015-10-27                             | 00V<br>00V<br>00V<br>00V<br>00V<br>00V<br>00V<br>00V<br>00V<br>00V |
|                                                                                                    | Ukranian, Coast Hichro Meteori<br>Ukranian, Coast Hichro, Meteori<br>Ukranian, Coast Hichro, Meteori<br>Ukranian, Coast Hichro, Meteori<br>Ukranian, Coast Hichro, Meteori<br>Ukranian, Coast Hichro, Meteori<br>Ukranian, Coast Hichro, Meteori<br>Ukranian, Coast Hichro, Meteori<br>Ukranian, Coast Hichro, Meteori<br>Ukranian, Coast Hichro, Meteori<br>Ukranian, Coast Hichro, Meteori<br>Ukranian, Coast Hichro, Meteori<br>Ukranian, Coast Hichro, Meteori | ion Data ion Data ion | Salva file                      | 256gui questa azione per la<br>7347214<br>7347213<br>7347212<br>7347210<br>7347210<br>7347210<br>7347210 | OK 12169<br>13169<br>13169<br>13169<br>13169<br>13169<br>13169<br>13169<br>13169 |              | 2015-10-26<br>2015-10-26<br>2015-10-26<br>2015-10-26<br>2015-10-26<br>2015-10-26<br>2015-10-26<br>2015-10-26<br>2015-10-26<br>2015-10-26<br>2015-10-26<br>2015-10-26 | 2015-10-26<br>2015-10-27<br>2015-10-27<br>2015-10-27<br>2015-10-27<br>2015-10-27<br>2015-10-27<br>2015-10-26<br>2015-10-26<br>2015-10-27<br>2015-10-27<br>2015-10-27<br>2015-10-27 | 00V<br>00V<br>00V<br>00V<br>00V<br>00V<br>00V<br>00V<br>00V<br>00V |

Figure 42. Requested datasets hosted by Ukrainian NODC (behind), download page (middle) and the zip file (front)

| wnloadmanagers                                                                                            |                                                                                                    |                                                                                     |                                                 |                                                                                                    |                                                                                                 | Request Stat          | SEADATAN_                                                                                                    | X MODnet P                                                                                                    | +                                                                  |
|----------------------------------------------------------------------------------------------------|----------------------------------------------------------------------------------------------------|-------------------------------------------------------------------------------------|-------------------------------------------------|----------------------------------------------------------------------------------------------------|-------------------------------------------------------------------------------------------------|-----------------------|----------------------------------------------------------------------------------------------------|----------------------------------------------------------------------------------------------------|--------------------------------------------------------------------|
|                                                                                                    | smhi.se/dm/userPage?user_id=an311a188                                                                                                    | cticket=ST-1269-SRY4soFiTcq2bCyeGKcX-u                                              | users if remer.fr                               |                                                                                                    | _                                                                                               |                       |                                                                                                    | 0 m 🛛 🕹                                                                                                    | *                                                                  |
| ic.                                                                                                    |                                                                                                    | PEAN INFRASTRUCTURE<br>N & MARINE DATA<br>ENT                                       | Operated in c                                   | ooperation with                                                                                                    |                                                                                                 |                       |                                                                                                    |                                                                                                    | Help Loga                                                          |
| SeaD                                                                                                    | DataNet                                                                                                    |                                                                                     | Black Sea                                       |                                                                                                    |                                                                                                 | peration with<br>(Sea |                                                                                                    | 3                                                                                                    |                                                                    |
| User: an311a1                                                                                             |                                                                                                    |                                                                                     |                                                 |                                                                                                    |                                                                                                 |                       | EMODnet                                                                                                    |                                                                                                    |                                                                    |
| Download                                                                                                  | s                                                                                                    |                                                                                     |                                                 |                                                                                                    |                                                                                                 |                       |                                                                                                    |                                                                                                    |                                                                    |
| Zipfile name                                                                                              |                                                                                                    | Download                                                                            | Remove from this list, once                     | download complete                                                                                                    |                                                                                                 |                       |                                                                                                    |                                                                                                    |                                                                    |
| useran311a1-dat                                                                                           | ta_centre545-2015-10-26_result.zip                                                                                                    | Download 💌                                                                          | Remove                                          |                                                                                                    | - 1                                                                                             |                       |                                                                                                    |                                                                                                    |                                                                    |
|                                                                                                    | sts for data sets are combined in zip files, that<br>its. The zip file builds up during the day and ea                                                 | it you can download. These are prepared by th<br>ach new approved request is added. | re local data centre, that is responsible for a | anaging and distributing the                                                                                          |                                                                                                 | 100 O 1000 RI         | ECORDS Go   FOUND                                                                                                    | 369   SHOW (1-25)   PREVIO                                                                                                    | eady for user action                                               |
|                                                                                                    | he file from this list, once your download has b<br>silv each zip file will be removed from your dor                                                   |                                                                                     |                                                 |                                                                                                    |                                                                                                 | -kev≑                 | Request date ≎                                                                                                    | Last update 🗘                                                                                                    | Format #                                                           |
| HOLE, BUILLIBLUE                                                                                          | big each 20 life and of lenvired including on                                                                                                    | windom racialities the market                                                       |                                                 |                                                                                                    |                                                                                                 |                       | 2015-10-26                                                                                                    | 2015-10-26                                                                                                    | ODV                                                                |
|                                                                                                    |                                                                                                    | Close window 💀                                                                      |                                                 |                                                                                                    |                                                                                                 |                       | 2015-10-26                                                                                                    | 2015-10-26                                                                                                    | ODV                                                                |
|                                                                                                    |                                                                                                    |                                                                                     |                                                 |                                                                                                    |                                                                                                 |                       | 2015-10-26                                                                                                    | 2015-10-26                                                                                                    | ODV                                                                |
|                                                                                                    |                                                                                                    |                                                                                     |                                                 |                                                                                                    |                                                                                                 |                       |                                                                                                    |                                                                                                    |                                                                    |
|                                                                                                    |                                                                                                    |                                                                                     |                                                 |                                                                                                    |                                                                                                 |                       | 2015-10-26                                                                                                    | 2015-10-26                                                                                                    | ODV                                                                |
|                                                                                                    |                                                                                                    |                                                                                     |                                                 |                                                                                                    |                                                                                                 |                       |                                                                                                    |                                                                                                    |                                                                    |
|                                                                                                    |                                                                                                    |                                                                                     |                                                 |                                                                                                    |                                                                                                 |                       | 2015-10-26                                                                                                    | 2015-10-26<br>2015-10-26<br>2015-10-26                                                                                                    | ODV<br>ODV<br>ODV                                                  |
|                                                                                                    |                                                                                                    |                                                                                     |                                                 |                                                                                                    |                                                                                                 |                       |                                                                                                    | 2015-10-26                                                                                                    | ODV                                                                |
|                                                                                                    |                                                                                                    |                                                                                     |                                                 |                                                                                                    |                                                                                                 |                       | 2015-10-26<br>2015-10-26                                                                                                    | 2015-10-26<br>2015-10-26                                                                                                    | ODV<br>ODV                                                         |
|                                                                                                    |                                                                                                    |                                                                                     |                                                 |                                                                                                    |                                                                                                 |                       | 2015-10-26<br>2015-10-26<br>2015-10-26                                                                                                    | 2015-10-26<br>2015-10-26<br>2015-10-26                                                                                                    | ODV<br>ODV<br>ODV                                                  |
| 01964                                                                                                    | Vadersarnalif8                                                                                                    |                                                                                     |                                                 | 7348863                                                                                                    | 13169                                                                                           |                       | 2015-10-26<br>2015-10-25<br>2015-10-26<br>2015-10-26                                                                                                    | 2015-10-26<br>2015-10-26<br>2015-10-26<br>2015-10-26                                                                                                    | ODV<br>ODV<br>ODV<br>ODV                                           |
|                                                                                                    | Vadersarnawa<br>Forsmark                                                                                                    |                                                                                     |                                                 | 7348863<br>7348862                                                                                                    | 13169<br>13169                                                                                  |                       | 2015-10-26<br>2015-10-25<br>2015-10-26<br>2015-10-26<br>2015-10-26                                                                                                    | 2015-10-26<br>2015-10-26<br>2015-10-26<br>2015-10-26<br>2015-10-26<br>2015-10-26                                                                                                    | ODV<br>ODV<br>ODV<br>ODV<br>ODV                                    |
| 01958                                                                                                    |                                                                                                    |                                                                                     |                                                 |                                                                                                    |                                                                                                 |                       | 2015-10-26<br>2015-10-25<br>2015-10-25<br>2015-10-26<br>2015-10-26<br>2015-10-26<br>2015-10-26                                                                                                   | 2015-10-26<br>2015-10-26<br>2015-10-26<br>2015-10-26<br>2015-10-26<br>2015-10-26                                                                                                    | ODV<br>ODV<br>ODV<br>ODV<br>ODV<br>ODV                             |
| 01958<br>01956                                                                                            | Forsmark                                                                                                    |                                                                                     |                                                 | 7348862                                                                                                    | 13169                                                                                           |                       | 2015.10.28<br>2015.10.28<br>2015.10.28<br>2015.10.28<br>2015.10.28<br>2015.10.28<br>2015.10.28<br>2015.10.28                                                                                     | 2015-10-26<br>2015-10-26<br>2015-10-26<br>2015-10-26<br>2015-10-26<br>2015-10-26<br>2015-10-26                                                                                                    | ODV<br>ODV<br>ODV<br>ODV<br>ODV<br>ODV<br>ODV<br>ODV               |
| 01958<br>01956<br>01954                                                                                   | Forsmark<br>Kungsholmsfort                                                                                                    |                                                                                     |                                                 | 7348862<br>7348861                                                                                                    | 13169<br>13169                                                                                  |                       | 2015-10-28<br>2015-10-28<br>2015-10-28<br>2015-10-28<br>2015-10-28<br>2015-10-28<br>2015-10-28<br>2015-10-28                                                                                     | 2015-10-26<br>2015-10-26<br>2015-10-26<br>2015-10-26<br>2015-10-26<br>2015-10-26<br>2015-10-26<br>2015-10-26                                                                                                    | 00V<br>00V<br>00V<br>00V<br>00V<br>00V<br>00V<br>00V               |
| 01958<br>01956<br>01954<br>01952                                                                          | Forsmark<br>Kungsholmsfort<br>HuvudskarOst                                                                                                    |                                                                                     |                                                 | 7348862<br>7348861<br>7348860                                                                                         | 13169<br>12169<br>13169                                                                         |                       | 2015-10-26<br>2015-10-25<br>2015-10-26<br>2015-10-26<br>2015-10-26<br>2015-10-26<br>2015-10-26<br>2015-10-26                                                                                     | 2015-10-26<br>2015-10-26<br>2015-10-26<br>2015-10-26<br>2015-10-26<br>2015-10-26<br>2015-10-26<br>2015-10-26                                                                                                    | 00V<br>00V<br>00V<br>00V<br>00V<br>00V<br>00V<br>00V<br>00V<br>00V |
| 01958<br>01956<br>01954<br>01952<br>01951                                                                 | Forsmark<br>Kungsholmafors<br>HuvudskarOst<br>Marviken                                                                                                 |                                                                                     |                                                 | 7348862<br>7348861<br>7348860<br>7348859                                                                              | 13169<br>13169<br>13169<br>13169                                                                |                       | 2015-10-26<br>2015-10-26<br>2015-10-26<br>2015-10-26<br>2015-10-26<br>2015-10-26<br>2015-10-26<br>2015-10-26<br>2015-10-26<br>2015-10-26                                                         | 2015-10-26<br>2015-10-26<br>2015-10-26<br>2015-10-26<br>2015-10-26<br>2015-10-26<br>2015-10-26<br>2015-10-26<br>2015-10-26<br>2015-10-26                                                                                     | 00V<br>00V<br>00V<br>00V<br>00V<br>00V<br>00V<br>00V<br>00V<br>00V |
| 01364<br>01358<br>01356<br>01354<br>01351<br>01351<br>01351<br>01351                                      | Forsmark<br>Kunasholmsfort<br>Huvudskar0st<br>Marsiken<br>LandsortNorra                                                                                |                                                                                     |                                                 | 7348862<br>7348861<br>7348860<br>7348859<br>7348859<br>7348858                                                        | 13169<br>12169<br>13169<br>13169<br>13169                                                       |                       | 2015-10-26<br>2015-10-26<br>2015-10-26<br>2015-10-26<br>2015-10-26<br>2015-10-26<br>2015-10-26<br>2015-10-26<br>2015-10-26<br>2015-10-26                                                         | 2015-10-26<br>2015-10-26<br>2015-10-26<br>2015-10-26<br>2015-10-26<br>2015-10-26<br>2015-10-26<br>2015-10-26<br>2015-10-26<br>2015-10-26<br>2015-10-26                                                                       | 00V<br>00V<br>00V<br>00V<br>00V<br>00V<br>00V                      |
| 01958<br>01956<br>01954<br>01952<br>01951<br>01951                                                        | Eoramark<br>Kunasholmsfort<br>Huvudskar0st<br>Marsikon<br>LandsortKorra<br>Vaderoarna                                                                  |                                                                                     |                                                 | 7348862<br>7348861<br>7348860<br>7348869<br>7348859<br>7348858<br>7348858                                             | 13169<br>13169<br>13169<br>13169<br>13169<br>13169<br>13169                                     |                       | 2015-10-26<br>2015-10-26<br>2015-10-26<br>2015-10-26<br>2015-10-26<br>2015-10-26<br>2015-10-26<br>2015-10-26<br>2015-10-26<br>2015-10-26                                                         | 2015-10-26<br>2015-10-26<br>2015-10-26<br>2015-10-26<br>2015-10-26<br>2015-10-26<br>2015-10-26<br>2015-10-26<br>2015-10-26<br>2015-10-26<br>2015-10-26                                                                       | 00V<br>00V<br>00V<br>00V<br>00V<br>00V<br>00V<br>00V<br>00V<br>00V |
| 01958<br>01956<br>01954<br>01952<br>01951<br>01942<br>01941                                               | Forsmark<br>Kunasholmsfori<br>Huvvd5kar0st<br>Marviken<br>Landsortflorra<br>Vadecoarna<br>Knollsarund                                                  |                                                                                     |                                                 | 7348862<br>7348861<br>7348860<br>7348869<br>7348859<br>7348858<br>7348858<br>7348857<br>7348856                       | 13169<br>13169<br>13169<br>13169<br>13169<br>13169<br>13169<br>13169                            |                       | 2015-10.28<br>2015-10.28<br>2015-10.28<br>2015-10.28<br>2015-10.28<br>2015-10.28<br>2015-10.28<br>2015-10.28<br>2015-10.28<br>2015-10.28<br>2015-10.28<br>2015-10.28<br>2015-10.28               | 2015-10-26<br>2015-10-26<br>2015-10-26<br>2015-10-26<br>2015-10-26<br>2015-10-26<br>2015-10-26<br>2015-10-26<br>2015-10-26<br>2015-10-26<br>2015-10-26<br>2015-10-26                                                         | 00V<br>00V<br>00V<br>00V<br>00V<br>00V<br>00V<br>00V<br>00V<br>00V |
| 01958<br>01956<br>01954<br>01952<br>01952<br>01942<br>01941<br>01941<br>99514<br>99513                    | Forsmark<br>Kunnasholmsfort<br>HeroudakarDat<br>Marnikan<br>Landsortklorra<br>Vaderoarna<br>Koniksonnd<br>Vaderoarnattiff                              |                                                                                     |                                                 | 7348862<br>7348861<br>7348860<br>7348859<br>7348858<br>7348858<br>7348857<br>7348857<br>7348856<br>7348856            | 12169<br>12169<br>13169<br>13169<br>13169<br>13169<br>13169<br>13169<br>13169                   |                       | 2015-10.26<br>2015-10.26<br>2015-10.26<br>2015-10.26<br>2015-10.26<br>2015-10.26<br>2015-10.26<br>2015-10.26<br>2015-10.26<br>2015-10.26<br>2015-10.26<br>2015-10.26                             | 2015-10-26<br>2015-10-26<br>2015-10-26<br>2015-10-26<br>2015-10-26<br>2015-10-26<br>2015-10-26<br>2015-10-26<br>2015-10-26<br>2015-10-26<br>2015-10-26<br>2015-10-26                                                         | 000A<br>000A<br>000A<br>000A<br>000A<br>000A<br>000A<br>000        |
| 01958<br>01966<br>01954<br>01952<br>01951<br>01942<br>01941<br>01941<br>01941<br>01941<br>019513<br>09512 | Eoramark<br>Kunsaholmafort<br>Hevenbaratist<br>Mansken<br>Landsortilorra<br>Vaderoarna<br>Kostissoand<br>Vaderoarnattit<br>Vaderoarnattit              |                                                                                     |                                                 | 7348852<br>7348860<br>7348860<br>7348869<br>7348859<br>7348857<br>7348857<br>7348856<br>7348856<br>7348856<br>7348856 | 12169<br>12169<br>12169<br>12169<br>12169<br>12169<br>12169<br>12169<br>12169                   |                       | 2015-10-26<br>2015-10-26<br>2015-10-26<br>2015-10-26<br>2015-10-26<br>2015-10-26<br>2015-10-26<br>2015-10-26<br>2015-10-26<br>2015-10-26<br>2015-10-26<br>2015-10-26<br>2015-10-26<br>2015-10-26 | 2015-10-28<br>2015-10-26<br>2015-10-26<br>2015-10-26<br>2015-10-26<br>2015-10-26<br>2015-10-26<br>2015-10-26<br>2015-10-26<br>2015-10-26<br>2015-10-26<br>2015-10-26<br>2015-10-26<br>2015-10-26                             | 00V<br>00V<br>00V<br>00V<br>00V<br>00V<br>00V<br>00V<br>00V<br>00V |
| 01958<br>01956<br>01954<br>01952<br>01951<br>01942<br>01941<br>09941<br>09914                             | Forsmark<br>Kennaholmsfort<br>HurvdikarGat<br>Marciken<br>Landsottkora<br>Vaderoarna<br>Kenilsarand<br>Vaderoarnatil<br>Vaderoarnatil<br>Vaderoarnatil |                                                                                     |                                                 | 7348852<br>7340061<br>7346850<br>7346859<br>7346859<br>7346857<br>7346857<br>7346857<br>7346857<br>7346856<br>7346835 | 12169<br>12169<br>12169<br>12169<br>12169<br>12169<br>12169<br>12169<br>12169<br>12169<br>12169 |                       | 2015-10-28<br>2015-10-26<br>2015-10-26<br>2015-10-28<br>2015-10-28<br>2015-10-28<br>2015-10-28<br>2015-10-28<br>2015-10-28<br>2015-10-28<br>2015-10-28<br>2015-10-28<br>2015-10-28               | 2015.40.28<br>2015.10.26<br>2015.10.26<br>2015.10.26<br>2015.10.26<br>2015.10.26<br>2015.10.26<br>2015.10.26<br>2015.10.26<br>2015.10.26<br>2015.10.26<br>2015.10.26<br>2015.10.26<br>2015.10.26<br>2015.10.26<br>2015.10.26 | 00V<br>00V<br>00V<br>00V<br>00V<br>00V<br>00V<br>00V<br>00V<br>00V |

Figure 43. Requested datasets hosted by Swedish NODC (behind), download page (middle) and the zip file (front)

The presented user-case requested to access and download data from 11 NODCs.